UNIVERSIDADE ESTADUAL DE FEIRA DE SANTANA

Departamento de Ciências Exatas

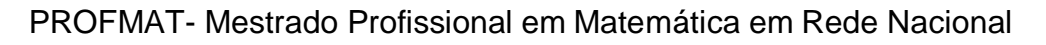

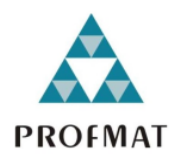

Dissertação de Mestrado

# **INTRODUÇÃO À PROGRAMAÇÃO LINEAR NO ENSINO MÉDIO: UMA APRESENTAÇÃO DOS MÉTODOS DE RESOLUÇÃO COM APOIO DE RECURSOS TECNOLÓGICOS**

Antônio Edézio Santos de Sousa

**Orientador:** Prof. Dr. Jean Fernandes Barros

Feira de Santana

## UNIVERSIDADE ESTADUAL DE FEIRA DE SANTANA

Departamento de Ciências Exatas

PROFMAT- Mestrado Profissional em Matemática em Rede Nacional

## **INTRODUÇÃO À PROGRAMAÇÃO LINEAR NO ENSINO MÉDIO: UMA APRESENTAÇÃO DOS MÉTODOS DE RESOLUÇÃO COM APOIO DE RECURSOS TECNOLÓGICOS**

Antônio Edézio Santos de Sousa

Dissertação apresentada ao Programa de Mestrado Profissional em Matemática em Rede Nacional - PROFMAT do Departamento de Ciências Exatas, UEFS, como requisito parcial para a obtenção do título de **Mestre**.

**Orientador:** Prof. Dr. Jean Fernandes Barros

Feira de Santana

#### **Ficha catalográfica - Biblioteca Central Julieta Carteado - UEFS**

Sousa, Antônio Edézio Santos de

I

S696i Introdução à Programação Linear no ensino médio: uma apresentação dos métodos de resolução com apoio de recursos tecnológicos/ Antônio Edézio Santos de Sousa. - 2021. 133f.

Orientador: Jean Fernandes Barros

 Dissertação (mestrado) - Universidade Estadual de Feira de Santana. Programa de Pós-Graduação Mestrado Profissional em Matemática em Rede Nacional - PROFMAT, 2021.

1. Softwares educacionais. 2. Programação linear. 3. Dificuldades de aprendizagem. I. Barros, Jean Fernandes, orient. II. Universidade Estadual de Feira de Santana. III. Título.

CDU: 519.68

Rejane Maria Rosa Ribeiro – Bibliotecária CRB-5/695

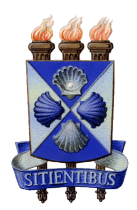

# Universidade Estadual de Feira de Santana DEPARTAMENTO DE CIÊNCIAS EXATAS

Mestrado Profissional em Matematica em Rede Nacional ´

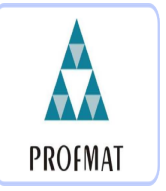

ATA DA SESSÃO PÚBLICA DE DEFESA DE DISSERTAÇÃO DO DISCENTE ANTÔNIO Edezio Santos de Sousa do Programa de Mestrado Profissional em ´ Matematica em Rede Nacional da Universidade Estadual de Feira de ´ Santana

Aos vinte e nove dias do mês de junho de dois mil e vinte e um às 14:00 horas, ocorreu a defesa pública não presencial, através da plataforma Google Meet, link: meet.google.com/ pwb-avyq-mop, da dissertação apresentada sob o título "INTRODUÇÃO À PRO-**GRAMAC¸ AO LINEAR NO ENSINO M ˜ EDIO: UMA APRESENTAC¸ ´ AO DOS ˜ METODOS DE RESOLUC¸ ´ AO COM APOIO DE RECURSOS TECNOL ˜ OGI- ´ COS",** do discente **Antˆonio Ed´ezio Santos de Sousa**, do Programa de Mestrado Profissional em Matemática em Rede Nacional - PROFMAT da Universidade Estadual de Feira de Santana, para obtenção do título de MESTRE. A Banca Examinadora foi composta pelos professores: Jean Fernandes Barros (Orientador, UEFS), Juarez dos Santos Azevedo (ICTI/UFBA) e Haroldo Gonçalves Benatti (UEFS). A sessão de defesa constou da apresentação do trabalho pelo discente e das arguições dos examinadores.

Em seguida, a Banca Examinadora reuniu-se em sessão secreta para julgamento final do trabalho e atribuiu o conceito: . APROVADO

Sem mais a tratar, foi lavrada a presente ata, que segue assinada pelos membros da Banca Examinadora e pelo Coordenador Acadêmico Institucional do PROFMAT. Feira de Santana, 29 de junho de 2021.

 $J_{\text{nom}}$   $F_{\text{off}}$ .  $F_{\sim}$ . Prof. Dr. Jean Fernandes Barros (UEFS) Orientador Meir**z le Sonde Quil**o.<br>Prof. Dr. Juarez dos Santos Azevedo (ICTI/<u>UF</u>BA) Warreldo Prof. Dr. Haroldo Gon**galves Benatti (UEFS)** 

Prof. Dr. Dadan Farraire de Oliveira Coordenader do PROFINATI UEFS

Visto do Coordenador:

## **Dedicatória**

Dedico esse trabalho a minha família que sempre esteve comigo em todos os passos trilhados.

## **AGRADECIMENTOS**

Em primeiro lugar, agradeço a Deus por toda força, coragem e proteção que concedeu para que eu pudesse alcançar as minhas metas e realizar meus sonhos.

A minha mãe, Maria da Conceição, por ter me orientado a seguir o caminho da educação e por fazer o possível para me manter focado nos estudos.

Agradeço a minha família, que sempre esteve presente com apoio incomensurável em todos os passos trilhados sem duvidar nem um segundo de que ia dar tudo certo.

Agradeço a minha inestimável companheira, Carine, que esteve comigo em todos os meus passos, aconselhando e sendo âncora nos momentos mais difíceis, mostrando-me que não devo desistir do que acredito.

Ao meu primo, amigo e colega de trabalho, Robson, por ter me dado todo suporte necessário para um bom desempenho no PROFMAT.

Aos meus amigos Artur e Márcio, por entenderem minha ausência em momentos que eram importantes e sempre estarem comigo quando precisei.

Obrigado a minha turma, que nunca deixou que o colega desistisse de algo sem antes lutar. Em especial, gostaria de agradecer a Aldo e Joaonito, os quais dividiram inúmeros momentos de angústia e sempre me apoiaram.

Obrigado aos professores do curso por dedicarem-se a aperfeiçoar meu conhecimento, mesmo em meio a uma pandemia.

A meu orientador muita gratidão pelo conhecimento compartilhado.

Muito obrigado a todos!

"A Matemática é o motor que faz a humanidade progredir"

Beatriz Mello

## **RESUMO**

O presente trabalho refere-se à possibilidade de abordar tópicos de Programação Linear (PL) no ensino médio com uso de recursos tecnológicos, e tem como objetivo desenvolver uma sequência didática para aplicação desses tópicos. Para tanto, na introdução, justificamos o interesse pelo tema, uma vez que, este pode ser visto como aplicação de conteúdos abordados no ensino médio, tais como, função e inequação do primeiro grau, sistemas lineares, matrizes e vetores. Ademais, apresentamos um breve estudo sobre a Pesquisa Operacional (PO), em que mostramos a sua importância para a tomada de decisões. Posteriormente, apresentamos a sua principal ferramenta de aplicação, a Programação Linear e as principais formas para resolver Problemas de Programação Linear (PPL), a saber, o método gráfico, o método simplex e o método de pontos interiores. Além disso, discutimos sobre os elevados índices de não aprovação na disciplina de Matemática e também sobre a busca de alternativas para reverter este quadro, dando ênfase ao uso de problemas contextualizados que simulem a realidade e o uso de recursos tecnológicos para o ensino. Nesse viés, propomos problemas que fossem resolvidos com o suporte dos *softwares GeoGebra*, *Programação Linear* e *Scilab.* 

**PALAVRAS-CHAVE**: *Softwares* educacionais. Programação Linear. Dificuldades de aprendizagem.

## **ABSTRACT**

The present work refers to the possibility of addressing topics of Linear Programming (PL) in high school with the use of technological resources, and aims to develop a didactic sequence for the application of these topics. Therefore, in the introduction, we justify the interest in the theme, since it can be seen as the application of content addressed in high school, such as, function and inequality of the first degree, linear systems, matrices and vectors. In addition, we present a brief study on Operational Research (PO), in which we show its importance for decision making. Subsequently, we present its main application tool, Linear Programming and the main ways to solve Linear Programming Problems (PPL), namely, the graphical method, the simplex method and the method of interior points. In addition, we discussed the high rates of non-approval in the discipline of Mathematics and also about the search for alternatives to reverse this situation, emphasizing the use of contextualized problems that simulate reality and the use of technological resources for teaching. In this bias, we propose problems that could be solved with the support of GeoGebra, Linear Programming and Scilab software.

**KEY WORDS:** Educational software. Linear Programming. Learning difficulties.

## **Sumário**

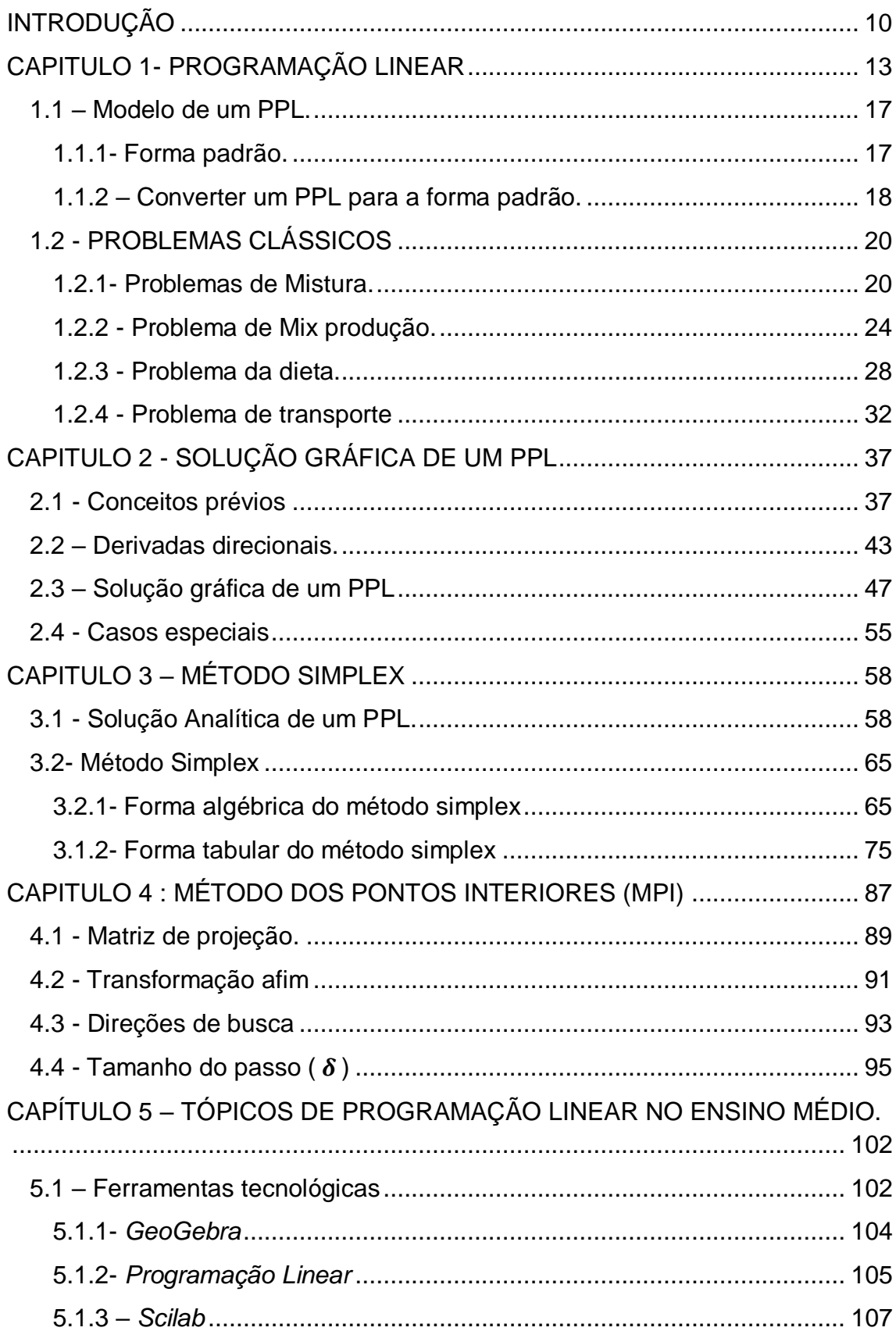

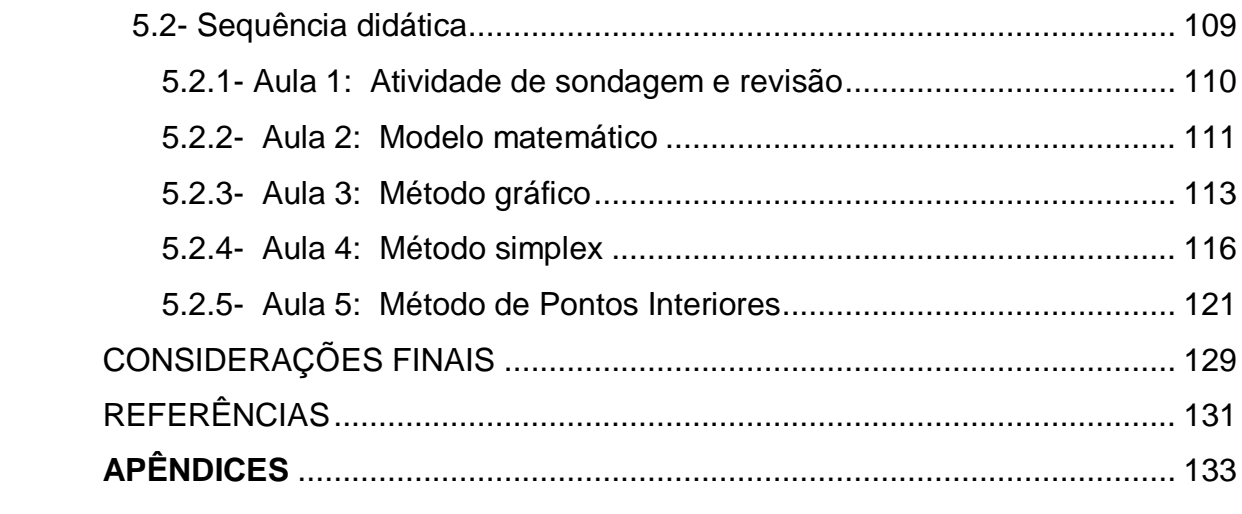

## <span id="page-11-0"></span>**INTRODUÇÃO**

O ensino e aprendizagem de Matemática vêm sendo constantemente debatido no âmbito educacional, pois os índices de aprendizagem estão baixos. Segundo dados do Programa Internacional de Avaliação de Estudantes (PISA) em 2018, 68,1% dos estudantes brasileiros não possuíam nível básico de Matemática. O estudo apontou que o Brasil tem baixa proficiência em Leitura, Matemática e Ciências, se comparado a outros 78 países que participaram da avaliação.

Buscam-se respostas para compreender essa dificuldade dos estudantes, mas é notório que, em parte, esses resultados decorrem da desmotivação dos alunos com relação às aulas de Matemática. Nessa perspectiva, é crescente o número de pesquisas que buscam formas didáticas mais adequadas, favoráveis e inovadoras que possam contribuir para uma melhora na relação de ensino e aprendizagem.

Comumente, os professores são questionados sobre a utilidade da Matemática fora do ambiente escolar e costumam responder que é essencial para ingressar em uma universidade. Em contrapartida, muitos alunos não desejam cursar o ensino superior. Nessa direção, buscamos abordar um tema que pudesse ser aplicado pelos alunos em diversas atividades do seu cotidiano, possibilitando assim, respondê-los quanto à utilidade da Matemática, bem como, motivá-los nas aulas ou até mesmo a ingressar em universidades ou cursos técnicos.

Além disso, buscamos abordar um tema que pudesse atender as competências e habilidades a serem desenvolvidas em Matemática no Ensino Médio evidenciadas nos Parâmetros Curriculares Nacionais (PCNEM) (BRASIL, 2000), a saber:

#### **Representação e comunicação**

- o Ler e interpretar textos de Matemática.
- o Transcrever mensagens matemáticas da linguagem corrente para linguagem simbólica.

#### **Investigação e compreensão**

- o Procurar, selecionar e interpretar informações relativas ao problema.
- o Interpretar e criticar resultados numa situação concreta.

#### **Contextualização sócio-cultural**

- o Aplicar conhecimentos e métodos matemáticos em situações reais, em especial em outras áreas do conhecimento.
- o Utilizar adequadamente calculadoras e computadores, reconhecendo suas limitações e potencialidades.

Assim, notamos que a Pesquisa Operacional (PO) pode nos auxiliar nesse processo, tendo em vista, que ela resolve problemas cotidianos em diversas áreas como, por exemplo, na medicina, engenharia, administração, nutrição, agronomia, estatística, transporte, marketing e economia. Segundo Arenales et al (2007), a PO surgiu durante a Segunda Guerra Mundial com o intuito de utilizar métodos científicos para resolver problemas relacionados à logística e estratégias militares, por isso, o termo operacional. Em resumo, a PO é o estudo e aplicação de métodos científicos no apoio á tomada de decisão.

Para resolver um problema de PO, inicialmente, devemos traduzir os dados para sentenças lógicas representando-as por um modelo matemático. Em seguida, deve-se analisar e resolver por meio de algoritmos específicos, o resultado obtido sugere uma tomada de decisão a qual deve ser analisada e interpretada. Caso está não seja válida, o modelo deve ser reformulado e resolvido novamente.

No decorrer deste trabalho, apresentaremos alguns métodos de resolução como: o método gráfico, o algoritmo simplex e o algoritmo de pontos interiores. Ademais, utilizaremos como apoio à resolução dos problemas, os *softwares* gratuitos *GeoGebra*, *Programação Linear* e *Scilab*. O que pode tornar as aulas mais dinâmicas e motivadoras.

## **Estrutura da dissertação**

Este trabalho está organizado em cinco capítulos. Iniciamos com a presente introdução em que situamos o leitor sobre a pesquisa, mostrando-lhe como surgiu o interesse pelo tema e discutindo de forma sucinta sobre Pesquisa Operacional. O capitulo 1 destina-se a teoria da programação linear, onde veremos definições, teoremas e exemplos, afim de dar subsídios a professores e alunos interessados pelo tema. Ademais, nos capítulos 2, 3 e 4 apresentamos os principais métodos para resolver problemas de programação linear, a saber, o método Gráfico, o método Simplex e o método de Pontos Interiores. Posteriormente, no capítulo 5, construímos uma sequência didática para abordar tópicos de programação linear no ensino médio com suporte dos *softwares GeoGebra*, *Programação Linear* e *Scilab.* Por fim, tecemos as considerações finais.

## <span id="page-14-0"></span>**CAPITULO 1- PROGRAMAÇÃO LINEAR**

A escassez de recursos (matéria prima, mão de obra, capital, máquinas, etc.) e a disputa entre as empresas motivam a busca por processos de otimização, nos quais os principais objetivos são de minimizar custos e maximizar lucros. Nesse viés, surge a necessidade de prever resultados para avaliar o impacto futuro de determinadas decisões. Nessa perspectiva, destaca-se a possibilidade de utilizar ferramentas da Pesquisa Operacional (PO). Neste texto abordaremos a principal ferramenta da PO, a Programação Linear (PL), cujo modelo é descrito por meio de funções, equações e inequações lineares. A PL na sua forma mais básica exige o conhecimento de conteúdos abordados no ensino médio, como funções do 1° grau, matrizes e sistemas lineares.

Podemos destacar dois grupos de ferramentas da PO, um cujo modelo é determinístico e outro cujo modelo é estocástico. No modelo determinístico todas as variáveis envolvidas em sua formulação são constantes e conhecidas. Por outro lado, os modelos estocásticos utilizam uma ou mais variáveis aleatórias, em que pelo menos uma de suas características operacionais é definida por meio de funções de probabilidade (FÁVERO; BELFIORE, 2013, p.8). Na tabela 1.1 são destacadas essas ferramentas com relação ao modelo. Neste trabalho abordaremos apenas a programação linear, para um estudo mais aprofundado de todas as ferramentas da PO sugerimos Fávero e Belfiore (2013).

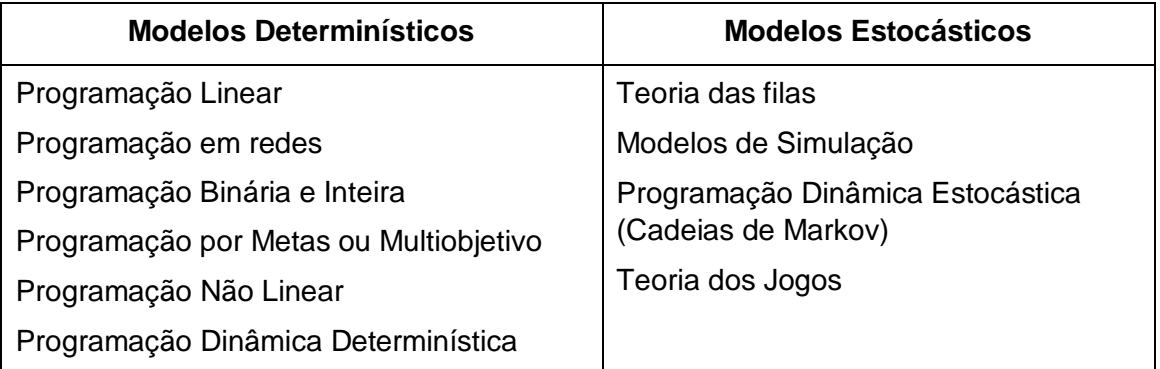

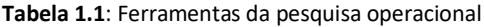

Um Problema de Programação Linear (PPL) tem como intuito maximizar ou minimizar uma função linear de  $n$  variáveis sujeita a algumas restrições descritas como desigualdades ou igualdades lineares. A função a ser otimizada é denominada *função objetivo.* Ou seja, resolver um PPL é obter um maior valor possível para a função objetivo, quando o problema é de maximização, ou obter um menor valor ao objetivo, quando o problema é de minimização, em que se devem respeitar as restrições.

Vale ressaltar, que a solução encontrada sugere uma tomada de decisão. Portanto, deve-se julgar se esse resultado é de fato coerente com as exigências. Por exemplo, se ao resolver um determinado problema encontra-se que é preciso mão de obra de 3,4 pessoas é obvio que deve-se analisar e decidir se este valor poderá ser arredondado para 4 ou para 3 ou ainda pra um outro valor.

Geralmente, os PPL são descritos em uma forma padrão. Desse modo, nessa seção, apresentaremos as principais definições e teoremas considerando os problemas neste formato, uma vez que todo PPL pode ser reformulado para essa forma padrão. De acordo com Févero e Belfiore (2013), para que um problema possa ser representado por um modelo de PL deve satisfazer algumas hipóteses, a saber:

**Proporcionalidade:** para cada variável de decisão considerada no modelo, a sua contribuição em relação à função objetivo e às restrições do modelo deve ser diretamente proporcional ao valor da variável de decisão.

**Não negatividade:** cada uma das variáveis de decisão consideradas no modelo pode assumir quaisquer valores não negativos dentro de um intervalo, incluindo valores fracionários, desde que satisfaça as restrições do modelo. Quando as variáveis em estudo podem assumir apenas valores inteiros, o modelo é chamado de programação linear inteira (PLI).

**Aditividade:** o valor total da função objetivo ou de cada função de restrição de um modelo de programação linear é expresso pela soma das contribuições individuais de cada variável de decisão.

**Certeza:** os coeficientes da função objetivo, os coeficientes das restrições e os termos independentes de um modelo de programação linear são determinísticos (constantes e conhecidos com certeza).

Um PPL pode possuir muitas variáveis e restrições de modo que se torna demasiadamente cansativo resolvê-lo manualmente. Nesse víeis, destaca-se a possibilidade do uso de ferramentas tecnológicas. Em verdade, o avanço tecnológico tem contribuído para resolver modelos complexos de programação linear e outros que seriam praticamente impossíveis de serem resolvidos de outra forma (GOLDBARG, 2005). No capítulo 5 mostraremos como resolver PPL utilizando os *softwares GeoGebra, Programação linear* e *Scilab.* Vejamos um exemplo inicial de um PPL.

**Exemplo 1.1:** *Uma madeireira deseja obter 1000kg de lenha, 2000kg de madeira para móveis e 50m² de casca de árvore, dispondo de carvalhos e de pinheiros, sendo que o carvalho gera 40kg de lenha, 150kg de madeira e 3m² de casca aproveitável, o pinheiro 100kg de lenha, 60kg de madeira e 8m² de casca aproveitável. Precisamos minimizar os custos sabendo que cada carvalho custa R\$ 1500,00 para a empresa e cada pinheiro R\$ 1200,00.*

Este é um exemplo de um PPL em que nosso objetivo é minimizar o custo; cabe então modelar o problema e resolvê-lo. Seja  $x_1$  a quantidade de carvalhos e  $x_2$  a quantidade de pinheiros a serem utilizados. Temos que a função a ser minimizada é  $f(x_1, x_2) = 1500x_1 + 1200x_2$  pois, cada carvalho custa R\$1500,00 e cada pinheiro custa R\$1200,00. Devemos também considerar as restrições de lenha, madeira e casca.

> $R_{l. enba}$ :  $40x_1 + 100x_2 \ge 1000$  $R_{Madeira}: 150x_1 + 60x_2 \ge 2000$  $R_{Casca}: 3x_1 + 8x_2 \ge 50$

Assim, o modelo matemático do problema é dado por

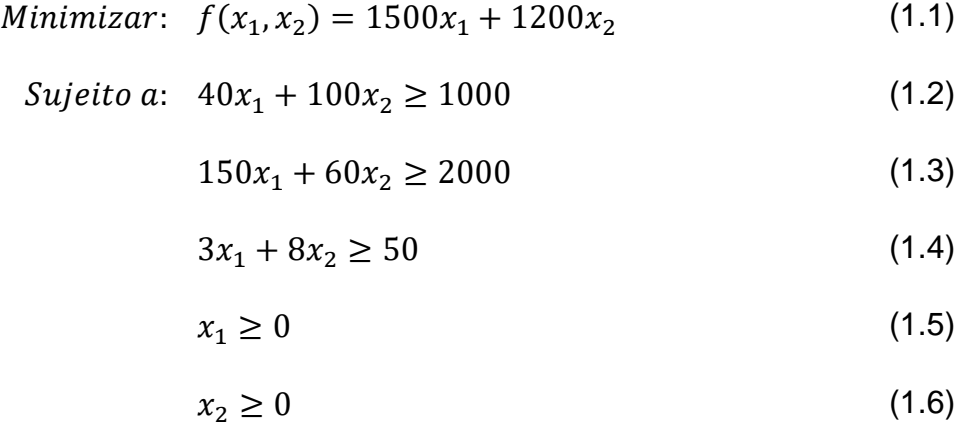

Em que a expressão (1.1) é chamada função objetivo, as inequações (1.2), (1.3) e (1.4) são as restrições impostas pelo problema e (1.5) e (1.6) são as restrições de não negatividade. Observe na tabela 1.2 o valor da função objetivo e a quantidade obtida de lenha, madeira e casca para determinadas quantidades de carvalhos  $(x_1)$  e pinheiros  $(x_2)$ .

| Valores arbitrários<br>para $x_1 \nvert x_2$ . | $x_1 = 2$<br>$x_2 = 5$ | $x_1 = 1$<br>$x_2 = 13$ | $x_1 = 10$<br>$x_2 = 7$ | $x_1 = 5$<br>$x_2 = 4$ |
|------------------------------------------------|------------------------|-------------------------|-------------------------|------------------------|
| Valor gasto pela<br>empresa                    | R\$ 9.000,00           | R\$ 17.100,00           | R\$ 23.400,00           | R\$ 12.300,00          |
| Quantidade de<br>lenha                         | 580 kg                 | 1340 kg                 | 1100 kg                 | 600 kg                 |
| Quantidade de<br>Madeira                       | 600 kg                 | 930 kg                  | 1920 kg                 | 990 kg                 |
| Quantidade de<br>casca                         | $46 \text{ m}^3$       | $107 \; \text{m}^3$     | $86 \text{ m}^3$        | $47 \; \mathrm{m}^3$   |

**Tabela 1.2:** valores arbitrários para  $x_1 \text{ e } x_2$ 

#### <span id="page-18-0"></span>**1.1 – Modelo de um PPL.**

Nesta seção, apresentaremos as principais definições e operações da Programação Linear, bem como, problemas clássicos e seus respectivos modelos. Consideraremos que um PPL está na sua forma padrão se for um problema de maximização, todas as suas restrições forem de igualdades e suas variáveis forem todas não negativas. Vale ressaltar que, caso o modelo não esteja neste formato, é possível realizar manipulações algébricas para reescrevê-lo (veja seção 1.1.2). Para um estudo mais aprofundado recomendamos Arenales et al. (2007), Goldbarg (2005), e Fávero e Belfiore (2013).

#### <span id="page-18-1"></span>**1.1.1- Forma padrão.**

$$
Maximizar: \quad f(x_1, x_2, \dots x_n) = c_1 x_1 + c_2 x_2 + \dots + c_n x_n
$$
\n
$$
Sujeito a: \quad a_{11}x_1 + a_{12}x_2 + \dots + a_{1n}x_n = b_1
$$
\n
$$
a_{21}x_1 + a_{22}x_2 + \dots + a_{2n}x_n = b_2
$$
\n
$$
\vdots \quad \vdots \quad \vdots
$$
\n
$$
a_{m1}x_1 + a_{m2}x_2 + \dots + a_{mn}x_n = b_m
$$
\n
$$
Com \quad x_i \ge 0 \quad para \quad i = 1, 2, \dots, n
$$

A forma padrão pode ser sintetizada como

$$
Max: cTx
$$
  
s.a:  $Ax = b$   
 $x \ge 0$ 

onde,  $A_{m \times n}$  é uma matriz numérica com coeficientes reais e de posto completo,  $b \in \mathbb{R}^m$ ,  $c \in \mathbb{R}^n$  e  $x \in \mathbb{R}^n$  são vetores. Resolver um PPL é encontrar o vetor de variáveis  $x$  que otimize o valor da função objetivo e satisfaça todas as restrições.

$$
c = \begin{bmatrix} c_1 \\ c_2 \\ \vdots \\ c_n \end{bmatrix} \qquad \qquad x = \begin{bmatrix} x_1 \\ x_2 \\ \vdots \\ x_n \end{bmatrix} \qquad \qquad A = \begin{bmatrix} a_{11} & a_{12} & \cdots & a_{1n} \\ a_{21} & a_{22} & \cdots & a_{2n} \\ \vdots & \vdots & \vdots & \vdots \\ a_{m1} & a_{m2} & \cdots & a_{mn} \end{bmatrix} \qquad \qquad b = \begin{bmatrix} b_1 \\ b_2 \\ \vdots \\ b_m \end{bmatrix}
$$

#### <span id="page-19-0"></span>**1.1.2 – Converter um PPL para a forma padrão.**

Nessa seção mostraremos como converter um problema de programação linear para a forma padrão, sem que haja qualquer tipo de perda para as suas propriedades matemáticas. Esse processo de transformação é realizado através das seguintes operações:

#### **Mudança no critério de otimização.**

Para transformar um problema de minimização em um problema de maximização, basta notar que a seguinte propriedade é válida:

**(i)** Maximizar  $f(x_1, x_2, ..., x_n)$  corresponde a minimizar  $-f(x_1, x_2, ..., x_n)$ .

(ii) Minimizar  $f(x_1, x_2, ..., x_n)$  corresponde a maximizar  $-f(x_1, x_2, ..., x_n)$ .

#### **Desigualdades.**

**(i)**  $a_{i1}x_1 + a_{i2}x_2 + \cdots + a_{in}x_n \ge b_1$  é equivalente a  $a_{i1}x_1 + a_{i2}x_2 + \cdots + a_{in}x_n - s_k = b_1$ com  $s_k \geq 0$ .

**(ii)**  $a_{i1}x_1 + a_{i2}x_2 + \cdots + a_{in}x_n \le b_1$  é equivalente a  $a_{i1}x_1 + a_{i2}x_2 + \cdots + a_{in}x_n + u_k = b_1$ com  $u_k \geq 0$ .

As variáveis  $s_k$  e  $u_k$  são chamadas de *variáveis de folga.* 

#### **Variáveis livres.**

Se em um problema não for previamente estabelecido que uma determinada variável  $x_i$  é positiva podemos reescrevê-la como

 $x_i = p - q$ , com  $p, q \ge 0$ .

## **Exemplo 1.2**

Min: 
$$
x_1 - 3x_2 + 5x_3
$$
 (1.1)  
\ns.a:  $4x_1 + x_2 \ge 10$  (1.2)  
\n $x_1 - 3x_3 \le 20$  (1.3)  
\n $x_3 + x_2 = 15$  (1.4)  
\n $x_1, x_2 \ge 0$  (1.5)

**(i)** Para transformar o problema de minimização em maximização, basta multiplicar a função objetivo por −1. Ou seja

*Min*:  $x_1 - 3x_2 + 5x_3$  é o mesmo que  $Max: -x_1 + 3x_2 - 5x_3$ 

**(ii)** Inserindo as variáveis de folga em (1.2) e (1.3) obtemos

$$
4x_1 + x_2 - s = 10
$$
  

$$
x_1 - 3x_3 + u = 20
$$

(iii) Note que a variável  $x_3$  pode ser negativa, portanto devemos fazer

$$
x_3 = p - q, \text{ com } p, q \ge 0.
$$

Segue de **(i)**, **(ii)** e **(iii)** que o exemplo 1.2 pode ser reescrito como

$$
Max: \ -x_1 + 3x_2 - 5p + 5q \qquad (2.1)
$$

$$
s. a: 4x_1 + x_2 - s = 10 \tag{2.2}
$$

$$
x_1 - 3p + 3q + u = 20 \tag{2.3}
$$

$$
p - q + x_2 = 15 \tag{2.4}
$$

<span id="page-20-0"></span>
$$
x_1, x_2, p, q, s, u \ge 0 \tag{2.5}
$$

#### **1.2 – Problemas clássicos**

Nesta seção, apresentaremos alguns problemas clássicos de Programação Linear. Nosso intuito é mostrar como obter um modelo a partir de uma situação contextualizada que simula uma situação real. Assim, o leitor pode notar a aplicabilidade da PL em problemas do cotidiano. Não resolveremos aqui estes problemas, faremos apenas sua representação algébrica em termos das suas variáveis. Nos próximos capítulos discutiremos métodos para resolver problemas de programação linear.

#### <span id="page-21-0"></span>**1.2.1- Problemas de Mistura.**

Problemas de mistura consistem em combinar materiais para obter novos produtos com características pré-definidas. Assim, o objetivo desses tipos de problemas é determinar a proporção de cada ingrediente na mistura de modo que o custo seja mínimo ou que a receita seja máxima. Portanto, para definir um modelo de mistura devemos identificar preliminarmente os ingredientes da mistura, as proporções dos componentes destes ingredientes, bem como os custos de cada ingrediente. Além disso, supõe-se que não há alterações na composição dos ingredientes quando estes se misturam.

#### **Formulação do modelo**

Seja  $n$  o número de ingredientes que podem ser utilizados na mistura e  $m$  o número de componentes relevantes para a mistura. Vale ressaltar, que o objetivo é determinar as quantidades dos ingredientes que serão utilizados na produção da mistura. Assim definiremos:

 $x_j$  : a quantidade do ingrediente  $j$  que deve ser utilizado em uma unidade da mistura, com  $j = 1, 2, 3, ..., n;$ 

 $a_{ij}$ : a fração do componente i no ingrediente j, com  $i = 1, 2, 3, ...$ , m e j =  $1, 2, 3, \ldots, n;$ 

 $b_i$ : a fração do componente  $i$  na mistura, com  $i = 1, 2, 3, ..., m;$ 

 $c_j : \text{o}$  custo unitário do ingrediente j, com  $j = 1, 2, 3, ..., n$ .

## **(i) Restrições**

Note que dessa forma  $a_{ij} \cdot x_i$  é a quantidade do componente i em  $x_i$ unidades do ingrediente j. Portanto,  $a_{i1}x_1 + a_{i2}x_2 + \cdots + a_{in}x_n$  é a quantidade total do componente  $i$  em uma unidade da mistura. Além disso, a quantidade do componente  $i$  em uma unidade da mistura deve ser igual a  $\mathit{b}_{i}.$  Assim temos

$$
a_{i1}x_1 + a_{i2}x_2 + \dots + a_{im}x_n = b_i, \qquad com \, i = 1, 2, 3, \dots, m
$$

Por outro lado, temos que  $x_i$  é a quantidade do ingrediente *j* que deve ser utilizada para produzir uma unidade da mistura, com  $j = 1, 2, 3, ..., n$ . Desse modo,

$$
x_1 + x_2 + \dots + x_n = 1
$$

### **(ii) Função objetivo**

Representamos por  $x_i$  a quantidade do ingrediente j que deve ser utilizado em uma unidade da mistura e  $c_i$  é o custo unitário do ingrediente j. Assim, o custo total de uma unidade da mistura é a soma dos custos de todos os ingredientes utilizados, ou seja,

$$
c_1x_1 + c_2x_2 + \dots + c_nx_n
$$

#### **(iii) Modelo matemático do problema**

Como desejamos minimizar o custo da mistura temos que o modelo do problema é dado por

Minimizar: 
$$
f(x_1, x_2, ..., x_n) = c_1x_1 + c_2x_2 + ... + c_nx_n
$$
  
\nSujeito a:  $a_{11}x_1 + a_{12}x_2 + ... + a_{1n}x_n = b_1$   
\n $a_{21}x_1 + a_{22}x_2 + ... + a_{2n}x_n = b_2$   
\n $\vdots \qquad \vdots \qquad \vdots$   
\n $a_{m1}x_1 + a_{m2}x_2 + ... + a_{mn}x_n = b_m$   
\n $x_1 + x_2 + ... + x_n = 1$   
\nCom  $x_i \ge 0$  para  $i = 1, 2, ..., n$ 

**Exemplo 1.2.1:** *Uma metalúrgica deseja produzir uma nova liga metálica com 40% de estanho, 35% de zinco e 25% de chumbo a partir de várias outras ligas metálicas, cujas propriedades estão na tabela a seguir. O objetivo é determinar a proporção de cada liga (1, 2, 3, 4 e 5) que deve ser usada para produzir a nova liga com custo mínimo.*

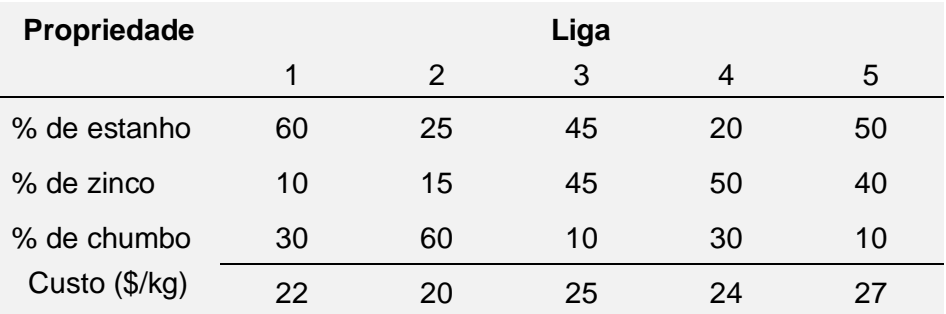

#### **Modelo matemático do problema**

Em geral, para determinar o modelo matemático de um PPL devemos inicialmente identificar as variáveis de decisão, uma vez que, as restrições e a função objetivo dependem dessas variáveis. Precisamos minimizar o custo da empresa e isso depende da proporção de cada tipo de liga que será utilizada. Assim, é natural definirmos

 $x_1$ : A fração da liga 1 utilizada para fazer a nova liga;

 $x_2$ : A fração da liga 2 utilizada para fazer a nova liga;

 $x_3$ : A fração da liga 3 utilizada para fazer a nova liga;

 $x_4$ : A fração da liga 4 utilizada para fazer a nova liga;

 $x_5$ : A fração da liga 5 utilizada para fazer a nova liga.

Os custos com cada quilograma das ligas 1, 2, 3, 4 e 5 são, em reais, respectivamente, 22, 20, 25, 24 e 27. Portanto, para saber o custo total basta multiplicarmos o custo unitário pela fração utilizada da liga, ou seja, a função objetivo que devemos minimizar é dada por

$$
f(x_1, x_2, x_3, x_4, x_5) = 22x_1 + 20x_2 + 25x_3 + 24x_4 + 27x_5
$$

Além disso, as restrições do problema estão relacionadas com a porcentagem de estanho, zinco e de chumbo presentes na nova liga metálica. Assim temos as seguintes restrições

 $R_1$ : porcentagem de estanho na nova liga

$$
R_1: 60x_1 + 25x_2 + 45x_3 + 20x_4 + 50x_5 = 40
$$

 $R_2$ : porcentagem de zinco na nova liga

$$
R_2: 10x_1 + 15x_2 + 45x_3 + 50x_4 + 40x_5 = 35
$$

 $R_3$ : porcentagem de chumbo na nova liga

 $R_3$ :  $30x_1 + 60x_2 + 10x_3 + 30x_4 + 10x_5 = 25$ 

 $R<sub>4</sub>$ : A mistura deve resultar em uma unidade da nova liga

 $R_4$ :  $x_1 + x_2 + x_3 + x_4 + x_5 = 1$ 

 $R_5$ : Restrições de não negatividade

$$
R_5: x_1, x_2, x_3, x_4, x_5 \geq 0
$$

Assim, considerando a função objetivo e as restrições do problema, chegamos ao seguinte modelo matemático.

minimizar: 
$$
22x_{1} + 20x_{2} + 25x_{3} + 24x_{4} + 27x_{5}
$$

\nsubjecto a: 
$$
60x_{1} + 25x_{2} + 45x_{3} + 20x_{4} + 50x_{5} = 40
$$

\n
$$
10x_{1} + 15x_{2} + 45x_{3} + 50x_{4} + 40x_{5} = 35
$$

\n
$$
30x_{1} + 60x_{2} + 10x_{3} + 30x_{4} + 10x_{5} = 25
$$

\n
$$
x_{1} + x_{2} + x_{3} + x_{4} + x_{5} = 1
$$

\n
$$
x_{1}, x_{2}, x_{3}, x_{4}, x_{5} \ge 0
$$

#### <span id="page-25-0"></span>**1.2.2 - Problema de Mix produção.**

Problemas que envolvem a fabricação de diversos produtos são chamados de problema de Mix de produção. O objetivo desses tipos de problema é encontrar a quantidade ideal a ser fabricada de determinada linha de produtos, de modo que o custo de produção seja o mínimo possível ou que o lucro líquido seja o máximo possível. Para tanto, deve-se considerar a capacidade limitada de recursos (máquinas, capital, matéria-prima, capacidade máxima de produção, disponibilidade de mão de obra, demanda, entre outras).

### **Formulação do modelo**

Como devemos encontrar a quantidade que deve ser fabricada de um determinado produto é natural definirmos as variáveis de decisão como

 $x_j$  : a quantidade do produto j, com  $j = 1, 2, ..., n$ , a ser produzida em um período de tempo estabelecido previamente;

 $l_j$  : lucro unitário do produto  $j$ , com  $j = 1, 2, ..., n;$ 

 $R_i$ : capacidade do recurso  $i,$  com  $i=1,2,...,m,$  disponível no período;

 $a_{ij}$ : quantidade do recurso i utilizada para fabricar uma unidade do produto *i*;

 $d_j$  : a demanda mínima do produto  $j;$ 

 $D_j: \mathsf{A}$  demanda máxima do produto  $j.$ 

#### **(i) Restrições**

As restrições do problema estão relacionadas com a capacidade dos recursos e as demandas máximas e mínimas; a quantidade do recurso  $i$ utilizada não pode ultrapassar a quantidade de recurso  $i$  disponível. Por outro lado, a quantidade produzida do produto  $i$  tem que satisfazer a demanda máxima e a demanda mínima. Desse modo, as restrições são do tipo

Restrição de Recurso:  $a_{i1}x_1 + a_{i2}x_2 + \cdots + a_{in}x_n \le R_i$ , com  $i = 1, 2, ..., m$ . Restrição de demanda:  $d_j \le x_j \le D_j$ , com  $j = 1, 2, ..., n$ .

## **(ii) Função objetivo**

Note que  $x_j$  representa a quantidade do produto  $j$  a ser produzida, e cada unidade desse produto contribui com um lucro  $l_j$ . Portanto, o lucro total é obtido multiplicando a quantidade de produtos vendida pelo lucro unitário. Assim, a função objetivo é dada por

$$
f(x_1, x_2, ..., x_n) = x_1 l_1 + x_2 l_2 + ... + x_n l_n
$$

#### **(iii) Modelo matemático do problema**

Como desejamos maximizar o lucro respeitando as restrições, obtemos o seguinte modelo do problema de Mix de produção

maximization: 
$$
f(x_1, x_2, ..., x_n) = x_1l_1 + x_2l_2 + ... + x_nl_n
$$
  
\nsujeito a:  $a_{11}x_1 + a_{12}x_2 + ... + a_{1n}x_n \le R_1$   
\n $a_{21}x_1 + a_{22}x_2 + ... + a_{2n}x_n \le R_2$   
\n $\vdots \qquad \vdots$   
\n $a_{m1}x_1 + a_{m2}x_2 + ... + a_{mn}x_n \le R_m$   
\n $d_1 \le x_1 \le D_1$   
\n $d_2 \le x_2 \le D_2$   
\n $\vdots \qquad \vdots$   
\n $d_n \le x_n \le D_n$   
\n $x_1, x_2, ..., x_n \ge 0$ 

**Exemplo 1.2.2:** *Uma fábrica produz utensílios domésticos feitos de metal. São feitos três produtos por meio de três operações (estamparia, perfuração e montagem), sendo que cada operação possui um limite máximo de horas disponíveis. A fabricação dos produtos 2 e 3 consome um material que está disponível em quantidades limitadas em estoque. A disponibilidade do material e de horas em cada operação, bem como o quanto cada unidade produzida consome desses recursos são descritos na seguinte tabela:*

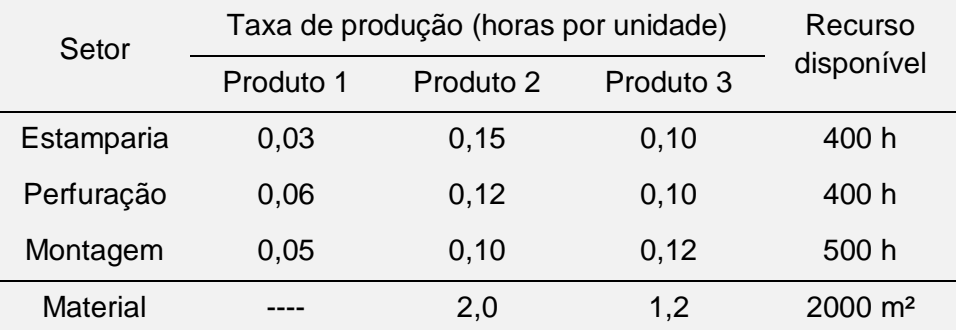

*A fábrica fez um levantamento de qual o custo unitário e o preço de venda adequado para cada produto, bem como uma estimativa para o mínimo e máximo de vendas, sendo:*

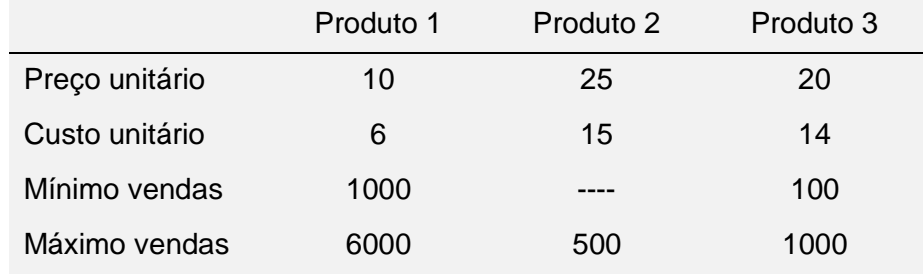

*Deseja-se determinar quanto fabricar de cada produto, de modo a maximizar o lucro.*

#### **Modelo matemático do problema**

Como desejamos determinar a quantidade fabricada de cada produto é natural definirmos as variáveis de decisão como

 $x_1$ : quantidade a ser fabricada do produto 1;

 $x<sub>2</sub>$ : quantidade a ser fabricada do produto 2;

 $x_3$ : quantidade a ser fabricada do produto 3.

Inicialmente, note que o lucro unitário de cada produto é dado pela diferença entre o preço de venda e o preço de custo. Portanto, o lucro do produto 1 é 4, do produto 2 é 10 e do produto 3 é 6. Desse modo, a função que representa o lucro total é dada por

$$
f(x_1, x_2, x_3) = 4x_1 + 10x_2 + 6x_3
$$

As restrições do problema estão relacionadas com o limite máximo de horas para a estamparia, perfuração e montagem. Além disso, há uma quantidade escassa de material e cada produto possui uma demanda máxima e mínima. Desse modo, as restrições do problema são dadas por

 $R_1$ : limite máximo de horas para a estamparia

$$
R_1: 0.03x_1 + 0.15x_2 + 0.10x_3 \le 400
$$

 $R<sub>2</sub>$ : limite máximo de horas para a perfuração

 $R_2$ : 0,06 $x_1$  + 0,12 $x_2$  + 0,10 $x_3$   $\leq$  400

 $R_3$  : limite máximo de horas para a montagem

 $R_3$ : 0,05 $x_1$  + 0,10 $x_2$  + 0,12 $x_3$   $\leq$  500

 $R<sub>4</sub>$ : disponibilidade do material

 $R_4$ : 2,0 $x_2$  + 1,2 $x_3$   $\leq$  2000.

 $R_5$ : demanda máxima e mínima do produto 1

 $R_5$ : 1000  $\leq x_1 \leq 6000$ .

 $R_6$ : demanda máxima e mínima do produto 2

$$
R_6: 0 \le x_2 \le 500.
$$

 $R_7$ : demanda máxima e mínima do produto 3

 $R_7$ : 100  $\leq$   $x_3$   $\leq$  1000.

Assim, considerando que devemos maximizar a função objetivo que representa o lucro e satisfazer as restrições, temos o seguinte modelo do PPL

Maximizar: 
$$
f(x_1, x_2, x_3) = 4x_1 + 10x_2 + 6x_3
$$
  
\n
$$
Sujeito a: \quad 0.03x_1 + 0.15x_2 + 0.10x_3 \le 400
$$
\n
$$
0.06x_1 + 0.12x_2 + 0.10x_3 \le 400
$$
\n
$$
0.05x_1 + 0.10x_2 + 0.12x_3 \le 500
$$
\n
$$
2.0x_2 + 1.2x_3 \le 2000
$$
\n
$$
1000 \le x_1 \le 6000
$$
\n
$$
0 \le x_2 \le 500
$$
\n
$$
100 \le x_3 \le 1000
$$
\n
$$
x_1, x_2, x_3 \ge 0
$$

#### <span id="page-29-0"></span>**1.2.3 - Problema da dieta.**

Um problema clássico que pode ser modelado por meio de um PPL é o da dieta, em que o objetivo é determinar as quantidades de certos alimentos que deverão compor uma refeição, de modo que determinadas exigências nutricionais sejam satisfeitas e que o custo com tais alimentos seja o menor possível. Em geral, baseia-se em uma tabela de alimentos com seus respectivos conteúdos nutricionais.

### **Formulação do modelo**

Como desejamos determinar as quantidades dos alimentos que vão compor a refeição, é natural que as variáveis de decisão sejam as respectivas quantidades desses alimentos. Assim definimos

 $x_j$  : a quantidade do alimento  $j$  na refeição, com  $j=1$  , 2, ... ,  $n;$ 

 $\mathit{c}_j$  : o custo do alimento  $j$  em uma unidade de medida padronizada.

Por outro lado, as exigências nutricionais podem ser limitadas superiormente e inferiormente. Desse modo definiremos

 $b_i$  : o limite inferior, com  $i = 1, ..., m;$ 

 $B_i$  : o limite superior, com  $i = 1, ..., m;$ 

 $a_{ij}$ : quantidade do nutriente *i* no alimento *j*.

### **(i) Restrições**

As restrições do problema estão relacionadas com as exigências nutricionais, de modo que a quantidade do nutriente  $i$  não exceda o limite máximo e também que não seja inferior ao mínimo estabelecido. Portanto, as restrições são do tipo

$$
b_i \le a_{i1}x_1 + a_{i2}x_2 + \dots + a_{in}x_n \le B_i
$$
,  $com i = 1, \dots, m$ 

### **(ii) Função objetivo**

O custo total da refeição é igual a soma dos custos de cada alimento multiplicado pela quantidade de alimento utilizada. Assim, a função objetivo que devemos minimizar é dada por

$$
f(x_1, x_2, ..., x_n) = c_1 x_1 + c_2 x_2 + ... + c_n x_n
$$

### **(iii) Modelo do problema**

Considerando as restrições do problema e que devemos minimizar a função custo, chegamos ao modelo matemático do problema da dieta.

Minimizar: 
$$
f(x_1, x_2, ..., x_n) = c_1x_1 + c_2x_2 + ... + c_nx_n
$$
  
\nsujeito a:  $b_1 \le a_{11}x_1 + a_{12}x_2 + ... + a_{1n}x_n \le B_1$   
\n $b_2 \le a_{21}x_1 + a_{22}x_2 + ... + a_{2n}x_n \le B_2$   
\n $\vdots \qquad \vdots \qquad \vdots$   
\n $b_m \le a_{m1}x_1 + a_{m2}x_2 + ... + a_{mn}x_n \le B_m$   
\n $x_1, x_2, ..., x_n \ge 0$ 

**Exemplo 1.2.3:** (FÁVERO; BELFIORE, 2013, p.34) *A anemia é uma doença decorrente de baixos níveis de hemoglobina no sangue, proteína esta responsável pelo transporte de oxigênio. Segundo a hematologista Adriana Ferreira, a "ferropriva" é a anemia mais comum e é causada pela deficiência de ferro no organismo. Para sua prevenção, deve-se adotar uma dieta rica em ferro, vitamina A, vitamina B12 e ácido fólico. Esses nutrientes podem ser encontrados em diversos alimentos, como espinafre, brócolis, agrião, tomate, cenoura, ovo, feijão, grão de bico, soja, carne, fígado e peixe. A tabela abaixo apresenta as necessidades diárias de cada nutriente, a respectiva quantidade em cada um dos alimentos e o preço por alimento. A fim de prevenir que seus pacientes apresentem esse tipo de anemia, o Hospital Metrópole está*  estudando uma nova dieta. O objetivo é selecionar os ingredientes, com o *menor custo possível, que farão parte das duas principais refeições diárias (almoço e jantar), de forma que 100% das necessidades diárias de cada um desses nutrientes sejam atendidas nas duas refeições. Além disso, o total ingerido nas duas refeições não pode ultrapassar 1,5 kg.*

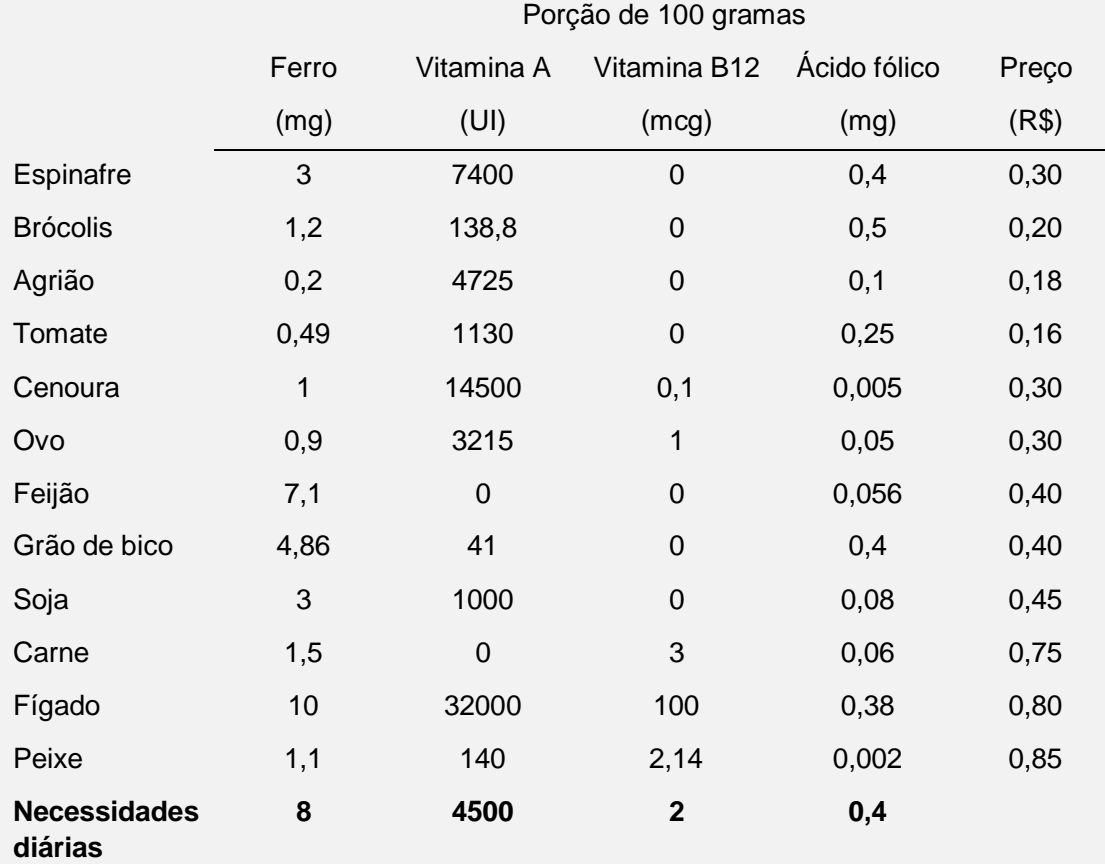

#### **Modelo matemático do problema**

Inicialmente, devemos definir as variáveis de decisão. Note que os dados da tabela estão definidos em porções de 100 gramas, logo para determinar as quantidades de alimentos em quilogramas multiplicaremos todos os dados da tabela por 10. Assim, definimos:

 $x_j$  : a quantidade do alimento  $j$  consumido diariamente, com  $j=1,2,...$  , 12.

Note que o custo total da refeição é dado pela soma dos custos de cada alimento utilizado. E o custo com cada alimento é obtido multiplicando o custo unitário pela fração consumida. Desse modo, a função objetivo é dada por

 $f(x_1, x_2, ..., x_{12}) = 3x_1 + 2x_2 + 1,8x_3 + 1,6x_4 + 3x_5 + 3x_6 + 4x_7 + 4x_8 +$  $4.5x_9 + 7.5x_{10} + 8x_{11} + 8.5x_{12}$ 

As restrições referem-se às necessidades diárias de ferro, vitamina A, vitamina B12 e ácido fólico. Além disso, o total ingerido nas duas refeições não pode ultrapassar 1,5 kg. Portanto, as restrições são dadas por

 $R_1$ : Necessidades mínimas diárias de ferro.

$$
30x1 + 12x2 + 2x3 + 4,9x4 + 10x5 + 9x6 + 71x7 + 48,6x8 + 30x9 + 15x10 + 100x11 + 11x12 \ge 80
$$

 $R<sub>2</sub>$ : Necessidades mínimas diárias de vitamina A.

 $74.000x_1 + 1.388x_2 + 47.250x_3 + 11.300x_4 + 145.000x_5 + 32.150x_6 +$ 

 $410x_8 + 10.000x_9 + 320.000x_{11} + 1.400x_{12} \ge 45.000$ 

 $R<sub>3</sub>$ : Necessidades mínimas diárias de vitamina B12

 $x_5 + 10x_6 + 30x_{10} + 1.000x_{11} + 21.4x_{12} \ge 20$ 

R4: Necessidades mínimas diárias de ácido fólico

 $4x_1 + 5x_2 + x_3 + 2,5x_4 + 0,05x_5 + 0,5x_6 + 0,56x_7 + 4x_8 + 0,8x_9 +$ 

 $0.6x_{10} + 3.8x_{11} + 0.02x_{12} \geq 4$ 

 $R<sub>5</sub>$ : O total consumido diariamente não pode ser superior a 1,5 kg

 $x_1 + x_2 + x_3 + x_4 + x_5 + x_6 + x_7 + x_8 + x_9 + x_{10} + x_{11} + x_{12} \le 1.5$ 

R6: as variáveis não podem ser negativas

 $x_i \ge 0$ , para todo  $j = 1, 2, ..., 12$ .

Assim, considerando a função objetivo e as restrições do problema obtemos o seguinte modelo matemático.

- min:  $f(x_1, x_2, ..., x_{12}) = 3x_1 + 2x_2 + 1,8x_3 + 1,6x_4 + 3x_5 + 3x_6 + 4x_7 + 4x_8 +$  $4.5x_9 + 7.5x_{10} + 8x_{11} + 8.5x_{12}$
- s. a:  $30x_1 + 12x_2 + 2x_3 + 4.9x_4 + 10x_5 + 9x_6 + 71x_7 + 48.6x_8 + 30x_9 +$  $15x_{10} + 100x_{11} + 11x_{12} \ge 80$

 $74.000x_1 + 1.388x_2 + 47.250x_3 + 11.300x_4 + 145.000x_5 + 32.150x_6 +$  $410x_8 + 10.000x_9 + 320.000x_{11} + 1.400x_{12} \ge 45.000$  $x_5 + 10x_6 + 30x_{10} + 1.000x_{11} + 21.4x_{12} \ge 20$  $4x_1 + 5x_2 + x_3 + 2.5x_4 + 0.05x_5 + 0.5x_6 + 0.56x_7 + 4x_8 + 0.8x_9 +$  $0.6x_{10} + 3.8x_{11} + 0.02x_{12} \geq 4$  $x_1 + x_2 + x_3 + x_4 + x_5 + x_6 + x_7 + x_8 + x_9 + x_{10} + x_{11} + x_{12} \le 1.5$  $x_i \geq 0$ , para todo  $j = 1, 2, ..., 12$ .

#### <span id="page-33-0"></span>**1.2.4 - Problema de transporte**

O problema do transporte consiste em minimizar o custo total com o transporte de produtos dos centros de produção (origens) aos mercados consumidores (destinos). Para tanto, as quantidades produzidas ou ofertadas nos centros de produção, as demandas dos mercados consumidores, bem como, os custos de transporte de cada origem para cada destino devem ser conhecidas. Vale ressaltar que deve-se respeitar as limitações de oferta e atender à demanda.

#### **Formulação do modelo**

Suponhamos que existem  $m$  origens e  $n$  destinos para o produto. Sejam:  $c_{ii}$ : o custo para transportar uma unidade desse produto da origem *i* para o destino *j*, com  $i = 1, 2, ..., m$  e  $j = 1, 2, ..., n$ ;

 $a_i$  : a oferta do produto na origem i;

 $b_j$ : demanda do produto no destino  $j$ ;

 $x_{ii}$ : quantidade transportada do produto da origem *i* para o destino *j*.

## **(i) Restrições**

As restrições do problema referem-se a demanda dos destinos, as limitações da oferta e a não negatividade das variáveis de decisão. Ou seja,

$$
\sum_{j=1}^{n} x_{ij} \le a_i \qquad (1.1)
$$
  

$$
\sum_{i=1}^{m} x_{ij} = b_j \qquad (1.2)
$$
  

$$
x_{ij} \ge 0 \qquad (1.3)
$$

A restrição (1.1) refere-se ao fato de que o que for transportado de cada origem  $i$  a cada destino  $j$  não pode ultrapassar a quantidade disponível de produtos na origem i. Enquanto que, a restrição (1.2) nos diz que as quantidades transportadas das origens devem satisfazer as necessidades dos destinos, ou seja, a quantidade deve ser igual a demanda requerida do destino. Além disso, a restrição (1.3) evidencia que não faz sentido transportar uma quantidade negativa de produtos.

### **(ii) Função objetivo**

Como  $c_{ii}$  é o custo para transportar uma unidade do produto da origem i para o destino j, temos que  $c_{ij}x_{ij}$  é o custo para transportar a quantidade total do produto da origem  $i$  para o destino  $j$ . Portanto, o custo total do transporte é a soma dos custos do transporte de todas as quantidades transportadas de todas as origens  $i$  a todos os destinos  $j$ . Logo, o custo total é dado por

$$
\sum_{i=1}^m \sum_{j=1}^n c_{ij} x_{ij}
$$

#### **(iii) Modelo matemático do problema**

Desse modo, considerando o custo do transporte e as restrições o modelo do problema é dado por

minimization: 
$$
f(x_{11}, x_{12}, \ldots x_{mn}) = \sum_{i=1}^{m} \sum_{j=1}^{n} c_{ij}x_{ij}
$$

\nsubject to  $a: \sum_{j=1}^{n} x_{ij} \le a_i$   $i = 1, 2, \ldots, m$ 

\n
$$
\sum_{i=1}^{m} x_{ij} = b_j
$$
\n $j = 1, 2, \ldots, n$ \n
$$
x_{ij} \ge 0
$$
\n $i = 1, 2, \ldots, m \text{ e } j = 1, 2, \ldots, n$ 

**Exemplo 1.2.4:** *Uma fabricante de bebidas possui dois centros de produção: um em Ribeirão Preto-SP e outro em Cariacica-ES. A empresa deseja planejar qual a melhor forma de atender a demanda para a próxima semana, de mercados consumidores em três capitais: São Paulo, Belo Horizonte e Rio de Janeiro. O custo unitário de se transportar um fardo de bebida de cada centro de produção a cada mercado consumidor é dado na tabela a seguir, juntamente com as demandas de cada mercado e as quantidades disponíveis em cada centro de produção:*
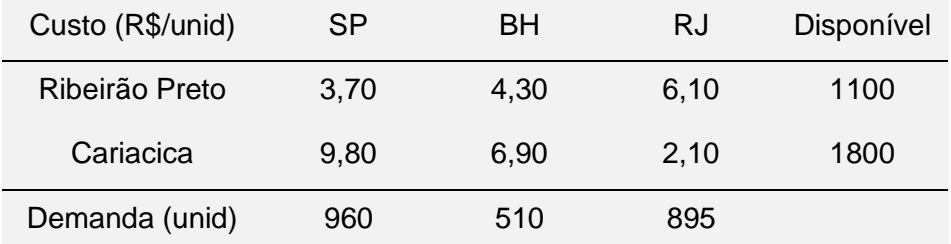

*A empresa deseja determinar como atender a demanda de cada mercado consumidor, minimizando os gastos totais com transporte.*

#### **Modelo matemático do problema**

Devemos definir as variáveis de decisão considerando as origens (Ribeirão Preto, Cariacica) e os destinos (SP, BH, RJ). Sejam a origem 1 Ribeirão preto e a origem 2 Cariacica. Analogamente, sejam São Paulo o destino 1, Belo Horizonte o destino 2 e Rio de Janeiro o destino 3. Assim, definimos

 $x_{ii}$ : quantidade de fardos a ser transportada da origem *i* ao destino *j*, com *i* = 1,2  $e j = 1, 2, 3;$ 

 $c_{ij}$ : o custo para transportar um fardo da origem *i* ao destino *j*.

Assim, a função objetivo que devemos minimizar é dada pelo custo total do transporte de todas as origens para todos os destinos, ou seja,

$$
f(x_{11}, x_{12}, x_{1,3}, x_{21}, x_{22}, x_{23}) = 3,7x_{11} + 4,3x_{1,2} + 6,1x_{13} + 9,8x_{21} + 6,9x_{22} + 2,1x_{23}
$$

As restrições do problema estão relacionadas às limitações da oferta nos centros de produção e as demandas exigidas nos destinos. Desse modo, temos as seguintes restrições

 $R_1$ : A quantidade de produtos que sai de Ribeirão Preto para todos os destinos não pode ultrapassar a quantidade disponível

 $R_1$ :  $x_{11} + x_{12} + x_{13} \le 1100$ .

 $R<sub>2</sub>$ : A quantidade de produtos que sai de Cariacica para todos os destinos não pode ultrapassar a quantidade disponível

 $R_2$ :  $x_{21} + x_{22} + x_{23} \le 1800$ .

 $R_3$ : Todo o produto entregue em São Paulo tem que satisfazer a demanda

 $R_3$ :  $x_{11} + x_{21} = 960$ .

 $R<sub>4</sub>$ : Todo o produto entregue em Belo Horizonte tem que satisfazer a demanda

$$
R_4: x_{12} + x_{22} = 510.
$$

 $R<sub>5</sub>$ : Todo o produto entregue no Rio de Janeiro tem que satisfazer a demanda

$$
R_5: x_{13} + x_{23} = 895.
$$

 $R_6$ : Não negatividade

$$
R_6
$$
:  $x_{ij} \ge 0$ , *com*  $i = 1, 2$  *e*  $j = 1, 2, 3$ .

Assim, considerando a função objetivo e as restrições do problema obtemos o seguinte modelo matemático

minimization: 
$$
f(x_{11}, x_{12}, x_{1,3}, x_{21}, x_{22}, x_{23}) = 3,7x_{11} + 4,3x_{1,2} + 6,1x_{13} + 9,8x_{21} + 6,9x_{22} + 2,1x_{23}
$$

\nsubject to  $a$ :  $x_{11} + x_{12} + x_{13} \le 1100$ 

\n $x_{21} + x_{22} + x_{23} \le 1800$ 

\n $x_{11} + x_{21} = 960$ 

\n $x_{12} + x_{22} = 510$ 

\n $x_{13} + x_{23} = 895$ 

\n $x_{ij} \ge 0$   $i = 1,2$   $ej = 1,2,3$ 

Neste capitulo, a partir dos exemplos apresentados, ficou evidente a possibilidade de utilizar a programação linear em problemas do cotidiano, a fim de minimizar gastos ou de maximizar lucros. Desse modo, pode-se observar a aplicabilidade desta ferramenta em diversos contextos. Nos próximos capítulos, apresentaremos os principais métodos utilizados para resolver problemas de programação linear.

# **CAPITULO 2 - SOLUÇÃO GRÁFICA DE UM PPL**

Neste capítulo, mostraremos como obter a solução de um problema de programação linear a partir da analise da região factível. O método de resolução apresentado, apesar de possuir limitações, é essencial para compreendermos os principais conceitos da programação linear, tais como: solução viável, região factível, valor ótimo, semiespaço, etc. Além disso, utilizase nesse processo conteúdos básicos do ensino médio como função do primeiro grau, sistemas lineares e inequações. O que pode motivar os alunos, uma vez que, visualizam aplicações práticas para os conteúdos estudados na escola. A resolução gráfica está restrita a problemas de até três variáveis.

#### **2.1 - Conceitos prévios**

**Definição 2.1.1:** Dizemos que uma solução é **factível** (ou viável) se satisfaz todas as restrições do modelo, inclusive as de não negatividade. Analogamente, uma solução é **não factível** se viola pelo menos uma das restrições do modelo.

**Definição 2.1.2:** Chamamos de **região factível** (ou região viável) o espaço que contém todas as soluções factíveis.

**Definição 2.1.3:** Chamamos de **solução ótima** a solução factível que resulta no melhor valor para a função objetivo. Desse modo, se o problema for de maximização, a solução ótima é a que fornece o maior valor para a função objetivo; e se o problema for de minimização, a solução ótima é a que resulta no menor valor para a função objetivo.

**Definição 2.1.4:** Um subconjunto *D* do ℝ<sup>n</sup> é chamado **convexo** se para quaisquer dois pontos  $A$  e  $B$  pertencentes a  $D$  o segmento  $AB$  está inteiramente contido em  $D$ . Um ponto da forma

37

$$
\alpha_1 A_1 + \alpha_2 A_2 + \dots + \alpha_n A_n, \qquad com \sum_{i=1}^n \alpha_i = 1 \quad e \ \alpha_i \ge 0
$$

é denominado **combinação convexa** dos pontos  $A_1, A_2, ..., A_n$ .

Em particular, a combinação convexa de dois pontos A e B é dada por

$$
\alpha A + (1 - \alpha)B, \text{ com } \alpha \in [0,1].
$$

Portanto, um conjunto D é convexo se, para quaisquer  $A, B \in D$ , a combinação convexa de  $A \in B$  pertence a  $D$ . (figura 2.1).

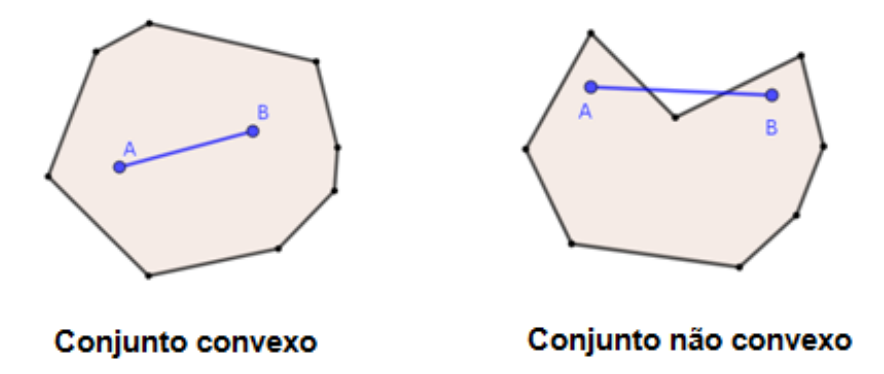

**Figura 2.1.** Conjunto convexo e não convexo

**Definição 2.1.5:** Um ponto T em um conjunto convexo é definido como **ponto extremo** de  $S$ , se não existem dois pontos distintos  $A, B \in S$ , tais que  $T = \alpha A + (1 - \alpha)B$  com  $\alpha \in [0,1]$ . Na figura 2.2 os pontos A, B, C, D, E e F são pontos extremos.

**Teorema 2.1.1** Todo ponto não extremo pode ser escrito como combinação convexa de pontos extremos.

## **Demonstração**

Faremos a demonstração considerando uma região factível em  $\mathbb{R}^2$ , o caso em ℝ<sup>3</sup> é análogo. Considere uma região factível (figura 2.2).

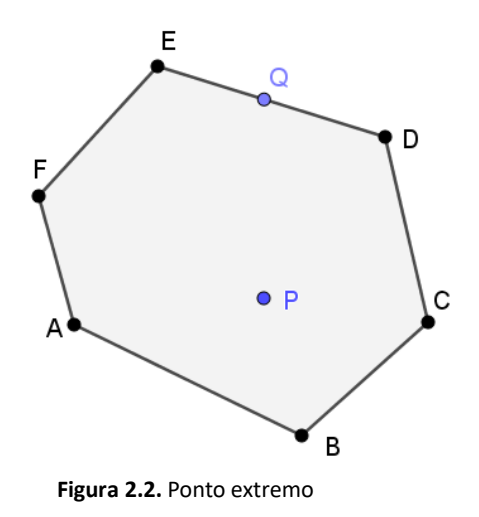

Temos dois casos a considerar:

**(i)** O ponto não extremo está sobre uma aresta.

Nesse caso, este ponto pode ser escrito como combinação convexa dos pontos extremos dessa aresta. Por exemplo, o ponto  $Q$  pode ser escrito como  $\gamma E + (1 - \gamma) D$  com  $\gamma \in (0,1)$ 

**(ii)** O ponto não extremo está no interior da região factível.

Seja  $P$  um ponto no interior da região factível, mostraremos que  $P$  pode ser escrito como combinação convexa de pontos extremos. Considere a reta que passa por  $P$  e por algum ponto extremo, digamos  $D$ . Essa reta intersecta o a região factível em um ponto pertencente a uma aresta. Se intersectar em um ponto extremo a demonstração termina. Suponha que intersecte em um ponto  $H$  na aresta  $AB$ . (figura 2.3).

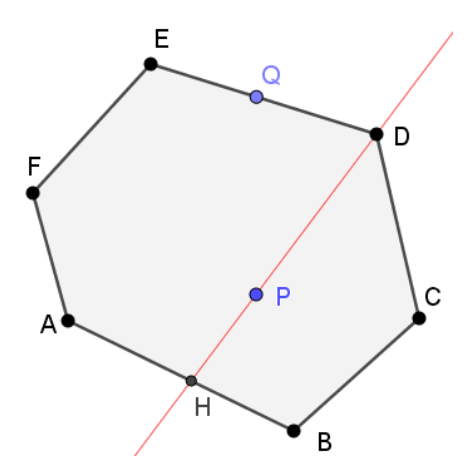

**Figura 2.3-** Reta passando por D e H

Desse modo, H pode ser escrito como combinação convexa dos pontos  $A \in B$ . Digamos

$$
H = \alpha A + (1 - \alpha)B \quad (I)
$$

Por outro lado,  $P$  pode ser escrito como combinação convexa dos pontos  $H$  e . Digamos

$$
P = \beta D + (1 - \beta)H \qquad (II)
$$

Substituindo (I) em (II) temos

$$
P = \beta D + (1 - \beta) [\alpha A + (1 - \alpha)B]
$$

$$
= \beta D + (1 - \beta)\alpha A + (1 - \beta)(1 - \alpha)B
$$

Para o que falta, basta mostrar que  $\beta + (1 - \beta)\alpha + (1 - \beta)(1 - \alpha) = 1$ . De fato,

$$
\beta + (1 - \beta)\alpha + (1 - \beta)(1 - \alpha) = \beta + \alpha - \beta\alpha + 1 - \alpha - \beta + \alpha\beta = 1
$$

∎

**Definição 2.1.6:** Um **hiperplano**  $H \subset \mathbb{R}^n$  é o conjunto de todas as soluções de uma equação da forma:

$$
a_1x_1 + a_2x_2 + \dots + a_nx_n = b
$$

com, pelo menos, um  $a_i \neq 0$ ,  $i = 1, 2, ..., n$ . Assim, *H* representa em ℝ um ponto, em  $\mathbb{R}^2$  uma reta e em  $\mathbb{R}^3$  um plano.

**Definição 2.1.7:** Em ℝ<sup>n</sup> um semiespaço é a região de um dos lados de um hiperplano. Desse modo, os semiespaços do hiperplano  $a_1x_1 + a_2x_2 + \cdots$  $a_n x_n = b$  são dados por

$$
a_1x_1 + a_2x_2 + \dots + a_nx_n \le b
$$
  

$$
a_1x_1 + a_2x_2 + \dots + a_nx_n \ge b
$$

Assim, em ℝ um semiespaço é um dos lados da reta real relativo a um dado ponto, em ℝ² é uma das regiões planares relativa a uma dada reta e em ℝ³ é uma das regiões espaciais relativa a um dado plano. (figuras 2.4, 2.5 e 2.6)

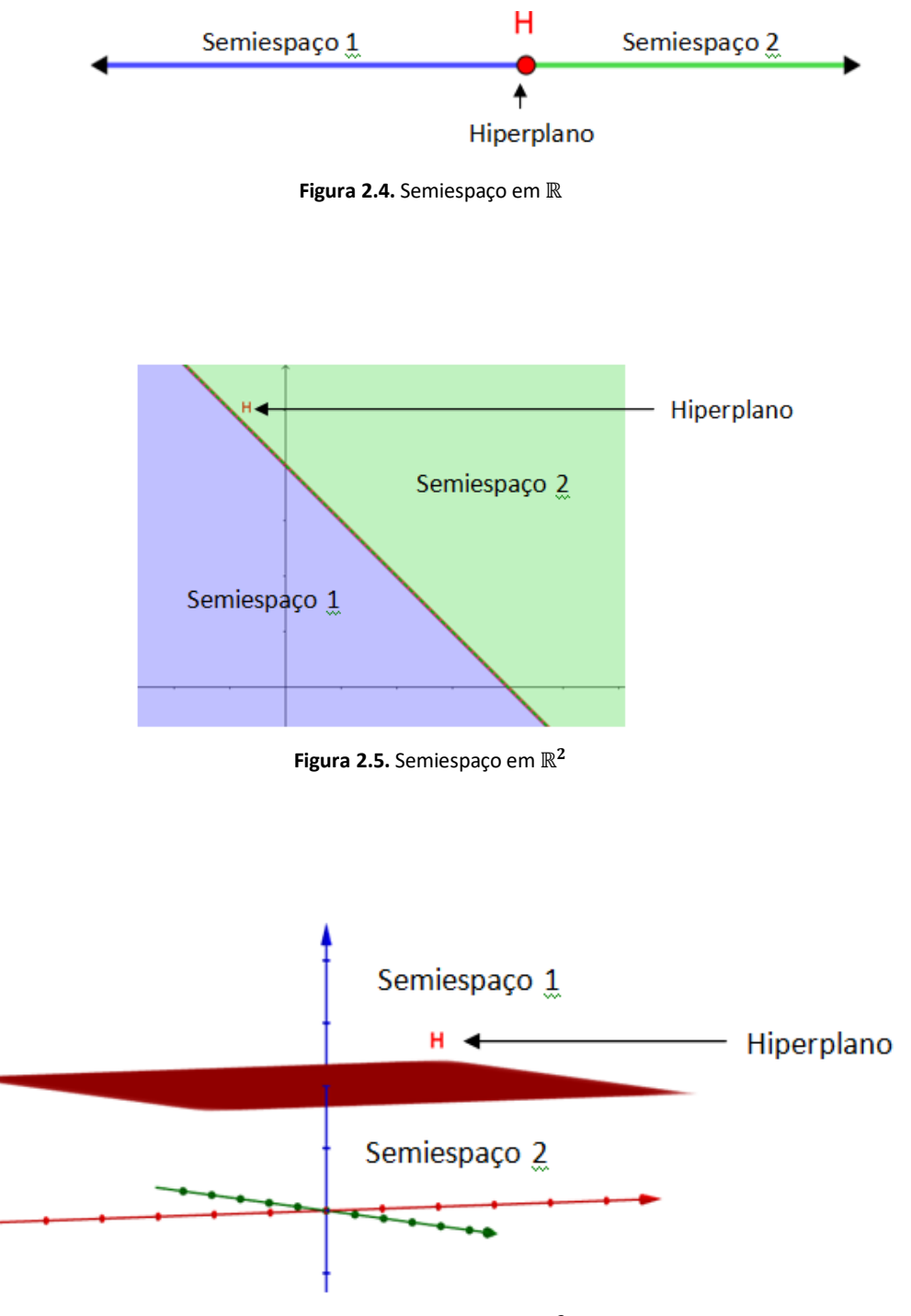

**Figura 2.6.** Semiespaço em ℝ

**Definição 2.1.8:** A interseção de um número finito de semiespaços em ℝ<sup>n</sup> é um **poliedro.**

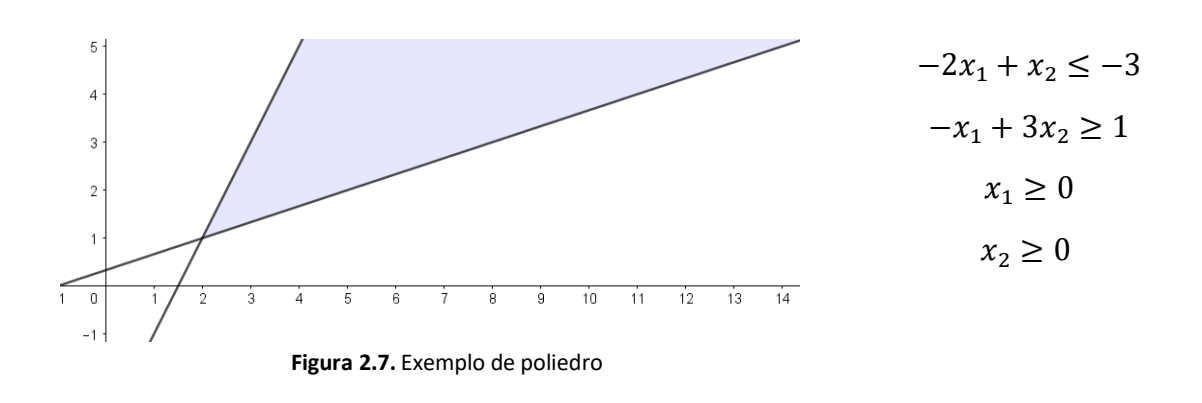

**Exemplo 2.1.1** Poliedro definido por restrições.

**Definição 2.1.9:** Um poliedro limitado é chamado de **politopo.**

**Exemplo 2.1.2** Politopo determinado por restrições**.**

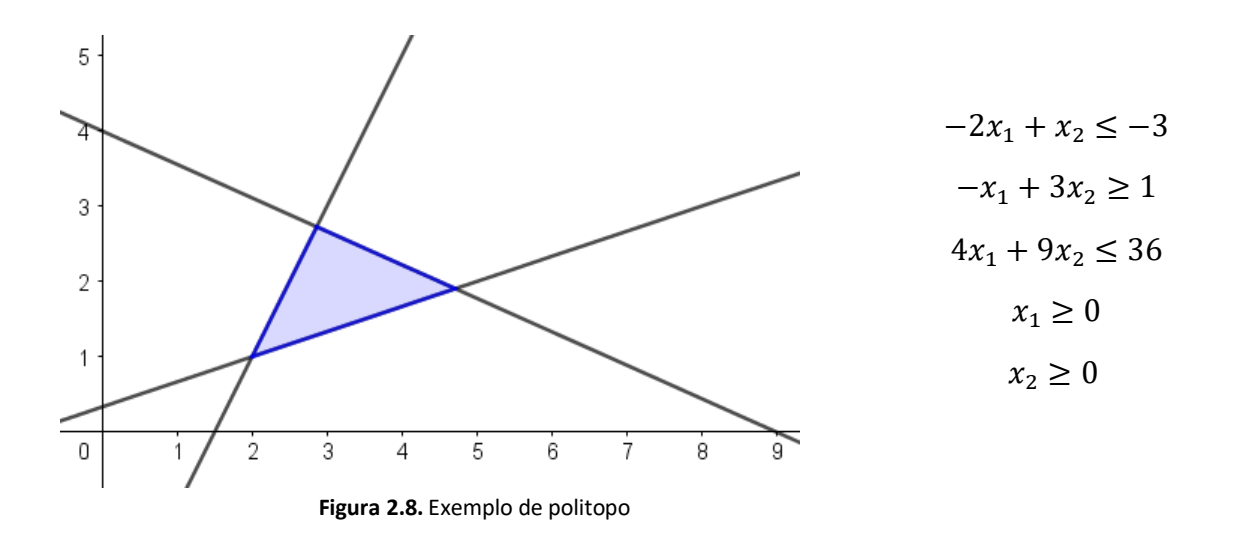

**Definição 2.1.10:** Uma n-úpla  $x = (x_1, x_2, ..., x_n) \ge 0$  se, e somente se,  $x_i \ge 0$ , para todo  $i = 1, 2, ..., n$ .

Teorema 2.1.2: O conjunto C de todas as soluções do problema de programação linear é um conjunto convexo**.**

#### **Demonstração.**

Queremos mostrar que para quaisquer dois pontos distintos  $x_1, x_2 \in C$  a combinação linear convexa desses pontos também pertence a  $C$ . Note que os pontos  $x' \in C$  são, tais que,  $Ax' = b e x' \geq 0$ . Considere duas soluções distintas  $x_1$  e  $x_2$  pertencentes a C. Dessa forma,  $Ax_1 = b$  e  $Ax_2 = b$ , tomando  $x = \alpha x_1 + b$  $(1 - \alpha)x_2$ , temos que  $x \ge 0$ , pois  $x_1 \ge 0$ ,  $x_2 \ge 0$  e  $\alpha \in [0,1]$ . Daí,

$$
Ax = A[\alpha x_1 + (1 - \alpha)x_2]
$$
  
=  $A\alpha x_1 + A(1 - \alpha)x_2$   
=  $A\alpha x_1 + Ax_2 - A\alpha x_2$   
=  $\alpha Ax_1 + Ax_2 - \alpha Ax_2$   
=  $\alpha b + b - \alpha b$   
=  $b$ 

∎

Portanto,  $x \in C$ 

# **2.2 – Derivadas direcionais.**

Nesta seção apresentaremos o conceito de derivadas direcionais. Em resumo as derivadas direcionais nos permitem calcular taxas de variação de uma função em relação a qualquer direção. As derivadas parciais, por exemplo, são casos particulares das derivadas direcionais, donde a direção utilizada é paralela a um dos eixos.

**Definição 2.2.1:** Se  $f(x, y)$  for uma função e se  $u = (u_1, u_2)$  for um vetor unitário, então a derivada direcional da função f na direção e sentido de u em  $(x_0, y_0)$  é denotada por  $D_u f(x_0, y_0)$  e definida por

$$
D_u f(x_0, y_0) = \lim_{s \to 0} \frac{f(x_0 + s u_1, y_0 + s u_2) - f(x_0, y_0)}{s}
$$

desde que esse limite exista.

A definição para uma função de três variáveis é análoga. Desse modo, apresentaremos o desenvolvimento dessa seção para funções de duas variáveis, devido à possibilidade de representar as informações geometricamente. Analiticamente, a derivada direcional representa a taxa de variação instantânea de  $z = f(x, y)$  em relação à distância na direção e sentido de  $\boldsymbol{u}$  no ponto  $(x_0, y_0)$ .

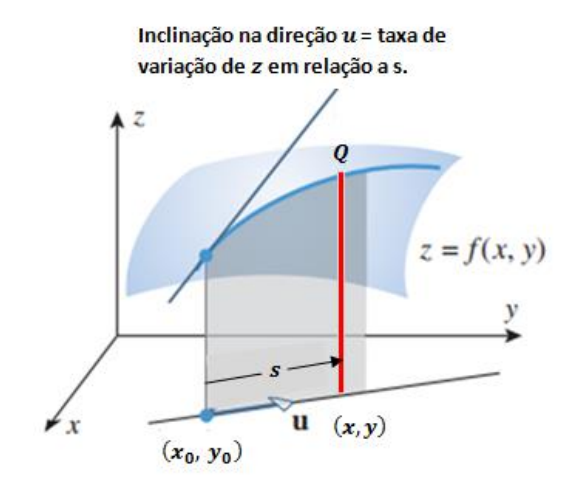

**Figura 2.2.1. I**nterpretação geométrica da derivada direcional

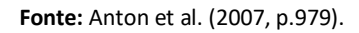

**Teorema 2.2.1:** Se  $f(x, y)$  for diferenciável em  $(x_0, y_0)$  e se  $u = (u_1, u_2)$  for um vetor unitário, então a derivada direcional  $D_u f(x_0, y_0)$  existe e é dada por

$$
D_u f(x_0, y_0) = f_x(x_0, y_0)u_1 + f_y(x_0, y_0)u_2 \tag{I}
$$

## **Demonstração**

A função  $z = f(x_0 + su_1, y_0 + su_2)$  é a composição da função  $f(x, y)$  com as funções

$$
x = x(s) = x_0 + su_1
$$
 e  $y = y(s) = y_0 + su_2$ 

Assim, a regra da cadeia nos fornece, imediatamente

$$
D_u f(x_0, y_0) = \frac{d}{ds} [f(x_0 + s u_1, y_0 + s u_2)]_{s=0}
$$
  
=  $\frac{dz}{ds}(0) = f_x(x_0, y_0)u_1 + f_y(x_0, y_0)u_2$ 

∎

Além disso, a fórmula (I) pode ser dada em termos do produto escalar como

$$
D_u f(x_0, y_0) = (f_x(x_0, y_0), f_y(x_0, y_0)) \cdot (u_1, u_2)
$$

$$
= (f_x(x_0, y_0), f_y(x_0, y_0)) \cdot u \quad (II)
$$

**Definição 2.2.2:** Se  $f$  for uma função de  $x$  e  $y$ , então o *gradiente de*  $f$  é definido por

$$
\nabla f(x, y) = \left( f_x(x, y), f_y(x, y) \right) \quad (III)
$$

Segue de (III) que

$$
D_u f(x_0, y_0) = \nabla f(x_0, y_0) \cdot \mathbf{u} \qquad (IV)
$$

Ademais, a fórmula (IV) pode ser reescrita em termos do ângulo  $\theta$ formado entre os vetores  $\nabla f(x, y)$  e  $u$ , pois

$$
D_u f(x, y) = \nabla f(x, y) \cdot \mathbf{u} = ||\nabla f(x, y)|| \cdot ||\mathbf{u}|| \cdot \cos(\theta) = ||\nabla f(x, y)|| \cdot \cos(\theta)
$$

Assim,

$$
D_u f(x, y) = ||\nabla f(x, y)|| \cdot \cos(\theta) \quad (V)
$$

**Proposição 2.2.1:** Dentre todas as direções ao longo das quais a função cresce, a direção do gradiente é a de crescimento mais rápido.

De fato, da equação (V) podemos concluir que o valor máximo de  $D_{\nu}f(x, y)$  é  $\|\nabla f(x, y)\|$  e isso ocorre quando  $\cos(\theta)$  assume seu valor máximo, isto é,

$$
\cos(\theta) = 1 \Leftrightarrow \theta = 0
$$

Desse modo, o máximo ocorre quando  $u$  está na mesma direção e sentido de  $\nabla f(x, y)$ . Portanto, a taxa de variação cresce mais rapidamente quando o deslocamento é na direção do vetor gradiente. Analogamente, o valor

mínimo de  $D_u f(x, y)$  é − $\|\nabla f(x, y)\|$  e isso ocorre quando cos( $\theta$ ) assume seu valor mínimo, isto é,

$$
\cos(\theta) = -1 \Leftrightarrow \theta = \pi
$$

Logo, o mínimo ocorre quando u está na mesma direção de  $\nabla f(x, y)$  e no sentido oposto.

**Definição 2.2.3:** O conjunto de pontos que atribui o mesmo valor à função objetivo é chamado *curva de nível*.

**Proposição 2.2.3:** O gradiente de  $f$  no ponto  $(x_0, y_0)$  é perpendicular à superfície de nível de  $f$  que passa por esse ponto.

Mostraremos que o gradiente é normal às curvas de níveis. Suponha que  $(x_0, y_0)$  seja um ponto na curva de nível  $f(x, y) = c$  de  $f$  e suponha que essa curva é dada por uma parametrização suave como

$$
x = x(s), \quad y = y(s) \quad (VI)
$$

O vetor tangente unitário a (VI) é

$$
T = T(s) = \left(\frac{dx}{ds}, \frac{dy}{ds}\right)
$$

Para mostrar nossa afirmação, derivamos ambos os lados da equação  $f(x, y) = c$  em relação a s. Suponha que f seja diferenciável em  $(x, y)$ , podemos usar a regra da cadeia para obter

$$
\frac{\partial f}{\partial x}\frac{dx}{ds} + \frac{\partial f}{\partial y}\frac{dy}{ds} = 0
$$

Ou ainda,

$$
\left(\frac{\partial f}{\partial x}, \frac{\partial f}{\partial y}\right) \cdot \left(\frac{dx}{ds}, \frac{dy}{ds}\right) = 0
$$

Que pode ser reescrito como

$$
\nabla f(x, y) \cdot T = 0 \quad (VII)
$$

Portanto, se  $\nabla f(x, y) \neq 0$ , então ocorre (VII) quando  $\nabla f(x, y)$  é normal à curva de nível  $f(x, y) = c$  em qualquer ponto  $(x, y)$  dessa curva.

Apresentamos nessa seção um estudo sucinto de derivadas direcionais e das propriedades do vetor gradiente. Para um estudo mais aprofundado recomendamos Anton et al. (2007) e Lima (2014).

### **2.3 – Solução gráfica de um PPL**

**Teorema 2.3.1:** Seja S um politopo definido pelas restrições de um problema de programação linear. Então, se existe solução ótima para o programa linear, existe um ponto extremo em  $S$  com o valor ótimo.

Intuitivamente, é fácil ver que traçando um hiperplano ortogonal ao gradiente da função objetivo (curva de nível) e movendo esse hiperplano na direção do gradiente (no caso de maximizar), existe uma distância máxima que esse movimento pode ser feito de modo que o hiperplano intersecte o poliedro. Assim, quando a distancia for máxima, o hiperplano intersectará o poliedro em um ponto extremo, pode tocar em uma aresta ou face, mas ainda assim tocará num ponto extremo.

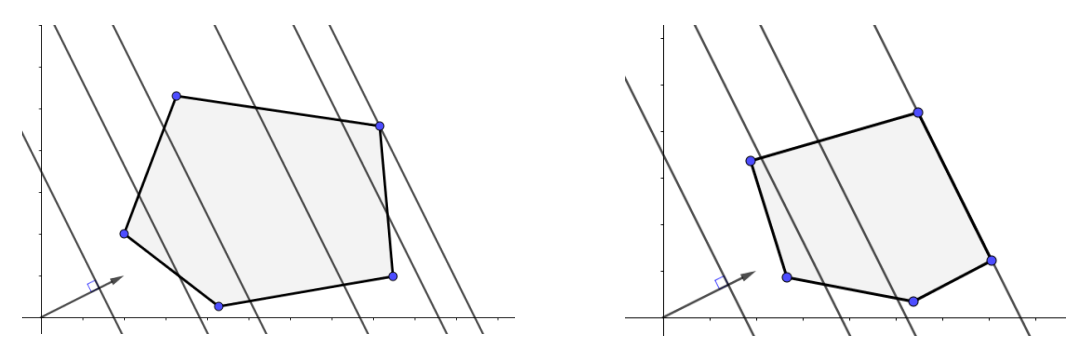

**Figura 2.3.1.** Interpretação geométrica do teorema 2.3.1

## **Demonstração** (teorema 2.3.1)

Note que, como  $S \neq$  um politopo, então  $S$  tem um número finito de pontos extremos, sejam  $x_1^*, x_2^*, ..., x_p^*$  esses pontos. Seja  $x_0$  um ponto viável maximizando a função objetivo  $c^T x$  em S. Assim,

$$
c^T x_0 \ge c^T x \,, \ \forall x \in S
$$

Suponhamos que  $x_0$  não é um ponto extremo de S. Então  $x_0$  pode ser escrito como combinação convexa dos pontos extremos de  $S$ .

$$
x_0 = \sum_{i=1}^p \alpha_i x_i^*, \quad com \; \alpha_i \ge 0 \; e \; \sum \alpha_i = 1
$$

Seja  $x_r^*$  o ponto extremo com maior valor para a função objetivo. Portanto,

$$
c^T x_i^* \le c^T x_r^*
$$

Segue daí que,

$$
c^T x_0 = c^T \left( \sum_{i=1}^p \alpha_i x_i^* \right)
$$
  
= 
$$
\sum_{i=1}^p \alpha_i (c^T x_i^*)
$$
  

$$
\leq \sum_{i=1}^p \alpha_i (c^T x_i^*)
$$
  
= 
$$
c^T x_i^* \sum_{i=1}^p \alpha_i
$$
  
= 
$$
c^T x_i^*
$$

Desse modo, obtemos  $c^T x_0 \le c^T x_r^*$ . Como  $x_0$  é ótimo,  $c^T x_0 = c^T x_r^*$ . Portanto, existe o ponto extremo  $x_r^*$  onde o valor da função objetivo é ótimo.

∎

A partir do teorema 2.3.1 obtemos uma forma de resolver problemas de programação linear. Para tanto, basta traçarmos a região factível e buscar dentre os pontos extremos o que resulta em um melhor valor para a função objetivo.

**Exemplo 2.3.1:** Encontrar o melhor valor para o PPL.

$$
max: \ f(x_1, x_2) = 5x_1 + 3x_2
$$
  
s.a:  $x_1 + x_2 \ge 2$   
 $x_1 \le 3$   
 $-x_1 + x_2 \le 2$   
 $-3x_1 + x_2 \ge -6$   
 $x_1 \ge 0$   
 $x_2 \ge 0$ 

Ao traçar as regiões definidas por cada restrição encontramos um politopo  $S$ , em que todos os pontos pertencentes a ele satisfazem todas as restrições, pelo teorema 2.3.1 sabemos que a solução ótima é um ponto extremo de S. Basta então verificar o valor da função objetivo nesses pontos.

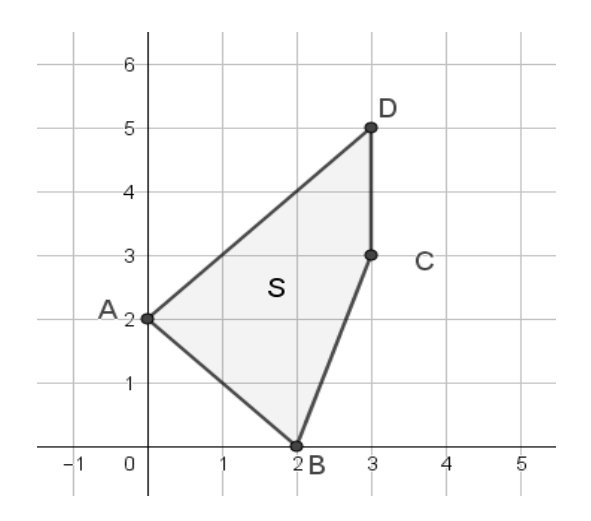

Note que os pontos extremos de S são  $A = (0,2)$ ,  $B = (2,0)$ ,  $C = (3,3)$  e  $D = (3,5)$ . Veja na tabela abaixo o valor da função objetivo nesses pontos.

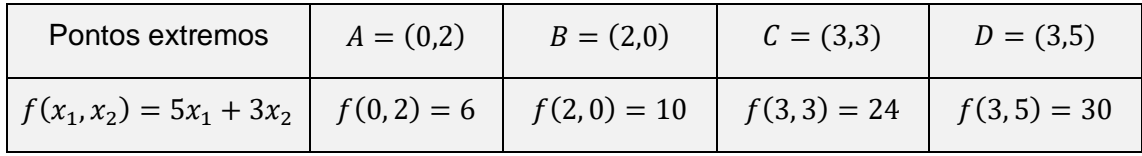

Portanto, o ponto ótimo que maximiza a função objetivo é o ponto  $D$ , com valor ótimo igual a 30. Nenhum outro ponto da região  $S$  obterá melhor valor do que o ponto  $D$ . Esse método, apesar de ser simples, torna-se demasiadamente cansativo quando a região factível apresenta um número grande de pontos extremos. Uma forma de contornar esse problema é levar em consideração o vetor gradiente da função objetivo.

Segue da definição 2.2.2 que o vetor gradiente de uma função  $f(x_1, x_2) = a_1 x_1 + a_2 x_2$  é dado por

$$
\nabla f(x_1, x_2) = \left(\frac{\partial f}{\partial x_1}, \frac{\partial f}{\partial x_2}\right) = (a_1, a_2)
$$

Portanto, no decorrer deste trabalho iremos nos referir ao vetor gradiente como o vetor cujos componentes são os coeficientes da função linear  $f$ . Ademais, da definição 2.2.3 temos que uma curva de nível da função  $f(x_{1}, x_{2})$ é dada pela reta

$$
a_1x_1 + a_2x_2 = k
$$

**Exemplo: 2.3.2:** *Um agricultor acabou de comprar uma fazenda para o plantio de trigo e arroz. A área total disponível para plantio é de 7 hectares, e o agricultor deseja plantar, no mínimo, 1 hectare de trigo e 2 hectares de arroz. Estima-se que o lucro do trigo seja de R\$ 5.000,00 e do arroz de R\$ 3.000,00, por hectare plantado. O agricultor deseja determinar quanto plantar de cada cultura, de modo a maximizar seu lucro.*

#### **Modelo do problema**

Sejam  $x_1$  a área a ser plantada de trigo e  $x_2$  a área a ser plantada de arroz. Note que a área disponível para plantar arroz e trigo é no máximo de 7 hectares, portanto  $x_1 + x_2 \le 7$ . Além disso, deve-se plantar no mínimo 1 hectare de trigo e 2 hectares de arroz, algebricamente,  $x_1 \geq 1$  e  $x_2 \geq 2$ , note ainda que não é possível plantar uma área negativa, daí,  $x_1 \geq 0$  e  $x_2 \geq 0$ . Por fim, como o lucro do trigo é de R\$ 5.000,00 e do arroz é de R\$ 3.000,00 temos

que a função que representa o lucro é dada por  $f(x_1, x_2) = 5x_1 + 3x_2$ . Portanto, o modelo do problema é dado por

$$
max: \ f(x_1, x_2) = 5x_1 + 3x_2
$$
  
s.a:  $x_1 + x_2 \le 7$   
 $x_1 \ge 1$   
 $x_2 \ge 2$   
 $x_1 \ge 0$   
 $x_2 \ge 0$ 

Representaremos em um mesmo sistema cartesiano as regiões limitadas pelas restrições do problema, donde a interseção dessas regiões é a região factível. Considere  $x_1$  o eixo horizontal e  $x_2$  o eixo vertical. As restrições de não negatividade limitam a região factível ao primeiro quadrante. Além disso, a inequação  $x_1 + x_2 \le 7$  representa um semiplano. Para determiná-lo inicialmente traçamos a reta  $x_1 + x_2 = 7$ , que divide o plano em dois semiplanos. Para esboçar a reta  $x_1 + x_2 = 7$  basta encontrar as interseções com os eixos, ou seja, o ponto em que  $x_1 = 0$  e o ponto em que  $x_2 = 0$ 

> $x_1 = 0 \implies 0 + x_2 = 7 \implies x_2 = 7$  $x_2 = 0 \Rightarrow x_1 + 0 = 7 \Rightarrow x_1 = 7$

Portanto a reta contém os pontos  $A = (7,0)$  e  $B = (0,7)$ .

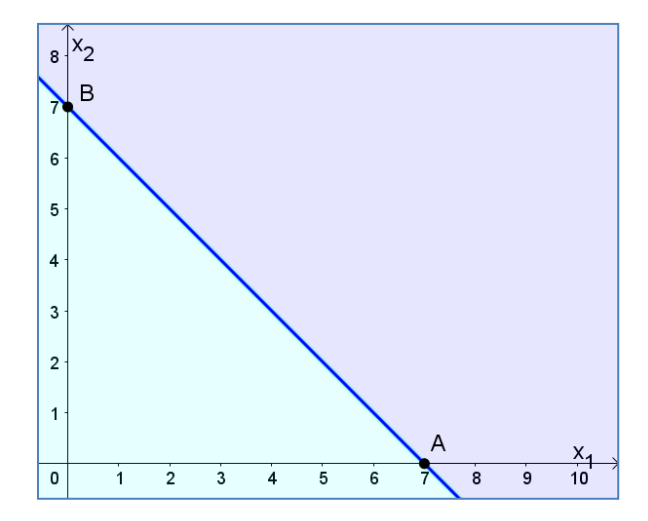

Para determinar qual semi-plano representa a inequação  $x_1 + x_2 \le 7$ basta substituir um ponto  $P$  não pertencente a reta e verificar se satisfaz ou não a inequação. Considere, por exemplo,  $P = (2,3)$  substituindo esse ponto na inequação obtemos

$$
2+3=5\leq 7
$$

Logo, o semi-plano que contem o ponto  $P$  é o que representa a inequação  $x_1 + x_2 \leq 7$ 

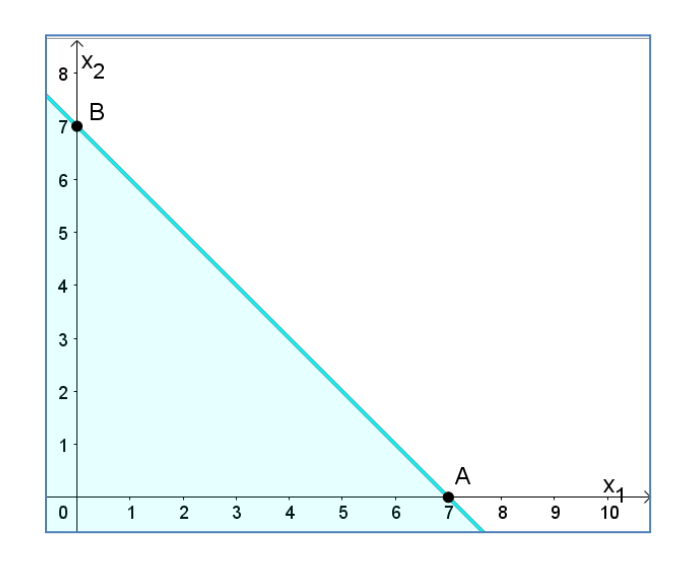

A restrição  $x_1 \ge 1$  nos dá um semiplano a direita da reta  $x_1 = 1$ . Enquanto que a restrição  $x_2 \geq 2$  é o semiplano acima da reta  $x_2 = 2$ .

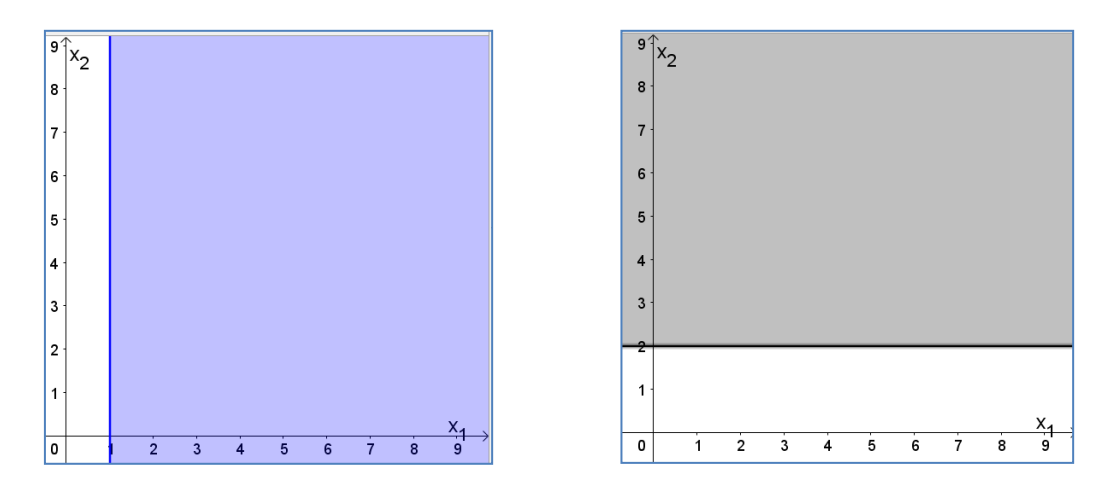

Por fim, representaremos em um mesmo plano todas as restrições

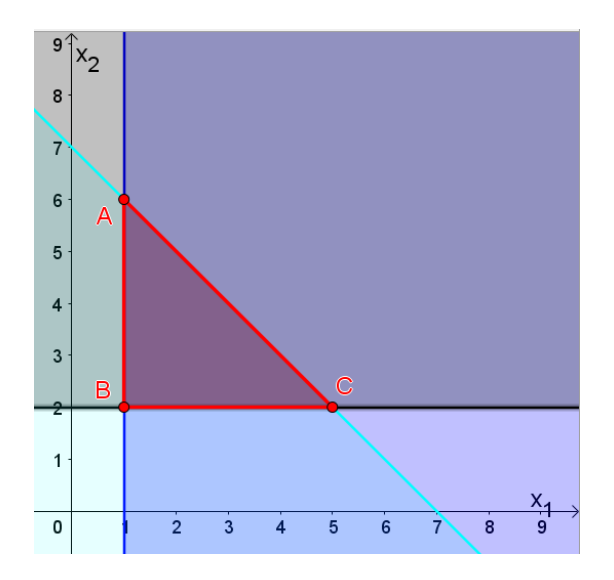

A interseção das restrições determinam no plano a região triangular de vértices  $A = (1,6)$ ,  $B = (1,2)$  e  $C = (5,2)$ . Esses pontos são os candidatos a solução do problema. Nesse exemplo, por se tratar de poucos pontos, poderíamos substituir esses valores na função objetivo e encontrar o ponto que maximiza o lucro. Por outro lado, um PPL pode possuir varias restrições, por isso definiremos uma forma de obter o ponto ótimo sem precisar fazer testes. Para isso, inicialmente note que o vetor gradiente da função é dado por  $\vec{v} =$ (5,3) e este aponta na direção de maior crescimento da função.

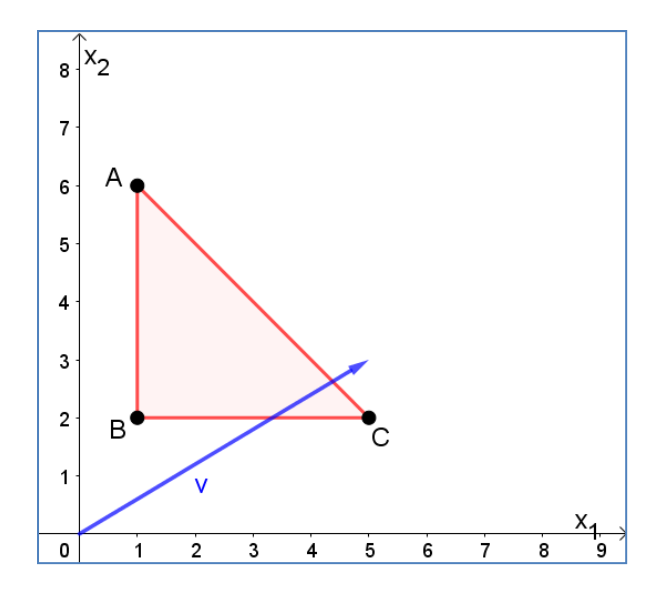

Em seguida, traçamos a curva de nível, isto é, igualamos a função objetivo a um valor inicial k, de modo que a reta  $5x_1 + 3x_2 = k$  fique próxima a região factível. Por exemplo, tomando  $k = 3$  obtemos a reta  $r: 5x_1 + 3x_2 = 3$ 

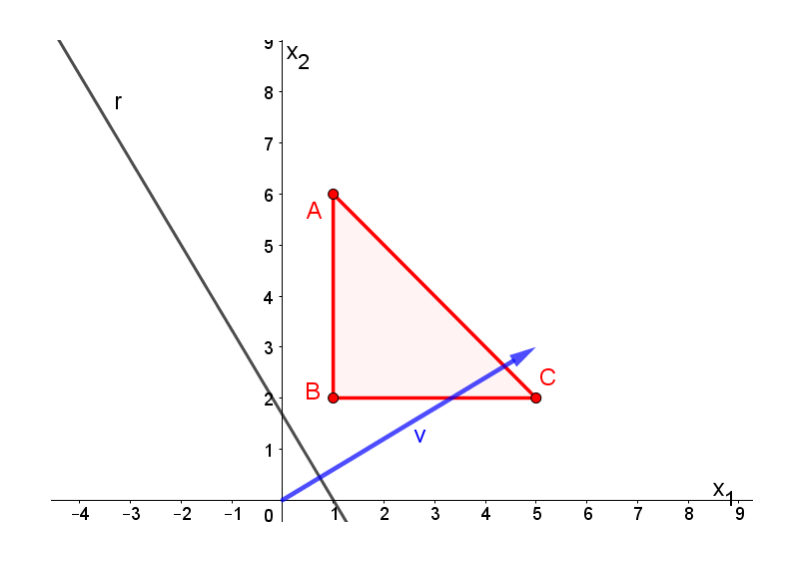

Agora, traçamos retas paralelas a reta  $r: 5x_1 + 3x_2 = 3$  na direção do vetor gradiente, de modo que a reta intersecte a região factível, o ultimo ponto em que a reta tocar é o ponto ótimo. Veja na sequência de figuras abaixo esse procedimento.

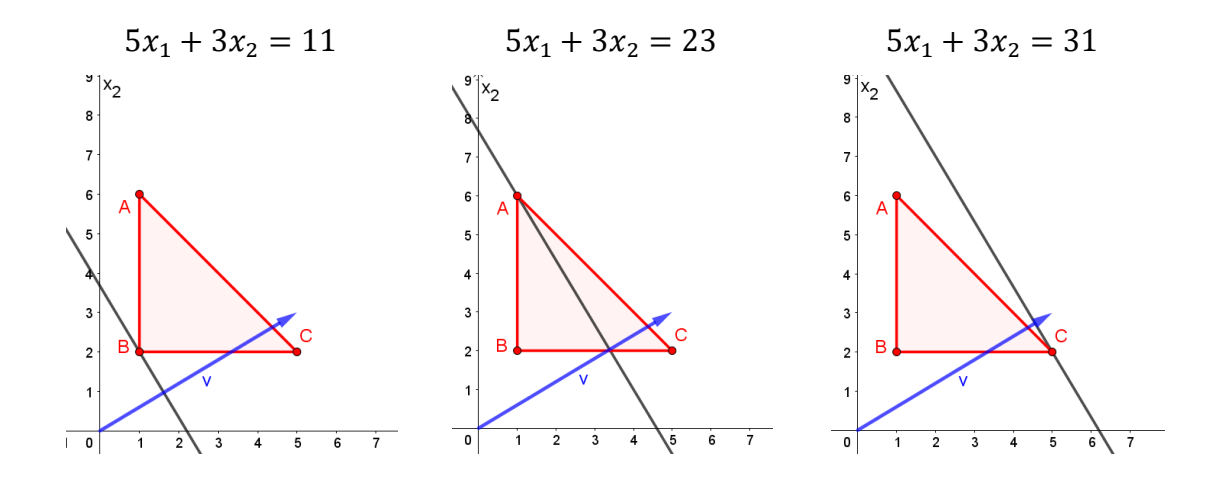

Assim, podemos concluir que o ponto  $C = (5,2)$  maximiza a função objetivo, e o valor ótimo é 31. Portanto, para maximizar o lucro o agricultor deve plantar 5 hectares de trigo e 2 hectares de arroz, e obterá um lucro de R\$ 31.000,00. De modo análogo, podemos proceder para resolver PPL de minimização, basta considerar a direção contrária ao gradiente.

#### **2.4 - Casos especiais**

Ao esboçar a região factível de um PPL, pode-se obter uma região limitada, ilimitada ou vazia. A partir da analise dessa região pode ocorrer alguns casos especiais os quais mostraremos a seguir. Apresentaremos os exemplos para o caso em  $\mathbb{R}^2$ , pois em  $\mathbb{R}^3$  há uma dificuldade considerável para visualizar a região factível. Ademais, os casos expostos podem ser generalizados para o caso espacial.

**Solução inviável:** Ocorre quando a região factível é um conjunto vazio, ou seja, não há pontos no primeiro quadrante que satisfaçam todas as restrições simultaneamente.

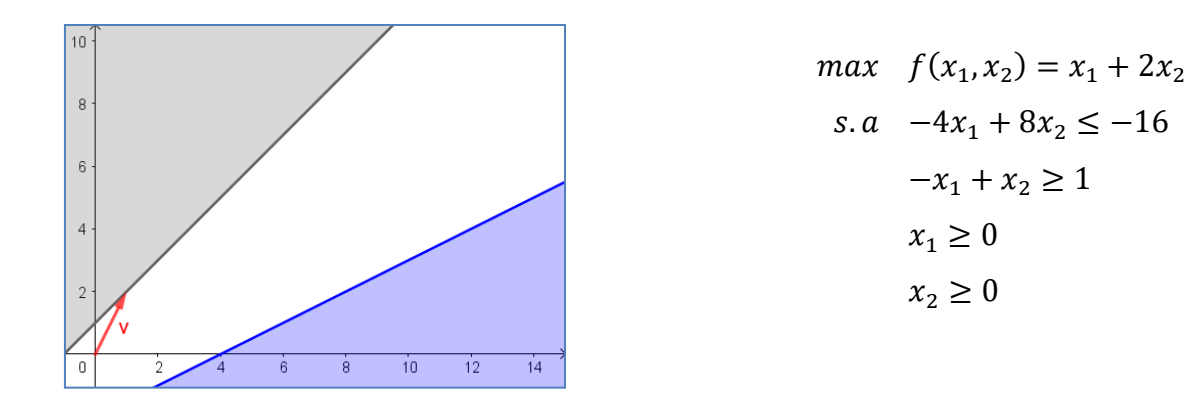

**Múltiplas soluções ótimas:** Ocorre, em geral, quando a função objetivo é um múltiplo de alguma função restrição. Nesse caso, todos os pontos de um hiperplano que compõe a fronteira do poliedro são soluções ótimas do problema.

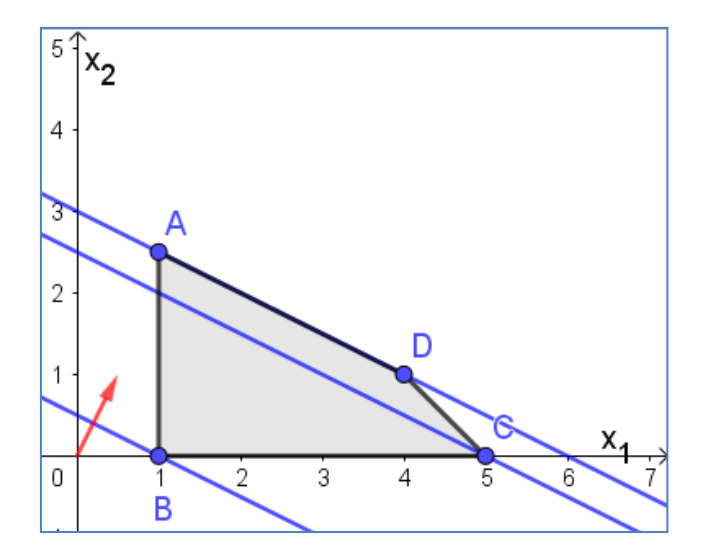

 $max \quad f(x_1, x_2) = 5x_1 + 10x_2$  $s. a \quad x_1 + 2x_2 \leq 6$  $x_1 + x_2 \leq 5$  $x_1 \geq 1$  $x_1 \geq 0$  $x_2 \geq 0$ 

**Soluções ilimitadas:** Ocorre quando a região factível é ilimitada na direção de crescimento do gradiente da função objetivo.

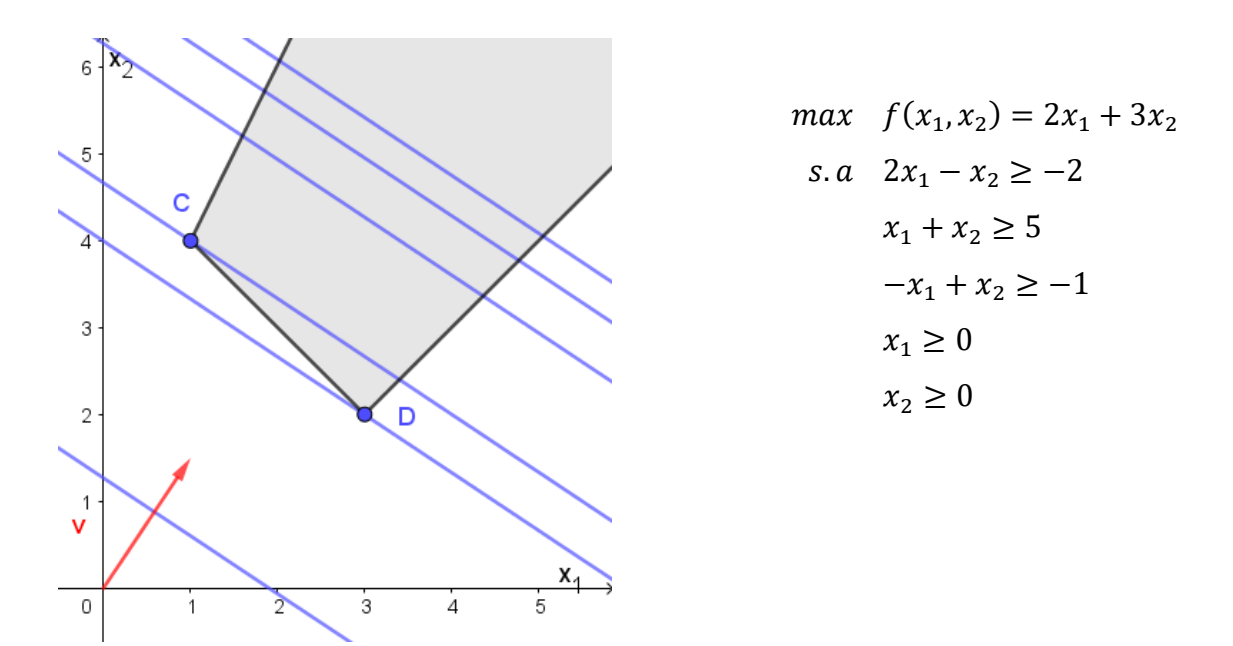

**Soluções degeneradas:** Ocorre quando um dos vértices da região factível é obtido pela interseção de mais de duas retas distintas. Ademais, se a degeneração ocorrer na solução ótima, tem-se um caso conhecido como *solução ótima degenerada.*

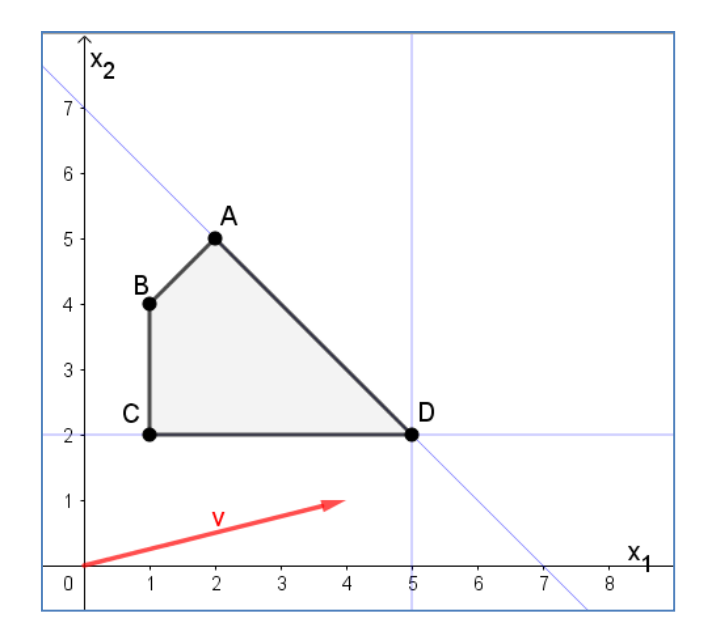

 $max: 4x_1 + x_2$  $s. a: x_1 + x_2 \leq 7$  $x_1 - x_2 \ge -3$  $x_1 \geq 1$  $x_2 \geq 2$  $x_1 \leq 5$ 

## **CAPITULO 3 – MÉTODO SIMPLEX**

Apresentaremos nesse capítulo o método analítico para resolver problemas com duas ou mais variáveis, contudo esse método, apesar de ser mais eficiente do que o método gráfico, limita-se a problemas com poucas restrições e variáveis, uma vez que analisa todas as soluções básicas (factíveis ou não) de um PPL.

Posteriormente, apresentaremos o método SIMPLEX. Este método é um dos mais utilizados devido a sua eficiência e praticidade, e está inserido em diversos *softwares* gratuitos. Em resumo, o método SIMPLEX parte de uma solução básica factível e vai identificando, a cada interação, um nova solução básica factível em que o valor da função objetivo é melhor ou igual a anterior. Para tanto, o algoritmo utiliza ferramentas baseadas na Álgebra Linear para determinar a solução ótima de um PPL.

### **3.1 - Solução Analítica de um PPL.**

Nessa seção, apresentaremos o método analítico para resolver problemas de programação linear nos casos em que o número de equações lineares  $(m)$  é menor do que o número de variáveis  $(n)$ . Baseamo-nos nessa seção em Fávero e Belfiore (2013), Taha (2008) e Hefez e Fernandes (2016).

**Definição 3.1.1:** Um sistema linear é chamado de *impossível*, quando não tem solução, *possível e determinado*, quando tem uma única solução e *possível e indeterminado*, quando tem mais de uma solução.

**Definição 3.1.2:** Sejam A uma matriz com  $m$  linhas e  $n$  colunas e  $A'$  a matriz na forma escalonada equivalente a A. Define-se como *posto* de A o número de  $\lim$ has não nulas de  $A'$ .

**Teorema 3.1.1:** Consideremos um sistema linear com  $m$  equações e  $n$ incógnitas  $AX = B$ . Sejam  $p_{AB}$  o posto da matriz ampliada do sistema e  $p_A$  o posto da matriz dos coeficientes do sistema. Então

(i) O sistema é possível se, e somente se,  $p_{AB} = p_A$ .

(ii) O sistema é possível e determinado se  $p_{AB} = p_A = n$ .

(iii) O sistema é possível e indeterminado se  $p_{AB} = p_A < n$ . Neste caso,  $n - p_A$ é o número de incógnitas livres do sistema, ou seja, incógnitas que podem assumir qualquer valor real.

**Demonstração.** Ver Hefez e Fernandes (2016, p.49).

Em geral, um PPL tem mais variáveis do que equações  $(m < n)$ . À vista disso, nos aprofundaremos em resolver problemas dessa natureza. Consideremos a matriz A de posto completo, para resolver um sistema  $Ax = b$ . em que  $m < n$ , devemos inicialmente escolher um conjunto de  $n - m$  variáveis de x, denominadas de **variáveis não básicas** (VNB) as quais atribuiremos valor zero. Assim, as *m* variáveis restantes, chamadas de **variáveis básicas** (VB), serão determinadas. Essa solução se for única, é denominada **solução básica** (SB). Além disso, se a solução básica satisfaz as restrições de não negatividade, então ela é dita **solução básica factível** (SBF). Chamamos de **base** o conjunto de variáveis básicas.

Para obter a solução ótima, basta verificar o valor da função objetivo para todas as possíveis soluções básicas e escolher a que otimiza a função. O número máximo de soluções básicas a serem calculadas é:

$$
C_m^n = \frac{n!}{m! \cdot (n-m)!}
$$

Que corresponde a analisar todas as possíveis combinações de  $n$  variáveis escolhidas  $m$  a  $m$ . Veremos no próximo exemplo como resolver um PPL pelo método analítico.

**Example 3.1:** 
$$
max: f(x_1, x_2) = 20x_1 + 12x_2
$$
\n $s.a: x_1 + 3x_2 \le 6$ \n $3x_1 + 2x_2 \le 6$ \n $x_1, x_2 \ge 0$ \n $(3.1)$ 

Para resolver esse problema usando o método analítico, devemos inicialmente, transformar o problema para a forma padrão. Como as restrições são de desigualdade basta adicionar as variáveis de folga  $x_3$  e  $x_4$ . Desse modo, o PPL passa a ser dado por:

$$
max: f(x_1, x_2) = 20x_1 + 12x_2 + 0x_3 + 0x_4
$$
  
s. a:  $x_1 + 3x_2 + x_3 = 6$   
 $3x_1 + 2x_2 + x_4 = 6$  (3.2)  
 $x_1, x_2, x_3, x_4 \ge 0$ 

Note que, o sistema tem  $m = 2$  equações e  $n = 4$  variáveis. Para determinar as soluções básicas atribuiremos valor zero as  $n - m = 4 - 2 = 2$ variáveis não básicas, de modo que o valor das demais  $m = 2$  variáveis básicas sejam determinadas resolvendo o sistema (3.2) resultante da substituição dos valores das variáveis não básicas. O número máximo de soluções básicas é:

$$
C_2^4 = \frac{4!}{2! \cdot (4-2)!} = 6
$$

**Solução A:**  $VNB = \{x_1, x_2\}$  e  $VB = \{x_3, x_4\}.$ 

A princípio atribuímos valor zero as variáveis não básicas, ou seja,  $x_1 = x_2 = 0$ . Por seguinte, resolveremos o sistema

$$
\begin{cases} 0+3\cdot 0 + x_3 = 6 \\ 3\cdot 0 + 2\cdot 0 + x_4 = 6 \end{cases}
$$

Encontrando a solução básica  $x_3 = 6$  e  $x_4 = 6$ . Daí, temos:

Solução básica:  $x_3 = 6$  e  $x_4 = 6$ 

Solução:  $(x_1, x_2, x_3, x_4) = (0, 0, 6, 6)$ 

Valor da função objetivo:  $f(x_1, x_2) = 0$ 

Encontraremos as demais soluções de modo análogo, considerando todas as combinações possíveis para escolher o conjunto de variáveis não básicas. A cada nova solução, uma variável do conjunto das variáveis não básicas entra no conjunto das variáveis básicas. Desse modo, uma variável básica se tornará não básica e assumirá valor zero, ao passo que uma variável não básica se tornará básica.

**Solução B:**  $VNB = \{x_1, x_3\}$  e  $VB = \{x_2, x_4\}.$ 

Note que  $x_2$  entra na base no lugar da variável  $x_3$ . Assim, fazendo  $x_1 =$  $x_3 = 0$  obtemos o sistema:

$$
\begin{cases} 0 + 3x_2 + 0 = 6 \\ 3 \cdot 0 + 2x_2 + x_4 = 6 \end{cases}
$$

E resolvendo-o encontramos a solução básica  $x_2 = 2$  e  $x_4 = 2$ . Desse modo:

Solução básica:  $x_2 = 2$  e  $x_4 = 2$ 

Solução:  $(x_1, x_2, x_3, x_4) = (0, 2, 0, 2)$ 

Valor da função objetivo:  $f(x_1, x_2) = 24$ .

**Solução C:**  $VNB = \{x_1, x_4\}$  e  $VB = \{x_2, x_3\}.$ 

Note que  $x_3$  entra na base no lugar da variável  $x_4$ . Assim, fazendo  $x_1 =$  $x_4 = 0$  obteremos o sistema:

$$
\begin{cases} 0 + 3x_2 + x_3 = 6 \\ 3 \cdot 0 + 2x_2 + 0 = 6 \end{cases}
$$

E resolvendo-o encontramos a solução básica  $x_2 = 3$  e  $x_3 = -3$ . Desse modo:

Solução básica:  $x_2 = 3$  e  $x_3 = -3$ 

Solução:  $(x_1, x_2, x_3, x_4) = (0, 3, -3, 0)$ 

Como  $x_3 < 0$ , a solução é infactível.

**Solução D:**  $VNB = \{x_2, x_4\}$  e  $VB = \{x_1, x_3\}.$ 

Note que  $x_1$  entra na base no lugar da variável  $x_2$ . Assim, fazendo  $x_2 =$  $x_4 = 0$  obteremos o sistema:

$$
\begin{cases} x_1 + 3 \cdot 0 + x_3 = 6 \\ 3x_1 + 2 \cdot 0 + 0 = 6 \end{cases}
$$

E resolvendo-o encontramos a solução básica  $x_1 = 2$  e  $x_3 = 4$ . Desse modo:

Solução básica:  $x_1 = 2$  e  $x_3 = 4$ 

Solução:  $(x_1, x_2, x_3, x_4) = (2, 0, 4, 0)$ 

Valor da função objetivo:  $f(x_1, x_2) = 40$ .

**Solução E:**  $VNB = \{x_2, x_3\}$  e  $VB = \{x_1, x_4\}.$ 

Note que  $x_4$  entra na base no lugar da variável  $x_3$ . Assim, fazendo  $x_2 =$  $x_3 = 0$  obteremos o sistema:

$$
\begin{cases} x_1 + 3 \cdot 0 + 0 = 6 \\ 3x_1 + 2 \cdot 0 + x_4 = 6 \end{cases}
$$

E resolvendo-o encontramos a solução básica  $x_1 = 6$  e  $x_3 = -12$ . Desse modo:

Solução básica:  $x_1 = 6$  e  $x_4 = -12$ 

Solução:  $(x_1, x_2, x_3, x_4) = (6, 0, 0, -12)$ 

Como  $x_4 < 0$ , a solução é infactível.

**Solução F:**  $VNB = \{x_3, x_4\}$  e  $VB = \{x_1, x_2\}.$ 

Note que  $x_2$  entra na base no lugar da variável  $x_4$ . Assim, fazendo  $x_3 =$  $x_4 = 0$  obteremos o sistema:

$$
\begin{cases}\nx_1 + 3x_2 + 0 = 6 \\
3x_1 + 2x_2 + 0 = 6\n\end{cases}
$$

E resolvendo-o encontramos a solução básica  $x_1 = \frac{6}{7}$  $\frac{6}{7}$  e  $x_2 = \frac{12}{7}$  $\frac{12}{7}$ . Desse modo:

Solução básica:  $x_1 = \frac{6}{7}$  $\frac{6}{7}$  e  $x_2 = \frac{12}{7}$ 7

Solução:  $(x_1, x_2, x_3, x_4) = \left(\frac{6}{7}\right)$  $\frac{6}{7}, \frac{12}{7}$  $\frac{12}{7}$ , 0, 0)

Valor da função objetivo:  $f(x_1, x_2) = \frac{264}{7}$  $\frac{64}{7} \cong 37.7$ .

Analisando o valor da função objetivo em cada ponto temos que o valor ótimo é  $f(x_1, x_2) = 40$ , obtendo esse valor para  $x_1 = 2$  e  $x_3 = 4$ . Se o problema fosse de minimização, procuraríamos o menor valor dentre todos os obtidos.

Ao adicionarmos as variáveis de folga, o problema passa a ter quatro variáveis  $(x_1, x_2, x_3, x_4)$ , em vez de apenas as duas primeiras  $(x_1, x_2)$ . Porém, qualquer ponto em ℝ² determina unicamente essas quatro variáveis, ou seja, dado o par  $(x_1, x_2)$  podemos determinar os valores de  $x_3$  e $x_4$  pelo sistema (3.1).

 $x_1 + 3x_2 + x_3 = 6 \implies x_3 = 6 - x_1 - 3x_2$ 

$$
3x_1 + 2x_2 + x_4 = 6 \implies x_4 = 6 - 3x_1 - 2x_2
$$

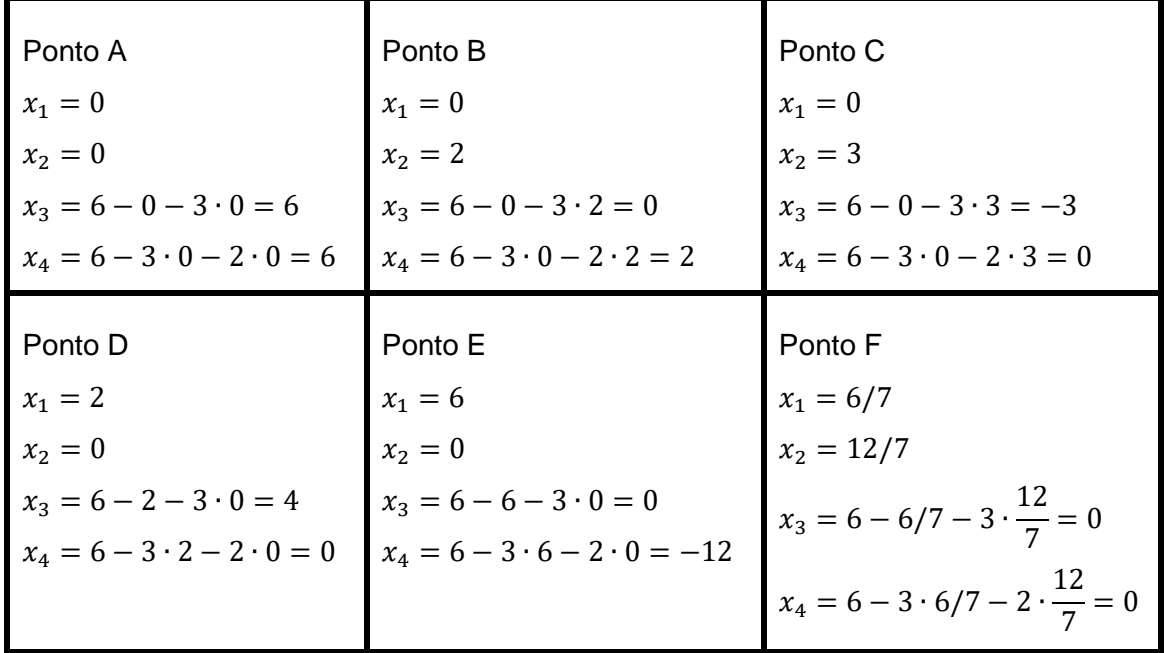

Assim, cada solução básica corresponde a um ponto extremo que pode ser factível ou infactível. A figura abaixo mostra a região determinada pelas restrições do problema e cada ponto representa a sua respectiva solução básica. Note que os pontos C e E não pertencem a região viável, pois como vimos, a restrição de não negatividade não é satisfeita para todas as variáveis. Além disso, observando a direção do vetor gradiente é fácil ver que a solução ótima é obtida no ponto D, como havíamos encontrado pelo método analítico.

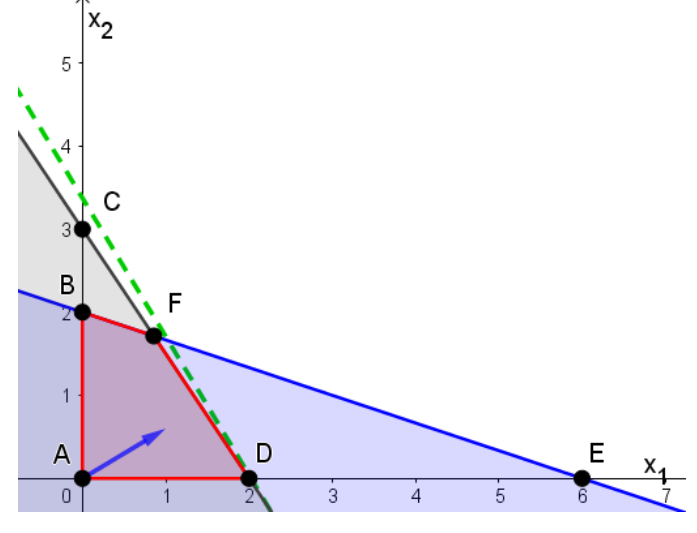

**Figura 3.1.1: Região factível**

Vale ressaltar, que esse método é mais eficiente do que o método gráfico, pois podemos resolver problemas com mais de três variáveis. Contudo, é limitado a resolver problemas com poucas equações e variáveis, por exemplo, no caso de um PPL de 7 equações e 15 variáveis teremos que analisar  $C_7^{15}$  = 6.435 soluções básicas. Na próxima seção, apresentaremos o método simplex, que resolve problemas com duas ou mais variáveis.

#### **3.2- Método Simplex**

A origem do método simplex para resolução de problemas de programação linear deu-se em 1947, com a disseminação da Pesquisa Operacional nos Estados Unidos depois da Segunda Guerra Mundial, por uma equipe liderada por George B. Dantzig. (FÁVERO; BELFIORE, 2013). Com o avanço da tecnologia e da velocidade do processamento de dados, tornou-se possível resolver PPL em pouco tempo. Ademais, pôde-se resolver problemas mais complexos que noutra época eram considerados impossíveis devido a grande quantidade de dados.

O algoritmo simplex utiliza cálculos simples baseados no método de eliminação de Gauss. Apesar de serem operações elementares, o processo de resolução manual pode ser tedioso, o importante é que o leitor compreenda como o algoritmo simplex funciona. Pois, na prática esses cálculos são realizados por *softwares* computacionais. Por conveniência, apresentaremos a teoria do método simplex para problemas na forma padrão. Portanto, se um PPL estiver noutro formato, deve-se utilizar as estratégias apresentadas na subseção 1.1.2 do capítulo 1, para transformá-lo na forma padrão.

Para resolver um PPL pelo algoritmo simplex, parte-se de uma solução inicial, que em geral é a origem, e identifica-se, a cada interação, novas soluções melhores ou iguais a corrente. Apresentaremos na próxima seção a forma algébrica do método simplex, com intuito de justificar os passos realizados na forma tabular apresentada na seção posterior.

#### **3.2.1- Forma algébrica do método simplex**

O algoritmo simplex é um processo de busca, isto é, ele começa em um vértice da região factível e move-se de um vértice factível a outro adjacente até encontrar o vértice ótimo. O algoritmo pode ser resumido por meio de um fluxograma (figura 3.2.1).

65

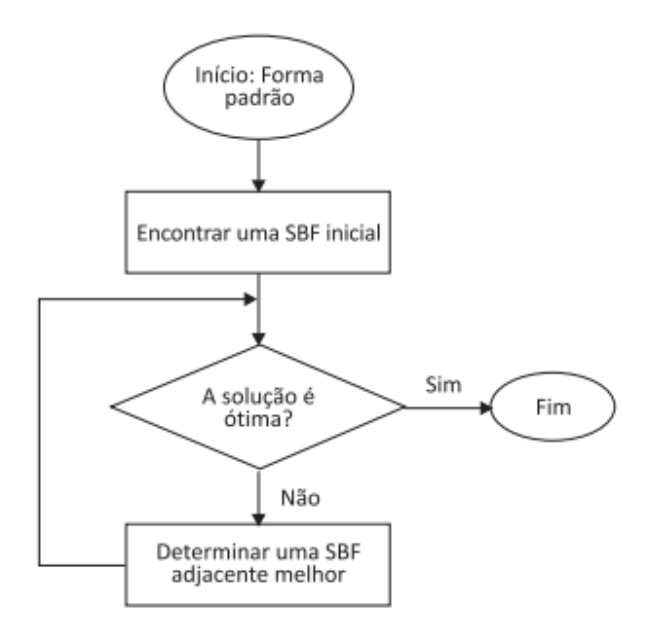

**Figura 3.2.1:** Fluxograma da descrição geral do algoritmo Simplex **Fonte:** Lachtermarcher (2009)

Desse modo, para dar inicio ao algoritmo simplex o problema deve ser estruturado na forma padrão. Em seguida, deve-se encontrar uma solução básica fatível inicial para o problema, o que pode ser feito atribuindo valores iguais a zero ás variáveis de decisão, ou seja, tornando-as não básicas. Para que uma solução seja factível, nenhuma das restrições do problema pode ser violada. Por fim, é necessário definir um critério para analisar se uma solução é ótima.

**Definição 3.2.1:** (Teste de Otimalidade): Dizemos que uma solução básica factível é ótima se não houver soluções básicas factíveis adjacentes melhores. Uma SBF adjacente é melhor do que a SBF atual se houver um incremento positivo no valor da função objetivo z. Analogamente, uma SBF adjacente é pior do que a SBF atual se o incremento em  $z$  for negativo. Enquanto pelo menos uma das variáveis não básicas da função objetivo tiver coeficiente positivo, há uma SBF adjacente melhor.

Partindo da solução básica factível inicial, faremos algumas interações utilizando operações elementares entre equações, semelhante ao processo realizado no escalonamento de uma matriz. Para encontrar uma SBF adjacente

66

melhor a direção de maior incremento em z deve ser identificada. Para isso, três passos devem ser tomados:

**Passo 1:** Determinar a variável não básica que passará para o conjunto de variáveis básicas (base). Ela deve ser aquela que tem maior incremento em  $z$ , isto é, com maior coeficiente positivo em  $z$ .

**Passo 2:** Escolher a variável básica que passará para o conjunto de variáveis não básicas. A variável escolhida para sair da base deve ser aquela que limita o crescimento da variável não básica selecionada no passo anterior para entrar na base.

**Passo 3:** Resolver o sistema de equações recalculando os valores da nova solução básica adjacente. Antes disso, o sistema de equações deve ser convertido para uma forma mais conveniente, por meio de operações algébricas elementares, utilizando o **método de eliminação de Gauss-Jordan**. A partir do novo sistema de equações, cada nova equação deve possuir apenas uma variável básica com coeficiente igual a 1, cada variável básica deve aparecer em apenas uma equação, e a função objetivo deve ser escrita em função das variáveis não básicas, de forma que os valores das novas variáveis básicas e da função objetivo z podem ser obtidos diretamente, e o teste de otimalidade pode ser verificado facilmente.

No próximo exemplo, induziremos uma visão algébrica dos passos descritos para que o leitor verifique que existe uma base algébrica que fundamenta o procedimento mecânico realizado.

**Exemplo 1:** Resolver o problema a seguir pela forma algébrica do método simplex.

$$
max: \t z = 10x1 + 12x2\ns.a: \t x1 + x2 \le 100 \t (1.1)\t x1 + 3x2 \le 270 \t (1.2)\t x1, x2 \ge 0
$$

Inicialmente, devemos escrever o problema na forma padrão. Para tanto, adicionaremos as variáveis de folga  $x_3$  e  $x_4$  nas desigualdades (1.1) e (1.2), respectivamente. Assim, obtemos o seguinte problema equivalente na forma padrão:

$$
\begin{array}{ll}\n\text{max:} & z = 10x_1 + 12x_2 + 0x_3 + 0x_4 & \text{Linha 0} \\
\text{s. a:} & x_1 + x_2 + x_3 & = 100 & \text{Linha 1} \\
& x_1 + 3x_2 & + x_4 = 270 & \text{Linha 2} \\
& x_1, x_2, x_3 x_4 \ge 0\n\end{array} \tag{1.3}
$$

**Iteração 1**: Determinar uma SBF adjacente melhor.

# **(i) Variável não básica que entrará na base.**

Geralmente, em problemas de maximização o método simplex começa da origem, onde  $x_1 = x_2 = 0$ . Note que nesse ponto de partida o valor da função objetivo é 0. Assim, devemos analisar se um aumento nos valores das variáveis não básicas  $x_1$  ou  $x_2$  pode melhorar o valor de z. O método simplex exige o aumento de uma variável por vez, sendo que a variável a ser escolhida deve ser aquela que apresenta maior contribuição ao valor de z. Vale ressaltar que se o problema for de minimização, basta multiplicar a função objetivo por −1 para transformá-lo em um problema de maximização.

No exemplo 1, a função objetivo é dada por  $z = 10x_1 + 12x_2$ , note que o valor de z aumentará em 10 para cada unidade de aumento em  $x_1$  e em 12 para cada unidade de aumento em  $x_2$ . Portanto, devemos optar em aumentar inicialmente  $x_2$  que possui maior contribuição à função objetivo. Logo, a variável não básica escolhida para entrar na base é  $x_2$ .

A figura abaixo representa a região factível do problema, é possível notar que o valor de  $x_2$  deve ser aumentado até alcançar o ponto B, pois, como vimos no capítulo 3, o valor ótimo é obtido em um ponto extremo. Caso o ponto B não seja o ótimo deve-se aumentar o valor de  $x_1$  para alcançar o ponto C.

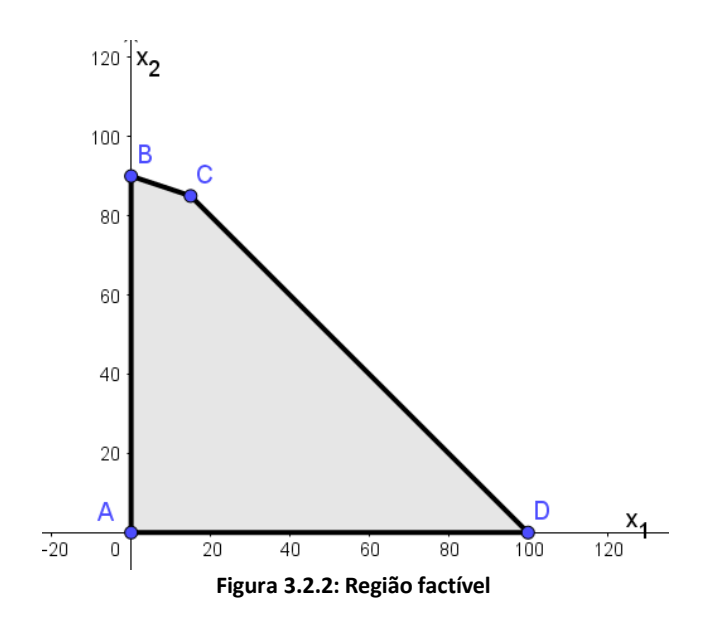

### **(ii) Variável básica que sairá da base**

Para decidirmos a variável básica que sairá da base, devemos escolher a variável básica que limita o crescimento da variável  $x_2$  escolhida no passo anterior. Para isso, atribuiremos valor zero às variáveis que permanecerão não básicas, nesse caso apenas  $x_1$ , isto dever ser feito em todas as equações. Posteriormente, é possível obter as equações de cada variável básica  $x_3$  e  $x_4$ em função da variável não básica escolhida para entrar na base  $(x_2)$ . Mas, devemos lembrar que as variáveis básicas não podem se manter com valores negativos, portanto  $x_3 \geq 0$  e  $x_4 \geq 0$ . Como escolhemos a variável  $x_2$  para ser aumentada, a variável  $x_1$  se mantém nula. Assim temos:

$$
x_3 = 100 - x_2
$$
  

$$
x_4 = 270 - 3x_2
$$

De onde segue que

$$
x_3 \ge 0 \iff 100 - x_2 \ge 0 \iff x_2 \le 100
$$
  

$$
x_4 \ge 0 \iff 270 - 3x_2 \ge 0 \iff x_2 \le 90
$$

Portanto, o valor mais alto que  $x_2$  pode assumir sem tornar  $x_3$  ou  $x_4$ negativa é  $x_2 = 90$ , ou seja, a variável  $x_4$  limita o crescimento de  $x_2$ . Assim, iremos tornar  $x_2$  uma variável básica e  $x_4$  uma variável não básica. Portanto, o conjunto de variáveis não básicas e o conjunto de variáveis básicas passa a ser:

$$
VNB = \{x_1, x_4\} \quad \text{e} \quad VB = \{x_2, x_3\}
$$

Como,  $x_1$  e  $x_4$  representam as variáveis não básicas na solução adjacente temos que  $x_1 = x_4 = 0$ . A partir daí, os valores das variáveis básicas  $x_2$  e  $x_3$  e da função objetivo devem ser recalculados. Para tanto, o sistema de equações deve ser convertido para uma forma mais conveniente, de modo que cada equação possua apenas uma variável básica  $(x_2$  ou  $x_3)$  com coeficiente igual a 1, cada variável básica apareça em apenas uma equação e de forma que a função objetivo possa ser escrita em função das variáveis não básicas  $x_1$ e  $x_4$ . Ou seja, queremos escrever os coeficientes de  $x_2$  nas linhas 0, 1 e 2 como:

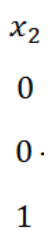

Assim, os coeficientes da variável  $x<sub>2</sub>$  no sistema (1.3) devem ser transformados de 12, 1 e 3 para 0, 0 e 1 (coeficientes da variável  $x_4$  no sistema atual). Para converter o coeficiente da variável  $x_2$  na linha 2 do sistema de equações (1.3) de 3 para 1 basta dividir a linha 2 por 3. Daí, a nova linha 2 passa a ser escrita em função da variável básica  $x<sub>2</sub>$  com coeficiente 1:

$$
\frac{1}{3}x_1 + x_2 + \frac{1}{3}x_4 = 90 \qquad (2.1)
$$

Além disso, devemos converter o coeficiente da variável  $x_2$  na linha 1 do sistema de equações (1.3) de 1 para 0. Para isso podemos subtrair a equação (2.1) da linha 1 de (1.3), de forma que a nova linha 1 passa a ser escrita em função de uma única variável básica  $(x_3)$  com coeficiente 1:
$$
\frac{2}{3}x_1 + x_3 - \frac{1}{3}x_4 = 10
$$
 (2.2)

Por fim, devemos converter o coeficiente da variável  $x_2$  na linha 0 de 12 para zero. Para tanto, basta multiplicar a equação (2.1) por 12 e subtraí-la da linha 0 do sistema (1.3), de forma que a nova linha zero para a ser escrita em função de  $x_1$  e  $x_4$ :

$$
z = 6x_1 - 4x_4 + 1080 \tag{2.3}
$$

Assim, obtemos o seguinte sistema equivalente:

$$
\max: \quad z = 6x_1 - 4x_4 + 1080 \qquad \text{nova linha 0}
$$
\n
$$
s. \quad a: \quad \frac{2}{3}x_1 + x_3 - \frac{1}{3}x_4 = 10 \qquad \text{nova linha 1} \qquad (1.4)
$$
\n
$$
\frac{1}{3}x_1 + x_2 + \frac{1}{3}x_4 = 90 \qquad \text{nova linha 2}
$$
\n
$$
x_1, x_2, x_3x_4 \ge 0
$$

Analisando o sistema (1.4) é possível visualizar imediatamente os novos valores de  $x_2$ ,  $x_3$  e z. A nova solução é dada por:

Solução básica factível:  $x_2 = 90$  e  $x_3 = 10$ 

Solução:  $(x_1, x_2, x_3, x_4) = (0, 90, 10, 0)$ 

Valor da função objetivo:  $f(x_1, x_2) = 1080$ 

Essa solução é melhor do que a solução inicial, pois o valor da função objetivo passou de 0 para 1080. Note que esta solução corresponde ao vértice B da região factível ilustrada na figura 3.2.2. Aplicaremos o teste de otimalidade para verificar se a solução é ótima.

**Teste de Otimalidade:** A SBF ainda não é ótima, pois o coeficiente da variável não básica  $x_1$  na linha 0 do sistema (1.4) é positivo. Portanto, existe uma SBF melhor.

**Iteração 2**: Determinar uma SBF adjacente melhor.

## **(i) Variável não básica que entrará na base.**

Segue do novo sistema de equações (1.4) que a variável  $x_1$  é a única com coeficiente positivo na linha 0. Logo, qualquer valor positivo que a variável  $x_1$  assumir gerará um incremento positivo no valor da função objetivo. Assim, a variável escolhida a passar do conjunto de variáveis não básicas para o conjunto de variáveis básicas é  $x_1$ .

### **(ii) Variável básica que sairá da base**

Para decidirmos a variável básica que sairá da base devemos escolher a variável básica que limita o crescimento da variável  $x_1$  escolhida no passo anterior. Para isso, atribuiremos valor zero às variáveis que permanecerão não básicas, nesse caso apenas  $x_4$ , isto deve ser feito em todas as equações. Por seguinte, é possível obter as equações de cada variável básica  $x_2$  e  $x_3$  em função da variável não básica escolhida para entrar na base  $(x_1)$ . Mas, devemos lembrar que as variáveis básicas não podem se manter com valores negativos, portanto  $x_2 \geq 0$  e  $x_3 \geq 0$ . Como escolhemos a variável  $x_1$  para ser aumentada, a variável  $x_4$  se mantém nula. Assim temos:

$$
x_2 = 90 - \frac{1}{3}x_1
$$

$$
x_3 = 10 - \frac{2}{3}x_1
$$

De onde segue que

$$
x_2 \ge 0 \iff 90 - \frac{1}{3}x_1 \ge 0 \iff x_1 \le 270
$$
  

$$
x_3 \ge 0 \iff 10 - \frac{2}{3}x_1 \ge 0 \iff x_1 \le 15
$$

Portanto, o valor mais alto que  $x_1$  pode assumir sem tornar  $x_2$  ou  $x_3$ negativa é  $x_1 = 15$ , ou seja, a variável  $x_3$  limita o crescimento de  $x_1$ . Assim, iremos tornar  $x_1$  uma variável básica e  $x_3$  uma variável não básica. Portanto, o conjunto de variáveis não básicas e o conjunto de variáveis básicas passa a ser:

$$
VNB = \{x_3, x_4\} \quad \text{e} \quad VB = \{x_1, x_2\}
$$

Como,  $x_3$  e  $x_4$  representam as variáveis não básicas na solução adjacente temos que  $x_3 = x_4 = 0$ . A partir daí, os valores das variáveis básicas  $x_1$  e  $x_2$  e da função objetivo devem ser recalculados. Para tanto, o sistema de equações deve ser convertido para uma forma mais conveniente, de modo que cada equação possua apenas uma variável básica  $(x_1$  ou  $x_2)$  com coeficiente igual a 1, cada variável básica apareça em apenas uma equação e de forma que a função objetivo possa ser escrita em função das variáveis não básicas  $x_3$ e  $x_4$ . Ou seja, queremos escrever os coeficientes de  $x_1$  nas linhas 0, 1 e 2 como:

> $x_1$  $\overline{0}$  $\mathbf{1}$  $\overline{0}$

Assim, os coeficientes da variável  $x_1$  no sistema (1.4) devem ser transformados de 6, 2/3 e 1/3 para 0,1 e 0 (coeficientes da variável  $x_3$  no sistema atual). Para converter o coeficiente da variável  $x_1$  na linha 1 do sistema de equações (1.4) de 2/3 para 1 basta dividir a linha 1 por 2/3. Daí, a nova linha 1 passa a ser escrita em função da variável básica  $x_1$  com coeficiente 1:

$$
x_1 + \frac{3}{2}x_3 - \frac{1}{2}x_4 = 15 \tag{3.1}
$$

Além disso, devemos converter o coeficiente da variável  $x_1$  na linha 2 do sistema de equações (1.4) de 1/3 para 0. Para tanto, basta multiplicar a equação (3.1) por 1/3 e subtraí-la da linha 2 do sistema (1.4), de forma que a nova linha 2 passa a ser escrita em função de uma única variável básica  $(x_2)$ com coeficiente 1:

$$
x_2 - \frac{1}{2}x_3 + \frac{1}{2}x_4 = 85\tag{3.2}
$$

Por fim, devemos converter o coeficiente da variável  $x_1$  na linha 0 de 6 para zero. Para tanto, basta multiplicar a equação (3.1) por 6 e subtraí-la da linha 0 do sistema (1.4), de forma que a nova linha zero para a ser escrita em função de  $x_3$  e  $x_4$ :

$$
z = -9x_3 - x_4 + 1170 \tag{3.3}
$$

Assim, obtemos o seguinte sistema equivalente:

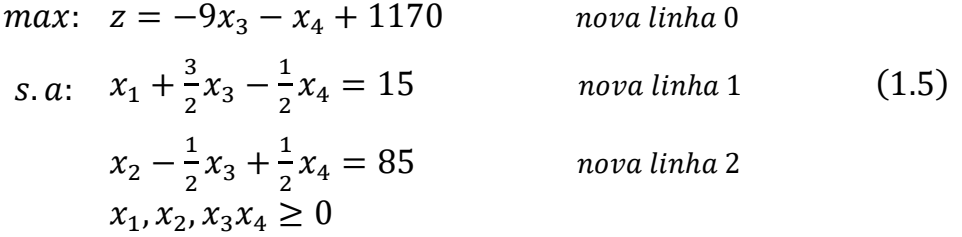

Analisando o sistema (1.5) é possível visualizar imediatamente os novos valores de  $x_1, x_2$  e z. A nova solução é dada por:

Solução básica factível:  $x_1 = 15$  e  $x_2 = 85$ 

Solução:  $(x_1, x_2, x_3, x_4) = (15, 85, 0, 0)$ 

Valor da função objetivo:  $f(x_1, x_2) = 1170$ 

Essa solução é melhor do que a solução anterior, pois o valor da função objetivo passou de 1080 para 1170. Note que esta solução corresponde ao vértice C da região factível ilustrada na figura 3.2.2. Aplicaremos o teste de otimalidade para verificar se a solução é ótima.

**Teste de Otimalidade:** A SBF atual é a ótima, já que os coeficientes das variáveis não básicas  $x_3$  e  $x_4$  na linha 0 do sistema de equações (1.5) são negativos. Portanto, não é mais possível nenhum incremento positivo no valor da função objetivo *z*, finalizando aqui o algoritmo.

### **3.1.2- Forma tabular do método simplex**

A discussão anterior nos ajuda a compreender os passos da forma tabular do algoritmo simplex que apresentaremos a seguir. Inicialmente o problema deve está na forma padrão, ou seja:

> *Maximizar*:  $z = c_1 x_1 + c_2 x_2 + ... + c_n x_n$ Sujeito a:  $a_{11}x_1 + a_{12}x_2 + \cdots + a_{1n}x_n = b_1$  $a_{21}x_1 + a_{22}x_2 + \cdots + a_{2n}x_n = b_2$  $\frac{1}{2}$   $\frac{1}{2}$   $a_{m1}x_1 + a_{m2}x_2 + \cdots + a_{mn}x_n = b_m$ *Com*  $x_i$  ≥ 0 *para*  $i = 1, 2, ..., n$

Onde,  $z = f(x_1, x_2, ..., x_n)$ 

Para representar o problema na forma tabular devemos escrever a função objetivo na forma

$$
z - c_1 x_1 - c_2 x_2 - \dots - c_n x_n = 0 \quad (1.1)
$$

Note que, em **(i)** justificamos que a variável não básica escolhida para entrar na base é aquela que apresenta maior contribuição para a função objetivo, o que equivale a escolher a variável "mais negativa" em (1.1), ou seja,

escolheremos para entrar na base a variável não básica que apresentar o coeficiente negativo de maior módulo. De modo geral, a tabela simplex é representada por:

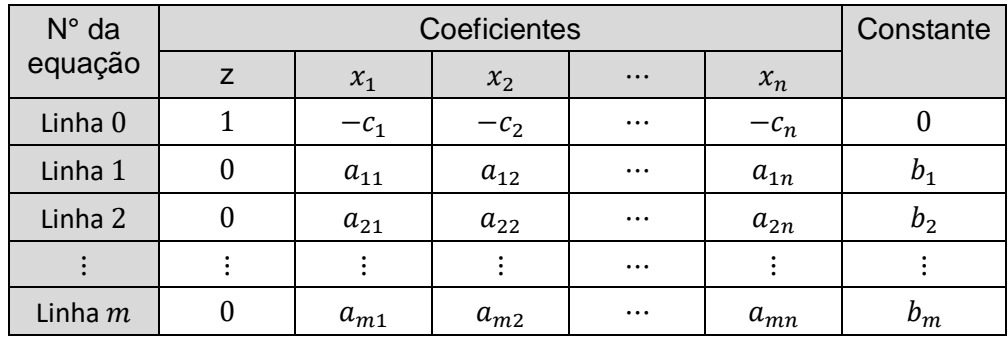

Para verificar se uma tabela expressa uma solução básica factível basta verificar se os valores das variáveis básicas são maiores do que ou iguais a zero. Vale ressaltar que atribuímos valores iguais a zero para variáveis não básicas, ou seja, independente do coeficiente obtido para essas variáveis em cada linha, seu valor associado continuará sendo zero. Por outro lado, os valores das variáveis básicas bem como o valor da função objetivo são lidos na ultima coluna da tabela. O método simplex por meio de tabelas compreende os seguintes passos:

*Início: O problema deve estar na forma padrão;*

*Passo 1: Encontrar uma solução básica factível inicial (SBF);*

*Passo 2: Verificar se a solução atual é ótima. Caso seja, o método pode ser encerrado. Caso contrário, continue;*

*Iteração: Determinar uma SBF adjacente melhor.*

*Passo 3: Determinar a variável não básica que entrará na base;*

*Passo 4: Determinar a variável básica que sairá da base;*

*Passo 5: Atualizar a tabela de modo que seja possível determinar a nova solução básica e verificar o passo 2.*

A SBF atual é ótima se, e somente se, os coeficientes de todas as variáveis não básicas da linha 0 da forma tabular são não negativos. Enquanto

houver pelo menos uma das variáveis não básicas com coeficiente negativo na linha 0, há uma SBF adjacente melhor. (FÁVERO; BELFIORE, 2013). Para efetuar o passo 4 é necessário seguir três etapas, a saber:

*a) Selecionar os coeficientes positivos da coluna pivô que representam os coeficientes da nova variável básica em cada restrição do modelo atual.*

*b) Para cada coeficiente positivo selecionado no passo anterior, dividir a constante da mesma linha por ele.* 

*c) Identificar a linha com menor quociente. Essa linha contém a variável que sairá da base.* 

A coluna da variável não básica escolhida para entrar na base é chamada **coluna pivô (CP)**. A linha que contém a variável básica escolhida a sair da base é chamada **linha pivô (LP)**. O **elemento pivô** é o valor que corresponde à interseção da linha pivô com a coluna pivô.

Devemos realizar operações na tabela de maneira que o número pivô se torne 1 e os demais elementos da coluna sejam transformados em zero. Para tanto, basta realizarmos operações elementares sobre as linhas da tabela, o que equivale a reescrever as restrições de outro modo sem alterar o problema original. Chamamos esse procedimento de **pivoteamento.** De acordo com Taha (2008), a nova solução básica é produzida utilizando as seguintes operações elementares:

### **1- Linha pivô**

Nova linha pivô = Linha pivô atual  $\div$  Elemento pivô

## **2- Todas as outras linhas, incluindo z**

Nova linha = (Linha atual) – (Coeficiente na coluna pivô)  $\times$  (Nova linha pivô)

A figura 3.2.3 descreve os passos do algoritmo de forma sintetizada.

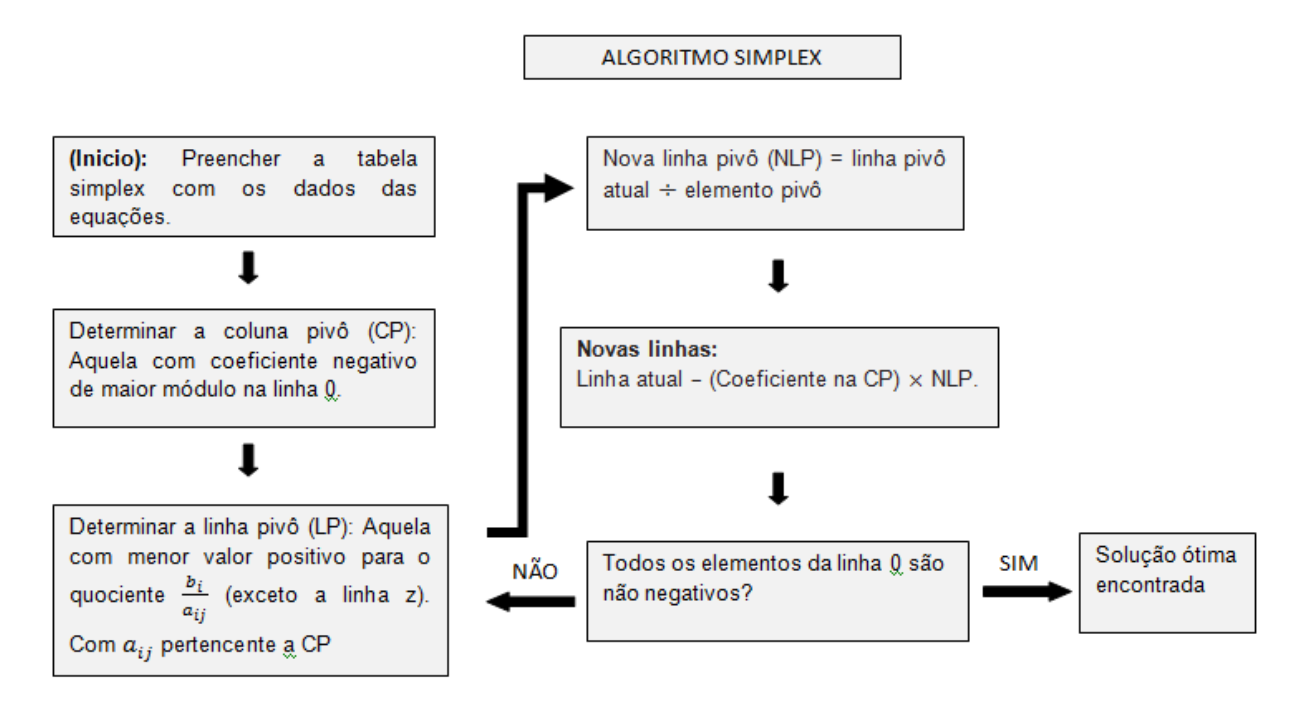

**Figura 3.2.3:** Algoritmo SIMPLEX

O exemplo 1 foi resolvido pela forma algébrica do método simplex. Agora resolveremos o mesmo exercício no exemplo 2 pela forma tabular. O leitor notará que os cálculos realizados advêm da forma algébrica, contudo a utilização de tabelas ajuda a organizar os cálculos de maneira mais eficiente.

**Exemplo 2:** Resolver o problema a seguir pela forma tabular do método simplex.

max: 
$$
z = 10x_1 + 12x_2
$$
  
s.a:  $x_1 + x_2 \le 100$   
 $x_1 + 3x_2 \le 270$   
 $x_1, x_2 \ge 0$ 

*Início: O problema deve estar na forma padrão.*

max: 
$$
z = 10x_1 + 12x_2 + 0x_3 + 0x_4
$$
  
s.a:  $x_1 + x_2 + x_3 = 100$   
 $x_1 + 3x_2 + x_4 = 270$   
 $x_1, x_2, x_3, x_4 \ge 0$ 

Para preencher a tabela simplex é necessário escrever a função objetivo na forma (1.1), isto é, passar todos os membros para o lado esquerdo e igualar a zero. Considerando  $z = f(x_1, x_2)$  temos:

$$
z - 10x1 - 12x2 - 0x3 - 0x4 = 0
$$
  
s.a 
$$
x1 + x2 + x3 = 100
$$

$$
x1 + 3x2 + x4 = 270
$$

Por seguinte, transcreveremos para a tabela os dados relativos ao problema, onde cada linha de uma determinada coluna é preenchida com os coeficientes da variável correspondente. A linha 0 é composta por todos os coeficientes das variáveis da função objetivo, é nesta linha que observamos o valor da função objetivo obtida a cada interação.

| $N^{\circ}$ da |   | Constante |       |       |       |     |
|----------------|---|-----------|-------|-------|-------|-----|
| equação        | Z | $x_1$     | $x_2$ | $x_3$ | $x_4$ |     |
| Linha 0        |   | $-10$     | $-12$ |       |       |     |
| Linha 1        | U |           |       |       |       | 100 |
| Linha 2        |   |           | 2     |       |       | 270 |

*Passo 1: Encontrar uma solução básica factível inicial (SBF);*

Note que uma solução básica factível inicial (SBF), pode ser obtida atribuindo valores iguais a zero às variáveis não básicas  $x_1$  e  $x_2$ , daí a solução básica inicial é dada por  $SBF = (x_1, x_2, x_3, x_4) = (0, 0, 100, 270)$  onde  $VB =$  $(x_3, x_4) = (100, 270)$  e  $VNB = (x_1, x_2) = (0, 0)$ . Assim, o valor da função objetivo nesse ponto é  $z = 10x_1 + 12x_2 = 0$ .

*Passo 2: Verificar se a solução atual é ótima.* 

Como os coeficientes de  $x_1$  e  $x_2$  são negativos na linha zero, a SBF atual não é ótima. Portanto, existe uma SBF adjacente melhor. Desse modo, seguiremos para os passos de interação.

### **1° Iteração: Determinar uma SBF adjacente melhor.**

#### *Passo 3: Determinar a variável não básica que entrará na base*

Devemos escolher a variável com coeficiente negativo de maior módulo na linha 0, ou seja,  $x_2$  deve entrar na base (veja o exemplo 1). Desse modo, deixaremos de atribuir valor zero a variável  $x_2$ . Assim, por definição, a coluna de  $x_2$  é a **coluna pivô (CP).** 

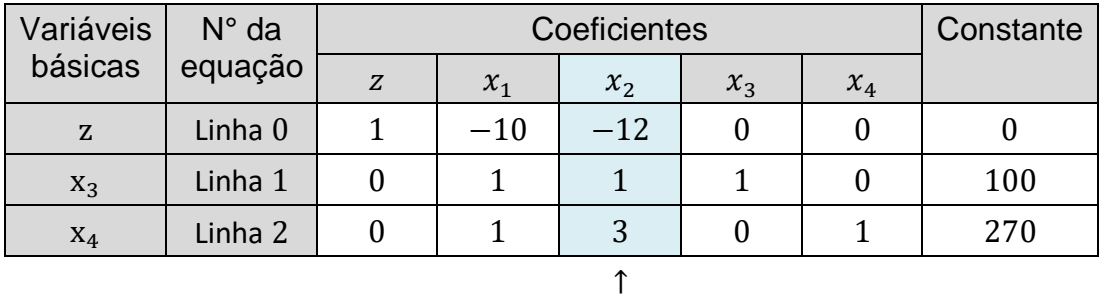

**CP**

### *Passo 4: Determinar a variável básica que sairá da base*

Nesse passo devemos determinar a variável básica que passará para o conjunto de variáveis não básicas e, portanto, se tornará nula. Para tanto, devemos identificar a linha com menor quociente entre as constantes e os coeficientes positivos da coluna pivô, ou seja,

$$
\min\left\{\frac{100}{1}, \frac{270}{3}\right\} = \min\{100, 90\} = 90
$$

Assim, <sup>4</sup> é a variável que deve sair da base. O **elemento pivô** (interseção da coluna pivô com a linha pivô) é o número 3.

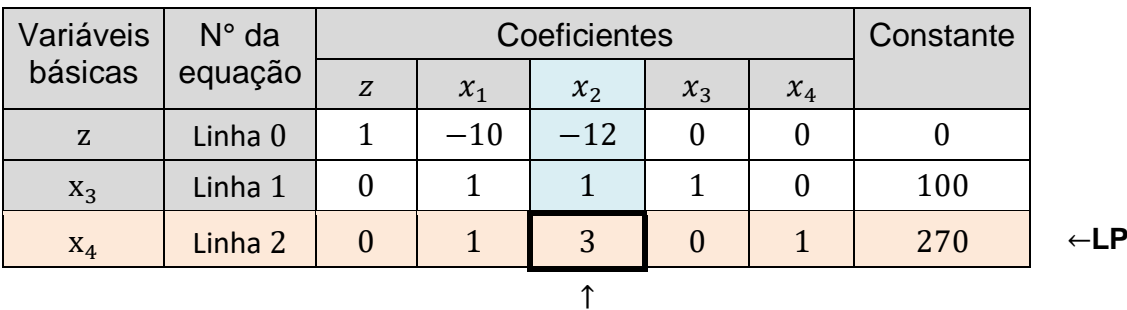

**CP**

*Passo 5: Atualizar a tabela de modo que seja possível determinar a nova solução básica e verificar o passo 2.*

## **1- Linha pivô**

Nova linha pivô = Linha pivô atual  $\div$  Elemento pivô

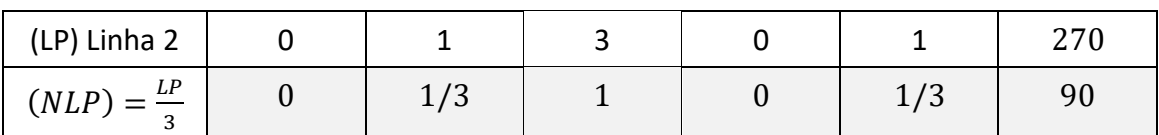

# **2- Todas as outras linhas, incluindo z**

Nova linha = (Linha atual) – (Coeficiente na coluna pivô)  $\times$  (Nova linha pivô)

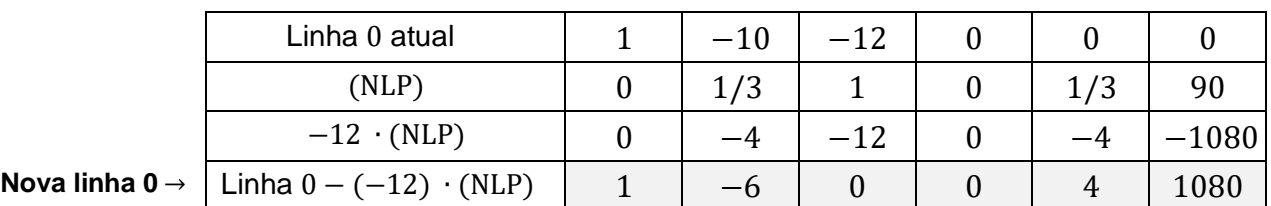

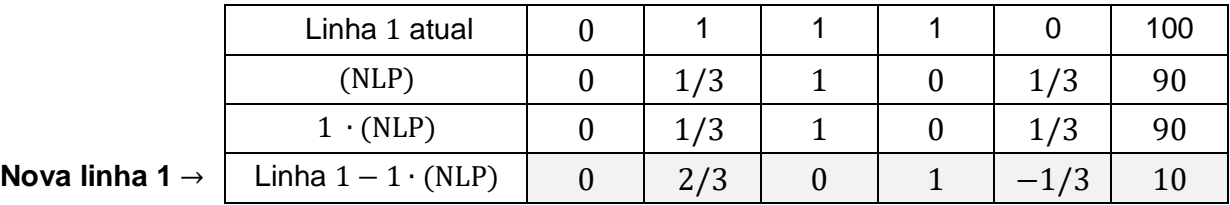

Desse modo, substituindo as linhas antigas pelas novas linhas obtemos a seguinte tabela equivalente.

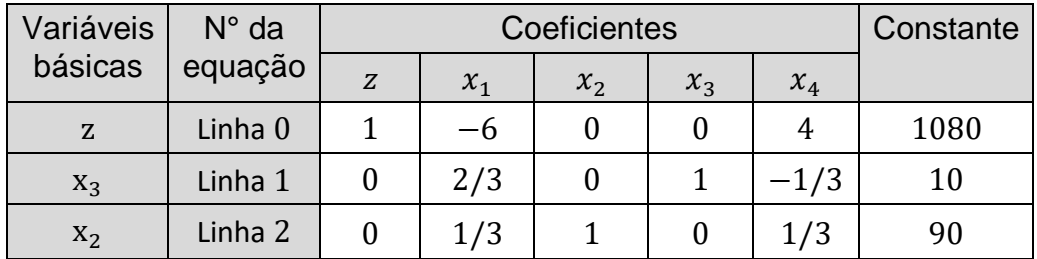

*Passo 2: Verificar se a solução atual é ótima.* 

Analisando a tabela podemos obter os novos valores de  $x_3$ ,  $x_4$  e z. De onde temos que  $VNB = (x_1, x_4) = (0,0), VB = (x_2, x_3) = (90, 10).$  Assim,  $SBF =$  $(x_1, x_2, x_3, x_4) = (0, 90, 10, 0)$  cujo valor da função objetivo nesse ponto é z =  $10(0) + 12(90) = 1080$ . Como o coeficiente de  $x_1$  continua negativo na linha zero, a SBF atual não é ótima. Portanto, existe uma SBF adjacente melhor. Desse modo, seguiremos para os passos de interação.

### **2° Iteração: Determinar uma SBF adjacente melhor.**

*Passo 3: Determinar a variável não básica que entrará na base*

Devemos escolher a variável com coeficiente negativo de maior módulo na linha 0, como apenas  $x_1$  apresenta coeficiente negativo ele deve entrar na base. Desse modo, deixamos de atribuir valor zero a variável  $x_1$ . A coluna de  $x_1$ passa a ser a **coluna pivô (CP).**

| Variáveis | $N^{\circ}$ da |   | Constante |       |       |        |      |
|-----------|----------------|---|-----------|-------|-------|--------|------|
| básicas   | equação        | Z | $x_1$     | $x_2$ | $x_3$ | $x_4$  |      |
| Z         | Linha 0        |   | -6        | 0     | 0     | 4      | 1080 |
| $X_3$     | Linha 1        | 0 | 2/3       | 0     |       | $-1/3$ | 10   |
| $X_2$     | Linha 2        | 0 | 1/3       |       | 0     | 1/3    | 90   |
|           |                |   |           |       |       |        |      |
|           |                |   | СP        |       |       |        |      |

*Passo 4: Determinar a variável básica que sairá da base*

Nesse passo, devemos identificar a linha com menor quociente entre as constantes e os coeficientes positivos da coluna pivô, ou seja,

$$
min\left\{\frac{10}{\frac{2}{3}},\frac{90}{\frac{1}{3}}\right\} = min\{15,270\} = 15
$$

Assim, <sup>3</sup> é a variável que deve sair da base. O **elemento pivô** é o número 2/3.

| Variáveis | $N^{\circ}$ da |                  |           | Coeficientes     |                  |        | Constante |                 |
|-----------|----------------|------------------|-----------|------------------|------------------|--------|-----------|-----------------|
| básicas   | equação        | Z                | $x_1$     | $x_2$            | $x_3$            | $x_4$  |           |                 |
| Z         | Linha 0        |                  | $-6$      | $\boldsymbol{0}$ | $\boldsymbol{0}$ | 4      | 1080      |                 |
| $X_3$     | Linha 1        | $\boldsymbol{0}$ | 2/3       | $\theta$         |                  | $-1/3$ | 10        | $\leftarrow$ LP |
| $X_2$     | Linha 2        | $\theta$         | 1/3       |                  | $\boldsymbol{0}$ | 1/3    | 90        |                 |
|           |                |                  |           |                  |                  |        |           |                 |
|           |                |                  | <b>CP</b> |                  |                  |        |           |                 |

*Passo 5: Atualizar a tabela de modo que seja possível determinar a nova solução básica e verificar o passo 2.*

# **1- Linha pivô**

# Nova linha pivô = Linha pivô atual  $\div$  Elemento pivô

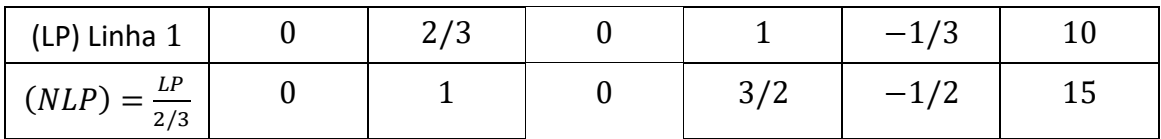

# **2- Todas as outras linhas, incluindo z**

Nova linha = (Linha atual) – (Coeficiente na coluna pivô)  $\times$  (Nova linha pivô)

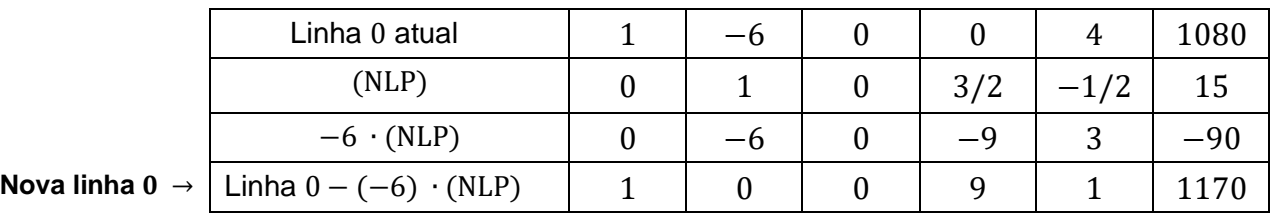

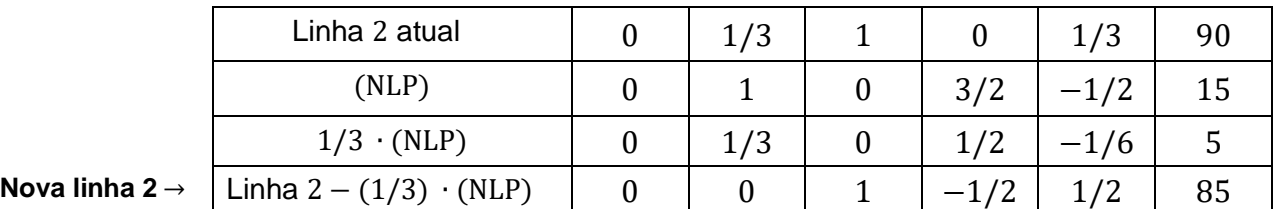

Desse modo, substituindo as linhas antigas pelas novas linhas obtemos a seguinte tabela equivalente:

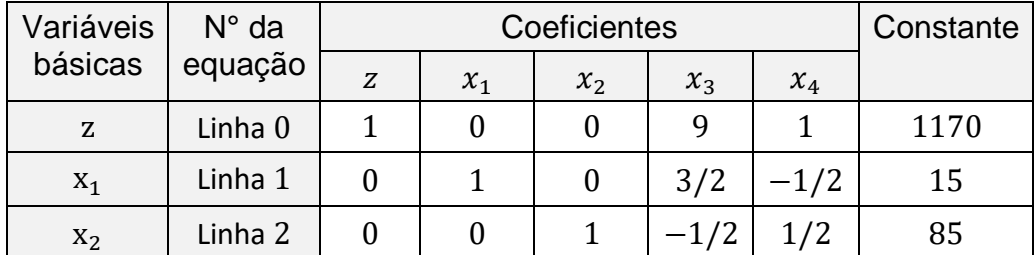

*Passo 2: Verificar se a solução atual é ótima.* 

Analisando a tabela, podemos obter os novos valores de  $x_1$ ,  $x_2$  e z. De onde temos que  $VNB = (x_3, x_4) = (0,0), VB = (x_1, x_2) = (15,85)$ . Assim,  $SBF =$  $(x_1, x_2, x_3, x_4) = (15, 85, 0, 0)$  cujo valor da função objetivo nesse ponto é z =  $10(15) + 12(85) = 1170$ . Observe que os coeficientes de  $x_1$  e  $x_2$  são iguais a zero. Portanto, um incremento nos valores das variáveis  $x_1$  e  $x_2$  não resultará em um melhor valor para a função objetivo z. Portanto a solução é ótima.

A figura 3.2.4 mostra o caminho percorrido pelo método simplex. O ponto  $A = (0,0)$  representa a solução inicial, o ponto  $B = (0,90)$  a solução obtida na primeira interação e o ponto  $C = (15, 85)$  representa a solução ótima do problema, obtida na segunda interação. Note que o método simplex é mais eficiente do que o método apresentado na seção 3.1. De fato, se fossemos resolver o mesmo problema pelo método analítico teríamos que analisar 6 soluções básicas o que demandaria mais tempo.

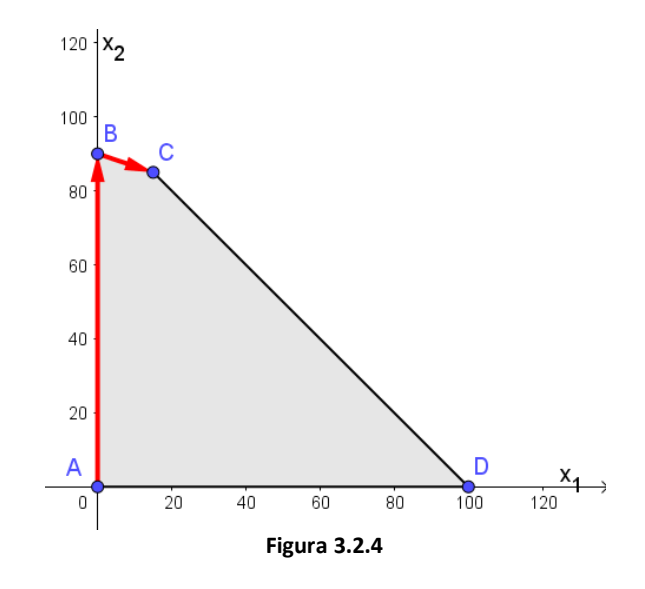

Apresentamos nessa seção a forma tabular do método simplex. Este algoritmo pode ser aplicado em problemas com mais variáveis, sendo o processo análogo. Em geral, utiliza-se o apoio de *softwares* para resolver problemas por esse método. Nesse viés, o Excel mostra-se uma ferramenta

bastante útil, pois otimiza o tempo para realizar as operações elementares com tabelas. Existem outros *softwares* que resolvem os problemas diretamente, como, por exemplo, o *software Programação Linear.*

Caso haja empate entre pelo menos duas variáveis básicas para a escolha de qual delas deve sair da base (linhas com mesmo quociente positivo), a solução será dita *degenerada.* Quando isso ocorrer, podemos escolher qualquer uma delas para sair da base, enquanto que, a variável não escolhida permanece na base, porém, seu valor passa a ser nulo na nova solução adjacente. De modo análogo, caso haja empate na escolha da variável não básica que entrará na base, escolhe-se qualquer uma das variáveis. Ademais, em alguns casos de degeneração, o algoritmo simplex pode entrar em *loop* e a solução ótima nunca será atingida.

Embora seja um método eficiente, o algoritmo simplex parte de uma solução e vai identificando novas soluções adjacentes melhores, ou seja, percorre as bordas da região factível, o que significa que não pode ir de A para C diretamente. Desse modo, o método pode demorar para obter a solução ótima em problemas com muitas restrições. No próximo capítulo apresentaremos o **Método dos Pontos Interiores,** que percorre um caminho pelo interior da região factível. (FÁVERO; BELFIORE, 2013).

## **CAPITULO 4 : MÉTODO DOS PONTOS INTERIORES (MPI)**

No capitulo anterior, apresentamos o método simplex para resolver problemas de programação linear e vimos que este percorre as arestas da região factível, indo de vértice a vértice até obter uma solução ótima. É intuitivo pensarmos que se pudéssemos percorrer um caminho pelo interior da região factível, poderíamos obter a solução ótima de maneira mais prática. (figura 4.1)

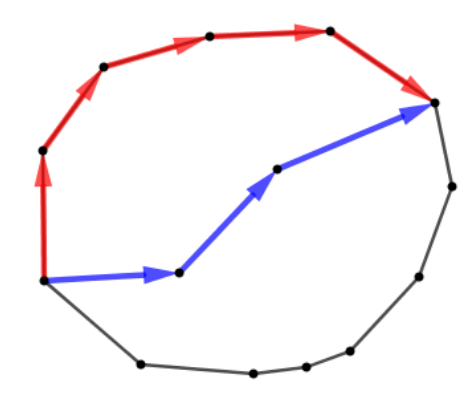

**Figura 4.1**

Em 1984, N. Karmarkar publicou um algoritmo projetivo de pontos interiores para a programação linear. O novo algoritmo mostrou-se eficiente para solucionar problemas práticos de grande porte, isto é, problemas com número elevado de variáveis e restrições. Segundo Karmarkar, o método de pontos interiores proposto por ele resolveria problemas de programação linear de grande porte até 50 vezes mais rápido do que o método simplex. (CARVALHO 2005).

A diferença entre o MPI e o método simplex está na natureza das soluções obtidas a cada interação. No método simplex, as soluções são representadas por vértices da região factível e nos métodos de pontos interiores as soluções estão no interior da região factível. Além disso, de acordo com Carvalho (2005), no método simplex o número de interações tende a crescer com o tamanho do problema, enquanto que, nos métodos de pontos interiores não existe essa tendência. (figura 4.2)

87

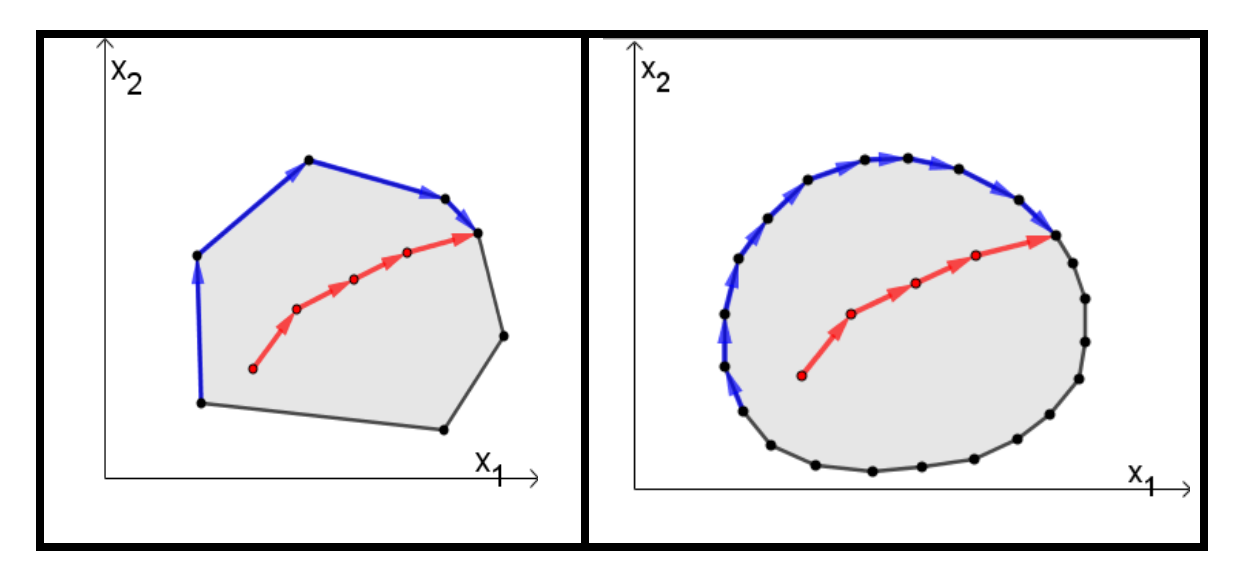

**Figura 4.2.** Comparando os métodos simplex e de pontos interiores

O algoritmo desenvolvido por Karmarkar inicia com uma solução interior e transforma a região factível fazendo com que a solução atual esteja no centro da região transformada. Em problemas de minimização, move-se na direção de descida mais acentuada, mas ainda permanecendo dentro da região viável. Posteriormente, aplica a transformação inversa na nova solução obtida e verifica algum critério de parada. Repetindo o procedimento até convergir. Karmarkar apresentou sua idéia para um problema da seguinte forma:

$$
min: cTx
$$
  
s. a:  $Ax = 0$   
 $eTx = 1$   
 $x_i \ge 0$ 

Onde,  $e = (1, 1, ..., 1)^T$ 

O fato do problema não está em uma forma padronizada, foi uma das razões pela qual esse método foi deixado em segundo plano. Após a publicação de Karmarkar, intensas pesquisas de métodos de pontos interiores foram desenvolvidas, pois o algoritmo no formato original era muito complexo (MATUMOTO, 1996). Assim, novas variantes do método de pontos interiores surgiram, tais como: os métodos escala afim primal, escala afim dual, primal dual, preditor corretor e barreira logarítmica.

Nesse capítulo, apresentaremos o método escala afim, pois é mais compreensível teoricamente e possui bom desempenho computacional. Além disso, pode ser adaptado para uma apresentação em sala de aula no ensino médio como aplicação de operações elementares entre matrizes. O método escala afim surge em 1985 como uma simplificação do algoritmo que Karmarkar havia publicado em 1984, o qual foi objeto de estudo por vários matemáticos. Mais tarde, descobriu-se que esse algoritmo já existia desde 1967, publicado por Dikin na antiga União Soviética, mas desconhecida pela comunidade cientifica ocidental. (CUNHA, 2007).

O método escala afim utiliza uma transformação afim em detrimento à transformação projetiva original de Karmarkar (MATUMOTO, 1996). Em resumo, o algoritmo inicia com um ponto  $(x)$  no interior da região viável, muda a escala de forma que o ponto passe a ser um vetor unitário e o move considerando a direção do gradiente da função objetivo. Desse modo, o valor da nova solução será melhor do que a corrente e o novo ponto obtido  $(x')$ também será viável.

### **4.1 - Matriz de projeção.**

Considere o problema na forma

$$
max: S(x) = cT x
$$
  
s. a:  $Ax = b$   
 $x \ge 0$ 

com  $b \in \mathbb{R}^m$ ,  $c \in \mathbb{R}^n$ ,  $A \in \mathbb{R}^{m \times n}$  de posto completo, e  $x \in \mathbb{R}^n$  as variáveis do problema.

Sejam  $C(A)$  (espaço coluna),  $C(A^T)$  (espaço linha),  $\mathcal{N}(A)$  (espaço nulo),  $\mathcal{N}(A^T)$  (espaço nulo à esquerda) e  $d = \nabla S(x)$ . A matriz de projeção é obtida sabendo-se que  $d = d_n + d_c$ , com  $d_c \in C(A^T)$  e  $d_n \in \mathcal{N}(A)$ . Portanto,

$$
d_n = d - d_c \qquad \textbf{(I)}
$$

Multiplicando  $(I)$  à esquerda por  $A$  tem-se

$$
Ad_n = Ad - Ad_c \text{ (II)}
$$

Por outro lado, temos que  $Ad_n = 0$ , pois  $d_n \in \mathcal{N}(A)$ . Daí,

$$
Ad - Adc = 0 \Rightarrow Ad = Adc (III)
$$

Além disso, sabemos que  $d_c = A^T \mu$ , pois  $d_c \in C(A^T)$ . Substituindo em (III) obtemos

$$
Ad = AA^T \mu \Rightarrow \mu = (AA^T)^{-1} Ad \qquad (IV)
$$

Note que, como A tem posto completo de linhas, existe a inversa  $(AA<sup>T</sup>)<sup>-1</sup>$ (FALEIROS, 2009). Desse modo, a projeção de  $d$  em  $\mathcal{C}(A^T)$  é dada por

$$
d_c = A^T (A A^T)^{-1} A d
$$
 (V)

E a projeção de  $d$  em  $\mathcal{N}(A)$  é obtida substituindo  $d_c = d - d_n$  em (V)

$$
d - d_n = A^T (AA^T)^{-1} Ad
$$

$$
d_n = d - A^T (AA^T)^{-1} Ad
$$

$$
d_n = (I - A^T (AA^T)^{-1} A) d
$$

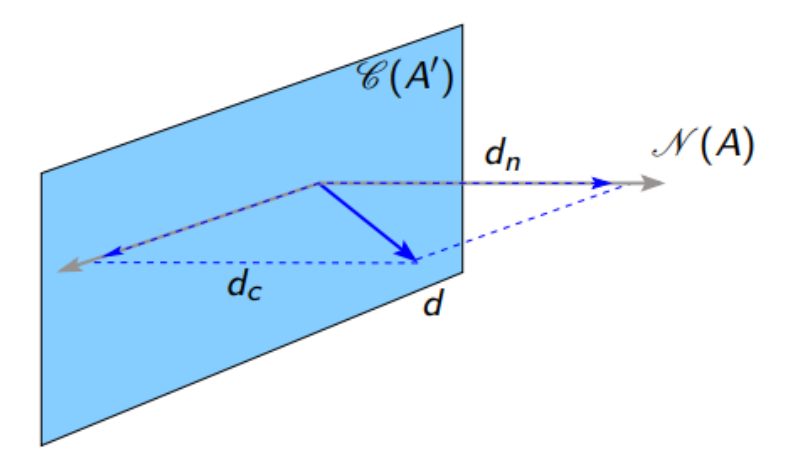

**Figura 4.1.1.** Interpretação geométrica

**Fonte:** Oliveira (2019)

### **4.2 - Transformação afim**

Consideremos o PPL na forma padrão

$$
\begin{aligned}\n\text{max: } & c^T x \\
\text{(P)} & \text{s. a: } Ax = b \\
& x_i \ge 0\n\end{aligned}
$$

com  $b \in \mathbb{R}^m$ ,  $c \in \mathbb{R}^n$ ,  $A \in \mathbb{R}^{m \times n}$  de posto completo, e  $x \in \mathbb{R}^n$  as variáveis do problema.

Inicialmente, utilizaremos uma *transformação afim* de modo que o ponto interior escolhido passe a ser o vetor unitário. Denotaremos uma matriz diagonal  $n \times n$ , em relação a x por:

D = diagonal(
$$
x_1, x_2, ..., x_n
$$
) =  $\begin{pmatrix} x_1 & 0 & \cdots & 0 \\ 0 & x_2 & \cdots & 0 \\ \vdots & \vdots & \ddots & \vdots \\ 0 & 0 & \cdots & x_n \end{pmatrix}$ 

O ponto modificado é dado por:

$$
y = D^{-1}x = \begin{pmatrix} 1 \\ 1 \\ \vdots \\ 1 \end{pmatrix} = e
$$

Vale ressaltar que a inversa da matriz D existe, pois  $x = (x_1, x_2, ..., x_n)$  é um ponto no interior da região factível, e desse modo temos que  $x_i > 0$ , para todo  $i = 1, 2, ..., n$ . Portanto, a inversa da matriz D é obtida invertendo os elementos da diagonal. Ademais, o algoritmo trabalha tanto no espaço-**x** quanto no espaço-**y**. Note que, de  $y = D^{-1}x$  segue que o novo PPL é:

$$
\text{max: } c^T D y
$$
\n
$$
(P_{esc}) \qquad s. a: S y = b, \qquad \text{onde } S = AD
$$
\n
$$
y_i \ge 0
$$

**Exemplo 4.2.1:** Considere a região formada pelas restrições (1.1) e o ponto factivel  $x = (3, 2)$ .

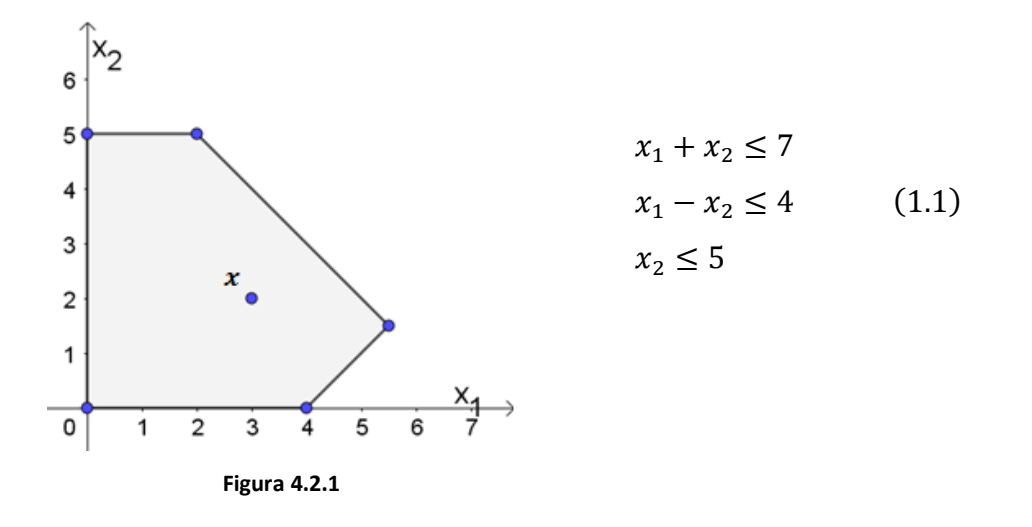

Queremos normalizar esse ponto por uma transformação, de modo que o novo ponto seja  $y = (1,1)$  para tanto, basta dividirmos cada componente do ponto  $x$  por seu valor correspondente, isto é,

$$
y_1 = \frac{x_1}{3}
$$
  $y_2 = \frac{x_2}{2}$  (I)

Daí,

$$
(x_1, x_2) = (3,2) \Rightarrow (y_1, y_2) = (1,1)
$$

Segue de (I) que

$$
x_1 = 3y_1 \qquad x_2 = 2y_2
$$

Assim, a região factível é transformada de modo que  $y$  equidista de todos os lados do quadrante positivo.

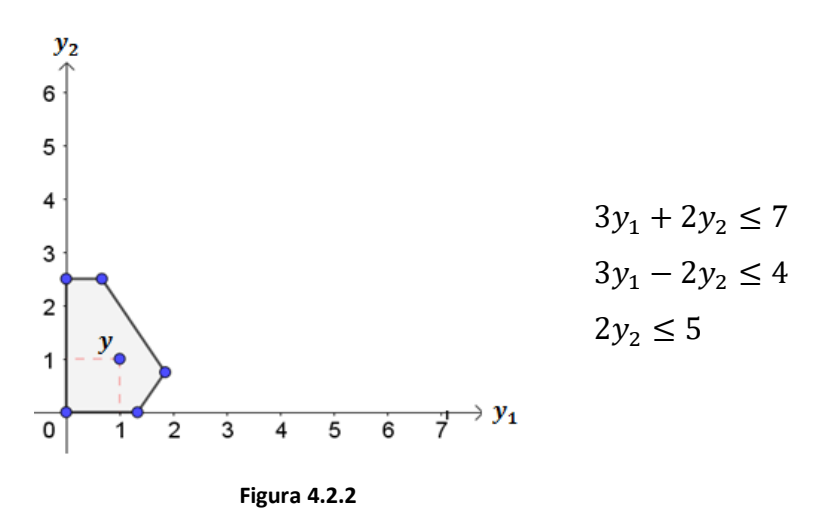

A figura 4.2.3 mostra o espaço transformado, bem como, o novo ponto interior obtido.

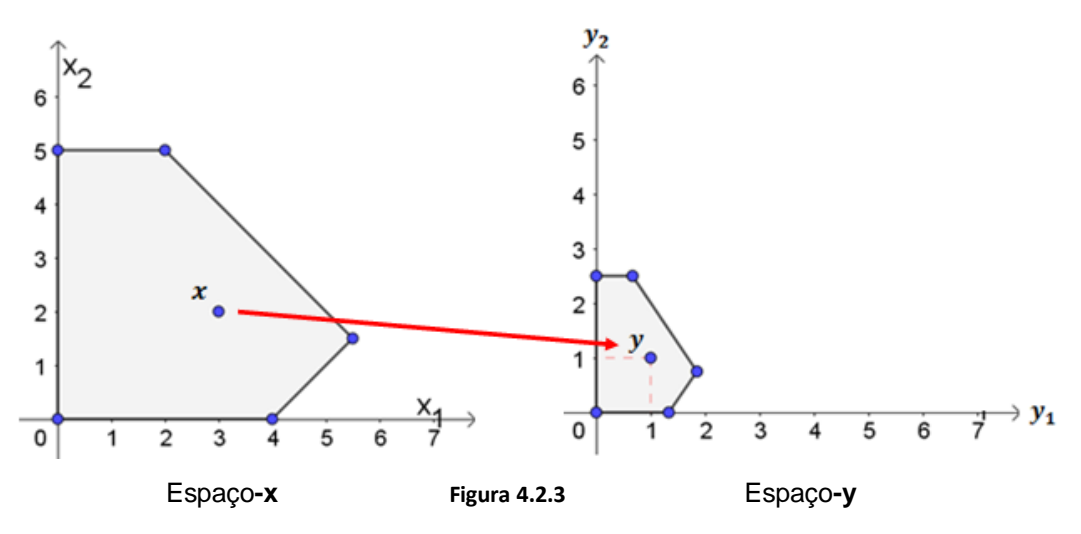

O exemplo 4.2.1 ilustra uma transformação afim em  $\mathbb{R}^2$ . De modo geral, a transformação afim consiste numa mudança de escala, dividindo cada componente do vetor  $x$  pela constante positiva correspondente. Após essa transformação o algoritmo determina uma direção de busca e um tamanho para o passo que será dado nessa direção, obtendo assim um novo ponto  $y'$ . Posteriormente, aplica a transformação inversa e obtém o ponto  $x'$  melhor do que o atual. Repete-se o procedimento até que uma determinada condição de parada seja satisfeita. Apresentaremos nas próximas seções como determinar essa direção e o tamanho do passo.

### **4.3 - Direções de busca**

Uma vez escolhido um ponto factível inicial, é necessário determinar uma direção de busca de modo a obter um novo ponto factível melhor do que o atual. Uma estratégia para determinar as direções de busca é a de projetar ortogonalmente o gradiente sobre o núcleo de  $A$ , que corresponde ao elemento mais próximo do gradiente (MATUMOTO, 1996). (figura 4.3.1)

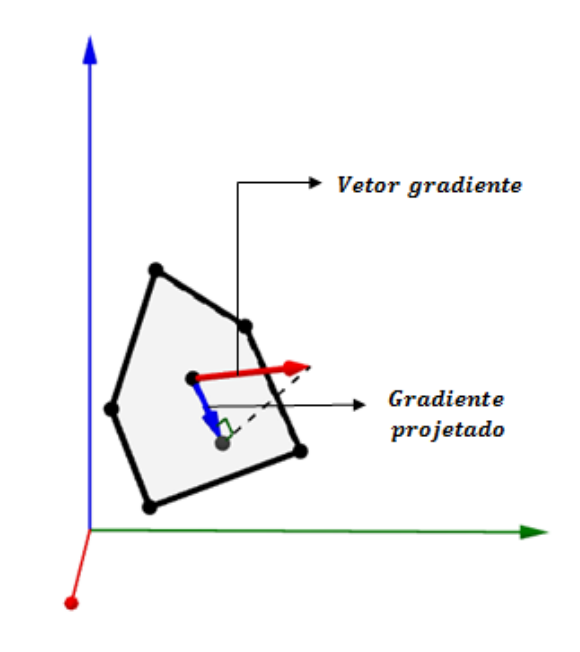

**Figura 4.3.1.** Ilustração da projeção do gradiente em um espaço

**Teorema 4.3.1.** Se v′ é solução viável para um problema cujas restrições são  $Av = b$ , e w pertence ao espaço nulo de A, então  $v' + w$  também é viável.

Demonstração:

Se v' é solução viável, então  $Av' = b$ . Por outro lado, se w pertence ao espaço nulo de  $A$  então  $Aw = 0$ . Segue, daí, que

$$
A(v' + w) = Av' + Aw = b + 0 = b
$$

∎

O operador de projeção no espaço nulo de S é:

$$
P = I - ST(S \cdot ST)-1S
$$

Como  $S = AD$  temos que

$$
P = I - ST(S \cdot ST)-1S
$$

$$
= I - (AD)T[AD \cdot (AD)T]-1AD
$$

$$
= I - DAT[AD2AT]-1AD
$$

Uma vez que  $D^T = D$ 

Além disso, a projeção do gradiente  $c^T D$  no espaço nulo de AD é dado por:

$$
c_{\mathbf{p}} = P(c^T D)^T
$$
  
=  $P D c$   
=  $\left[ I - D A^T [AD^2 A^T]^{-1} AD \right] \cdot D c$   
=  $D c - D A^T [AD^2 A^T]^{-1} AD^2 c$ 

Segundo Pellegrine, se o gradiente do objetivo projetado  $(c_p)$  for igual a zero, não há direção viável que melhore a solução, que, portanto é ótima. Por outro lado, se  $c_p \neq 0$ , moveremos y em sua direção. Ademais, é necessário garantir que a nova solução  $y' = y + \delta c_p$  permaneça no interior da região factível de  $(P_{esc})$ , onde  $c_p$  é uma direção e  $\delta > 0$  é o tamanho do passo. De onde segue que

$$
y' = y + \delta c_p
$$

$$
D^{-1}x' = D^{-1}x + \delta c_p
$$

$$
x' = x + \delta D c_p
$$

Assim,  $d = Dc_p$  é o gradiente projetado, mas no espaço-x. Portanto, garantimos que a nova solução respeitará as restrições do problema, pois projetamos o gradiente no espaço nulo de  $S$ .

## **4.4 - Tamanho do passo ( )**

Definida a direção de busca, é necessário determinar o tamanho do passo que será dado nessa direção. Ademais, precisamos garantir que a solução seja não negativa. Como  $x' = x + \delta d$  temos

$$
x' \ge 0
$$

$$
x + \delta d \ge 0
$$

$$
\begin{pmatrix} x_1' \\ x_2' \\ \vdots \\ x_n' \end{pmatrix} = \begin{pmatrix} x_1 \\ x_2 \\ \vdots \\ x_n \end{pmatrix} + \delta \begin{pmatrix} d_1 \\ d_2 \\ \vdots \\ d_n \end{pmatrix} \ge \begin{pmatrix} 0 \\ 0 \\ \vdots \\ 0 \end{pmatrix}
$$

$$
\begin{pmatrix} x_1 + \delta d_1 \\ x_2 + \delta d_2 \\ \vdots \\ x_n + \delta d_n \end{pmatrix} \ge \begin{pmatrix} 0 \\ 0 \\ \vdots \\ 0 \end{pmatrix}
$$

Para os componentes positivos de  $d_i$  esta condição é trivialmente satisfeita. Quando  $d_i < 0$ , temos

$$
\delta \leq -\frac{x_i}{d_i}
$$

Assim, devemos tomar

$$
\delta = \min\left\{-\frac{x_j}{d_j}\middle|d_j < 0\right\}
$$

**Teorema 4.4.1:** Se todos os  $d_i$  forem positivos, o problema é ilimitado.

Demonstração:

Se todos os  $d_i$  forem maiores do que zero, então qualquer  $\delta$  será viável. Poderíamos inclusive escolher  $\delta$  maior do que um. Assim, podemos se deslocar à vontade na direção do gradiente sem que o ponto fique inviável, o que significa que o problema é ilimitado.

Em geral, para que tenhamos  $x'$  um ponto interior, podemos escolher um valor um pouco menor do que o  $\delta$ , por exemplo,  $\alpha\delta$  com  $\alpha = 0.95$ . Desse modo, tomaremos

∎

$$
x' = x + \alpha \delta d \quad , \qquad \alpha \in (0,1)
$$

Note que, se  $x'$  é um ponto viável para o problema, então

$$
Ax'=b
$$

$$
A(x + a\delta d) = b
$$

$$
Ax + Aa\delta d = b
$$

$$
A\alpha\delta d = 0 \Rightarrow Ad = 0
$$

Ou seja,  $d$  pertence ao espaço nulo da matriz  $A$ .

Por fim, vale ressaltar que o algoritmo nunca chega à solução ótima, mas a uma aproximação dela. Desse modo, um critério de parada pode ser dado verificando a diferença entre os componentes dos pontos obtidos. Assim, se  $x' = (x'_1, x'_2, ..., x'_n)$  e o ponto seguinte for  $x'' = (x''_1, x''_2, ..., x''_n)$  basta verificar se  $x''_i - x'_i < \varepsilon$ , para todo  $i = 1, 2, ..., n$ , para algum  $\varepsilon$  suficientemente pequeno.

**Exemplo 4.4.1:** Considere o PPL

$$
\max: f(x_1, x_2) = 2x_1 + 5x_2
$$
  
s. a:  $x_1 + 2x_2 \le 10$   
 $x_1, x_2 \ge 0$ 

**Solução gráfica.**

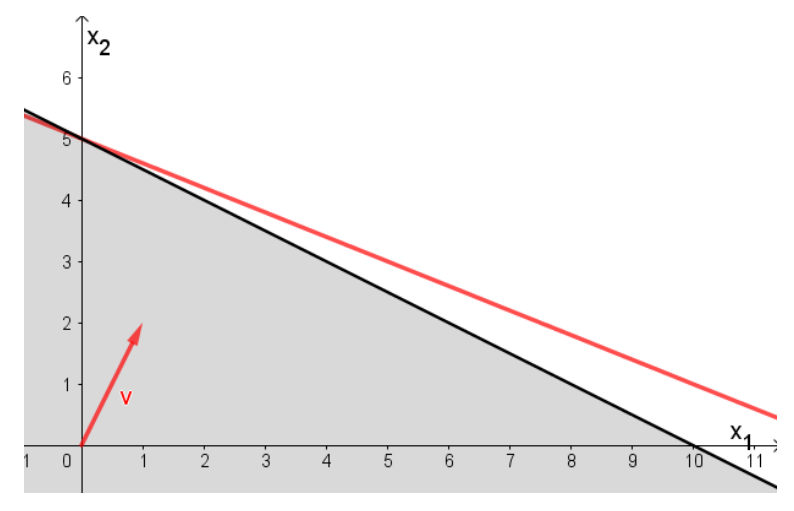

**Figura 4.4.1**

Analisando a região factível e considerando o vetor gradiente da função objetivo (v), temos que a solução do problema é dada por  $(x_1, x_2) = (0, 5)$ , com valor da função objetivo igual a 25. Mostraremos como obter essa solução pelo método escala afim de pontos interiores. Vale ressaltar que este método não é indicado para resolver problemas de pequeno porte. Contudo, é uma forma de compreender como funciona o algoritmo na prática, pois os cálculos são geralmente realizados por *softwares* computacionais.

#### **Solução MPI.**

**Passo 1:** Forma padrão.

Adicionando a variável de folga  $(x_3)$  temos que o PPL na forma padrão é dado por:

$$
\max: f(x_1, x_2) = 2x_1 + 5x_2 + 0x_3
$$
  
s.a:  $x_1 + 2x_2 + x_3 = 10$  (5.1)  
 $x_1, x_2, x_3 \ge 0$ 

A figura 4.4.2 mostra a região factível determinada pelas restrições do problema.

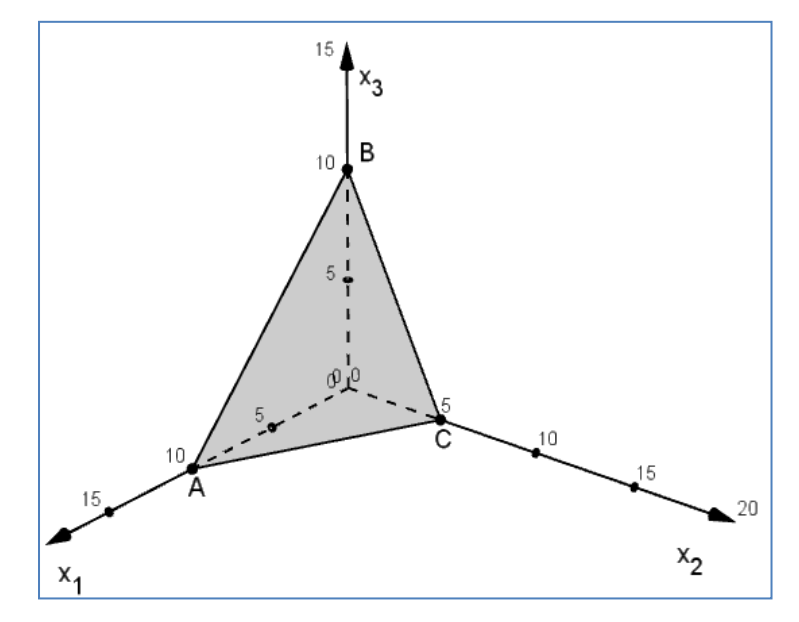

**Figura 4.4.2**

**Passo 2:** Encontrar uma solução viável.

Devemos obter um ponto  $x$  cujas coordenadas são todas positivas e que satisfaça a restrição (5.1). Desse modo, consideremos

$$
x=(1,2,5)
$$

**Passo 3:** Verificar o valor da função objetivo.

$$
c^{T}x = 2 \cdot (1) + 5 \cdot (2) + 0 \cdot (5) = 12
$$

**Passo 4:** Forma matricial.

$$
A = (1 \ 2 \ 1) \quad b = (10) \quad c = \begin{pmatrix} 2 \\ 5 \\ 0 \end{pmatrix} \quad x = \begin{pmatrix} 1 \\ 2 \\ 5 \end{pmatrix}
$$

Passo 5: Definir a matriz diagonal.

$$
D = \begin{pmatrix} 1 & 0 & 0 \\ 0 & 2 & 0 \\ 0 & 0 & 5 \end{pmatrix} \qquad D^2 = \begin{pmatrix} 1 & 0 & 0 \\ 0 & 4 & 0 \\ 0 & 0 & 25 \end{pmatrix}
$$

**Passo 6:** Calcular o gradiente do objetivo, projetado no espaço-y  $(c_p)$ .

$$
c_p = \left[1 - DA^{\dagger} [AD^2 A^{\dagger}]^{-1} AD\right] \cdot DC = \begin{pmatrix} 1 \\ 6 \\ -5 \end{pmatrix}
$$

**Passo 7:** Calcular o gradiente projetado no espaço-x (d).

$$
d = Dc_p = \begin{pmatrix} 1 & 0 & 0 \\ 0 & 2 & 0 \\ 0 & 0 & 5 \end{pmatrix} \cdot \begin{pmatrix} 1 \\ 6 \\ -5 \end{pmatrix} = \begin{pmatrix} 1 \\ 12 \\ -25 \end{pmatrix}
$$

**Passo 8: Determinar δ** 

$$
\delta = \min \left\{ -\frac{x_j}{d_j} \, \middle| \, d_j < 0 \right\} = -\frac{5}{-25} = 0.2
$$

Passo 9: Encontrar o novo ponto.

$$
x' = x + \alpha \delta d
$$
  
=  $\begin{pmatrix} 1 \\ 2 \\ 5 \end{pmatrix} + (0.95) \cdot (0.2) \cdot \begin{pmatrix} 1 \\ 12 \\ -25 \end{pmatrix} = \begin{pmatrix} 1.19 \\ 4.28 \\ 0.25 \end{pmatrix}$ 

Note que o ponto obtido satisfaz a restrição  $x_1 + 2x_2 + x_3 = 10$ 

**Passo 10:** Verificar o valor da função objetivo.

$$
c^{T}x' = 2 \cdot (1.19) + 5 \cdot (4.28) + 0 \cdot (0.25) = 23.78
$$

Melhor do que o valor da função objetivo calculada no passo 3.

Por seguinte, o algoritmo considera o novo ponto  $x' = (1.19, 4.28, 0.25)$ como ponto inicial e repete os passos até que algum critério de parada definido previamente seja satisfeito. A figura (4.4.3) mostra os pontos obtidos após algumas interações.

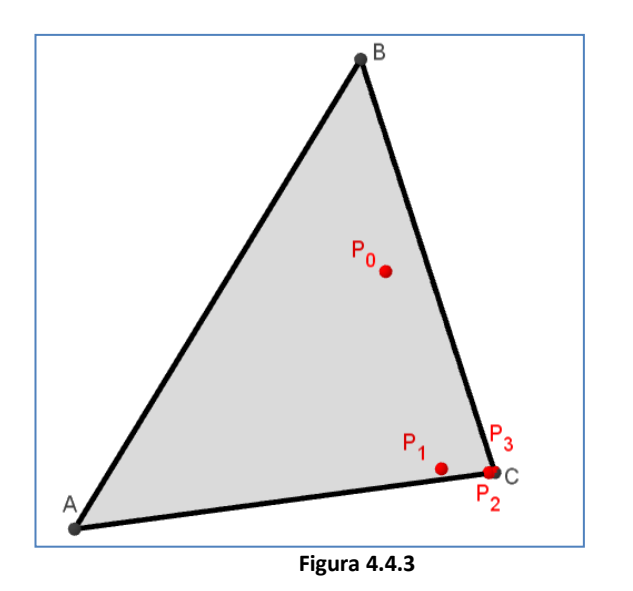

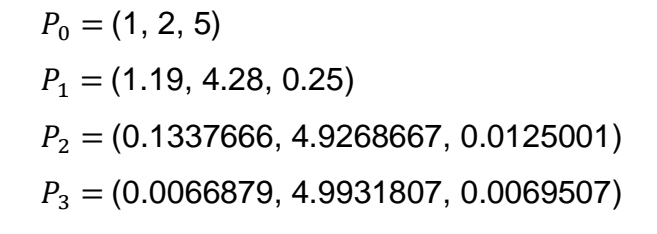

A partir da terceira interação, ocorrem pequenas variações nos valores de  $x_1$ ,  $x_2$  e  $x_3$ . Desse modo, surge a dificuldade de se visualizar graficamente os pontos posteriores a essas interações. Nesse víeis, vale ressaltar que os

pontos obtidos fornecem a solução do problema, pois, como vimos no capitulo 3, a solução de um PPL é obtida no vértice da região factível. Portanto, podemos concluir que a solução do problema é dada pelo ponto  $C = (0, 5, 0)$ . A partir do algoritmo descrito, após algumas interações, obtemos como solução o ponto

 $P^* = (0.0001365, 4.9999181, 0.0000273).$ 

que se aproxima do ponto ótimo obtido no método gráfico.

Neste capítulo, não tivemos como objetivo estudar todos os algoritmos derivados do método de Karmarkar. Foi feita uma leitura dos trabalhos que abordam as variações do método de pontos interiores e demos ênfase ao método escala afim, pois este pode ser adaptado e trabalhado com o público do ensino médio, mostrando aos alunos uma aplicação prática das operações elementares com matrizes e vetores.

## **CAPÍTULO 5 – TÓPICOS DE PROGRAMAÇÃO LINEAR NO ENSINO MÉDIO.**

Neste capítulo, apresentamos uma sequência didática para a abordagem dos tópicos de programação linear no ensino médio. Vale ressaltar que não é nosso objetivo fazer uma abordagem aprofundada de PL, mas apresentar aos alunos a aplicabilidade desta em problemas que simulam a realidade. O presente capítulo está estruturado em duas seções. Na primeira seção, discutimos sobre a importância da utilização de recursos tecnológicos em sala de aula e apresentamos os softwares *GeoGebra*, *Programação Linear* e *Scilab*, os quais serão utilizados na resolução dos problemas. Posteriormente, na segunda seção, construímos uma sequência didática mostrando uma forma de abordar problemas de programação linear no ensino médio.

### **5.1 – Ferramentas tecnológicas**

Tradicionalmente, na maioria das escolas, a matemática é abordada de forma bastante semelhante. Os conteúdos são expostos ao aluno quase sempre de forma pronta e acabada. Ao aluno cabe, na maioria das vezes, apenas ter uma postura passiva, acreditando que a exposição do professor deve ser tomada como "verdade inquestionável". Contudo, o ensino de matemática deve ser feito de forma que possibilite ao aluno passar de uma atitude mais passiva para uma condição mais crítica e reflexiva, tornando-se um sujeito que possa contribuir para a formação de uma sociedade mais participativa.

É perceptível que ao disponibilizar apenas extensas listas de exercícios para treinamento e fixação, isso não estimula os alunos que, muitas vezes, não compreendem essencialmente as respostas que encontram. Dessa forma, o estudante sente-se desmotivado, o que certamente implica em resultados negativos em relação à aprendizagem da disciplina. Por vezes, estes alunos encontram a resposta correta para o valor de uma incógnita, mas não compreendem o real significado desta.

102

A insatisfação em relação à aprendizagem matemática motiva a busca por alternativas que possam reverter essa situação. Desta forma, é notória a necessidade de se apresentar novas ideias e metodologias que possam favorecer a superação deste cenário. Nesse ponto de vista, o computador torna-se uma ferramenta poderosa que pode ser extremamente útil para proporcionar inúmeros questionamentos, reflexões e análises, podendo auxiliar o professor no ensino desta disciplina e facilitar a aprendizagem dos alunos.

Além disso, é importante destacar que não se trata apenas de incorporar os recursos tecnológicos nas pesquisas e práticas pedagógicas, porque é uma tendência ou porque é moderno, mas porque, de fato, existe uma necessidade de melhorar o ensino e aprendizagem de matemática. Destarte, a utilização da tecnologia permite que o aluno analise e observe um número maior de casos, favorecendo a sua abstração e consequentemente a sua aprendizagem (PONTE, 2012).

Considerando a possibilidade da inserção de *softwares* no ensino de matemática, vale ressaltar que existem muitos programas matemáticos que podem ser escolhidos pelos professores, alguns gratuitos e outros pagos. Sobre a qualidade desses recursos, cabe ao professor julgar o mais adequado para desenvolver determinadas tarefas. Na próxima seção, apresentaremos os *softwares* que serão utilizados na resolução dos problemas durante o desenvolvimento do minicurso.

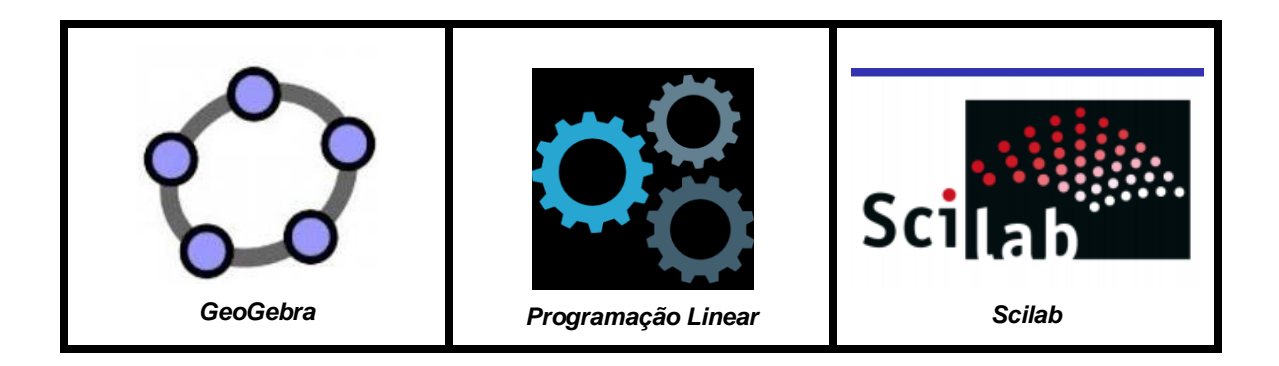

## **5.1.1-** *GeoGebra*

O *software GeoGebra,* além de ser gratuito, têm uma interface muito simples e uma linguagem acessível a qualquer nível de escolaridade. Este *software* <http: //www.*GeoGebra*.org> foi idealizado por Markus Hohenwarter da Universidade de Salzburg e, por ter finalidades didáticas, pode ser usado nas mais diversas situações de ensino e aprendizagem de Matemática. Com ele é possível realizar cálculos aritméticos, algébricos e utilizar múltiplas representações gráficas de objetos matemáticos. Na sequência são exibidas algumas funcionalidades do *software GeoGebra* (figuras 5.1, 5.2 e 5.3).

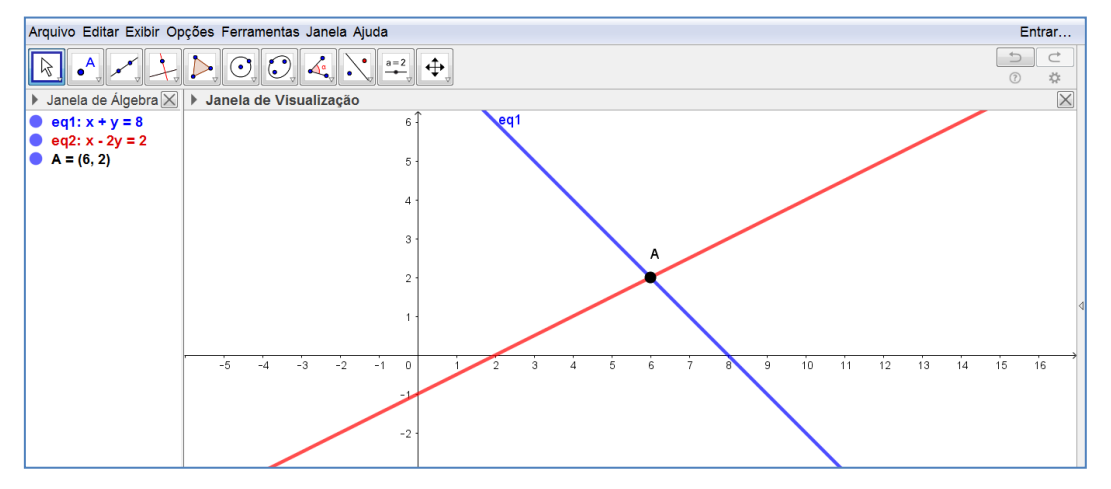

 **Figura 5.1.** Aplicativo *GeoGebra* determinando a solução geométrica de um sistema linear com duas incógnitas

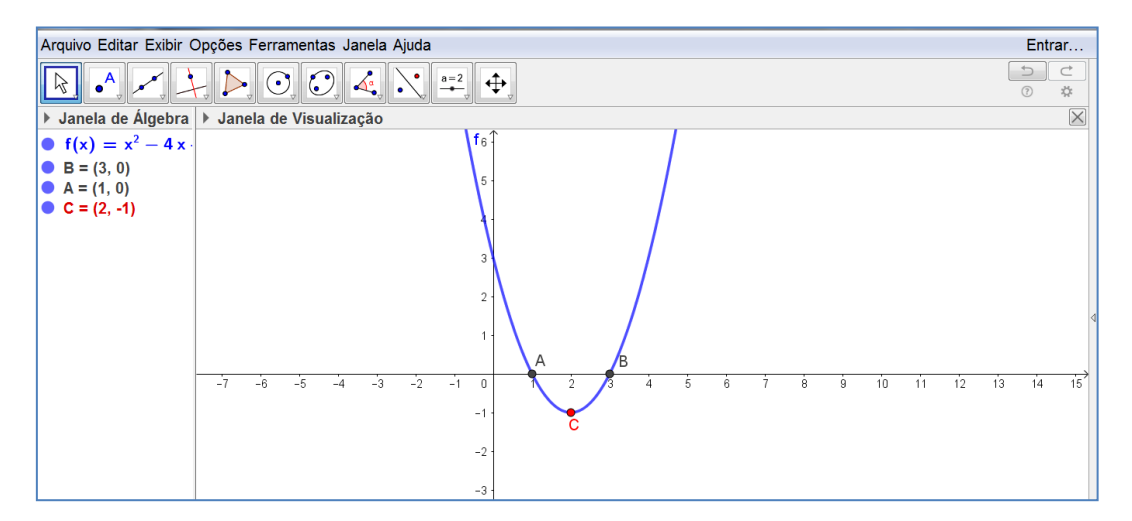

**Figura 5.2.** Aplicativo *GeoGebra* determinando as raízes e o ponto mínimo de uma função do 2° grau.

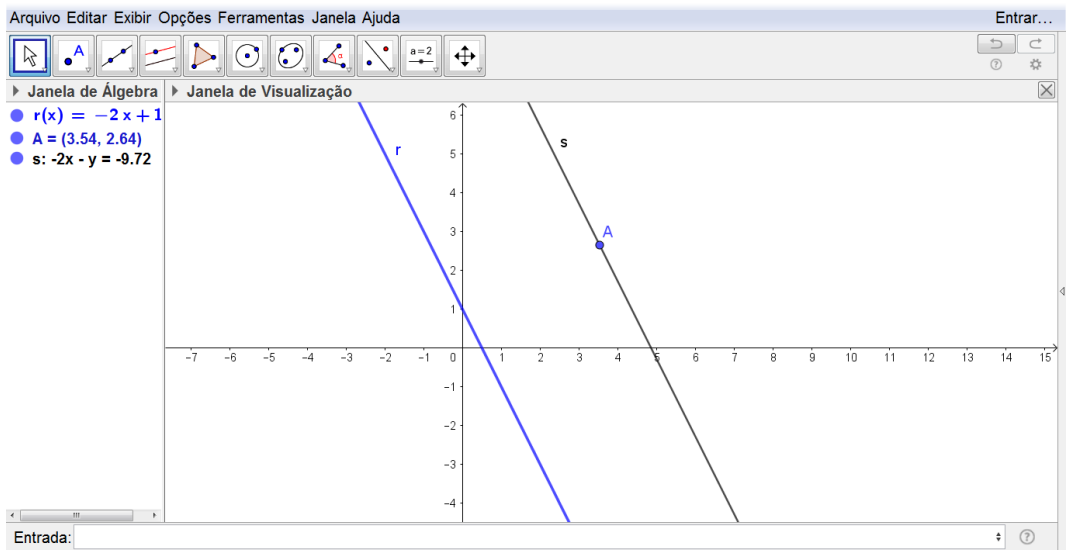

Figura 5.3. Aplicativo *GeoGebra* determinando a reta s paralela a r passando por A.

A utilização planejada do *software GeoGebra* pode potencializar a aprendizagem, uma vez que, em uma mesma janela do programa o aluno visualiza a forma gráfica e algébrica das funções, desse modo podem notar a influência das variações dos coeficientes sobre gráfico. Assim, a aprendizagem emerge de todo um conjunto de observações e experimentações feitas pelos próprios alunos (com a orientação do professor).

O leitor pode notar a riqueza desse *software*, pois, dentre outras coisas, com ele é possível estabelecer uma relação direta entre representações gráficas, geométricas e algébricas. Dessa maneira, os alunos podem perceber dinamicamente essas relações, notar regularidades e construir suas próprias hipóteses e conjecturas. Ao professor, cabe desenvolver tarefas que estimulem os estudantes e possibilite-os a construir conhecimentos sobre determinados conteúdos.

### **5.1.2-** *Programação Linear*

Assim como o *GeoGebra* o *software Programação Linear* é gratuito e possui uma interface simples com uma linguagem acessível aos estudantes do ensino médio. Além disso, pode ser baixado facilmente e instalado nos mais

diversos tipos de smartphone. Este *software* foi desenvolvido para resolver problemas de programação linear utilizando o método simplex.

De acordo com o desenvolvedor, o software permite resolver problemas clássicos de programação linear com até 10 variáveis de decisão e 10 restrições. Após a entrada dos dados, a aplicação mostra cada passo do simplex apresentando, em cada iteração, a solução básica com todos os coeficientes das variáveis assim como a variável que entra na base (entrante) e a que sai da base (sainte).

Na sequência são exibidas algumas imagens do *software Programação linear.* (figuras 5.4 a 5.7).

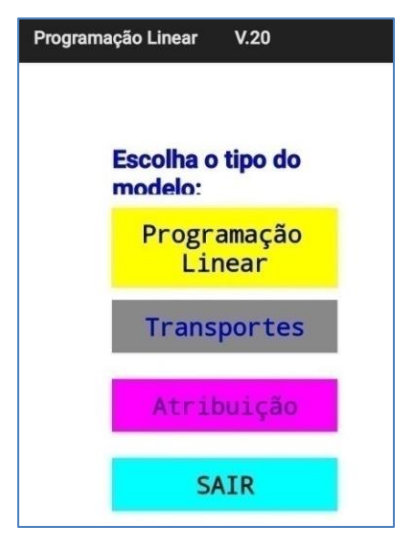

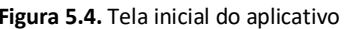

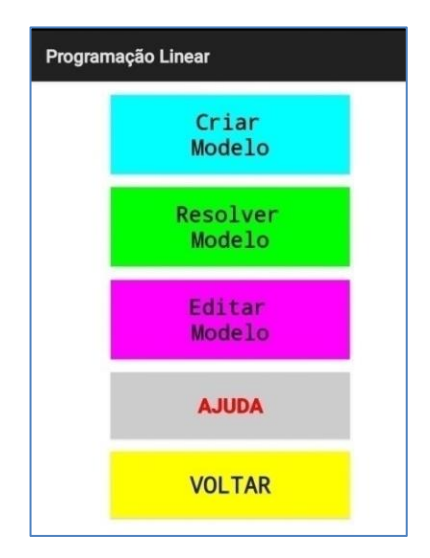

 **Figura 5.4.** Tela inicial do aplicativo **Figura 5.5.** Tela obtida ao clicar em PL

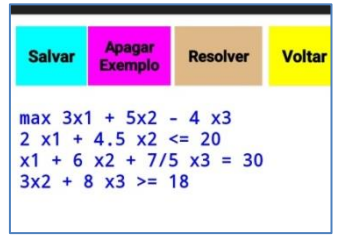

| <b>VARIÁVEIS:</b>   | X <sub>1</sub> | <b>X2</b> | X <sub>3</sub> | F <sub>1</sub> |
|---------------------|----------------|-----------|----------------|----------------|
| F.OBJETIVO:         | 251/63         | $\Omega$  | 0              | 310/63         |
| <b>RESTRICÃO 1:</b> | 4/9            | 1         | 0              | 2/9            |
| <b>RESTRIÇÃO 2:</b> | $-172/21$      | $\bf{0}$  | 0              | $-146/21$      |
| <b>RESTRIÇÃO 3:</b> | $-25/21$       | 0         |                | $-20/21$       |

**Figura 5.6.** Problema digitado **Figura 5.7.** Solução final do problema digitado

O *software* resolve passo a passo o problema assim como fizemos no método tabular apresentado no capítulo 3. Determinando as variáveis que entram e que saem em cada fase da resolução. (figura 5.8)
| <b>VARIÁVEIS :</b>                        |     | <b>X2</b> |  |
|-------------------------------------------|-----|-----------|--|
| <b>F.OBJETIVO:</b>                        | -10 | -12       |  |
| <b>RESTRIÇÃO 1:</b>                       |     |           |  |
| <b>RESTRIÇÃO 2:</b>                       |     |           |  |
| VARIÁVEL ENTRANTE: X2 VARIÁVEL SAINTE: F2 |     |           |  |

**figura 5.8.** Determinando a variável que entra na base e a que sai da base.

# **5.1.3 –** *Scilab*

O *Scilab* <[https://www.scilab.org](https://www.scilab.org/)> é um *software* científico para computação numérica, semelhante ao MATLAB, que fornece um poderoso ambiente computacional voltado para aplicações cientificas e de engenharia. Ademais, é gratuito e está disponível para várias plataformas: Windows, Linux e Mac OS X.

Além disso, o *Scilab* possui uma interface bastante acessível podendo ser utilizado em pouco tempo de aprendizado. Para tanto, é necessário apenas aprender os comando básicos. No presente trabalho, damos ênfase ao uso do *software* para realizar operações elementares com matrizes. Assim, apresentamos nessa seção recursos e comandos direcionados a esse fim. A seguir, são exibidos alguns comandos do *software*. (figuras 5.9 e 5.10).

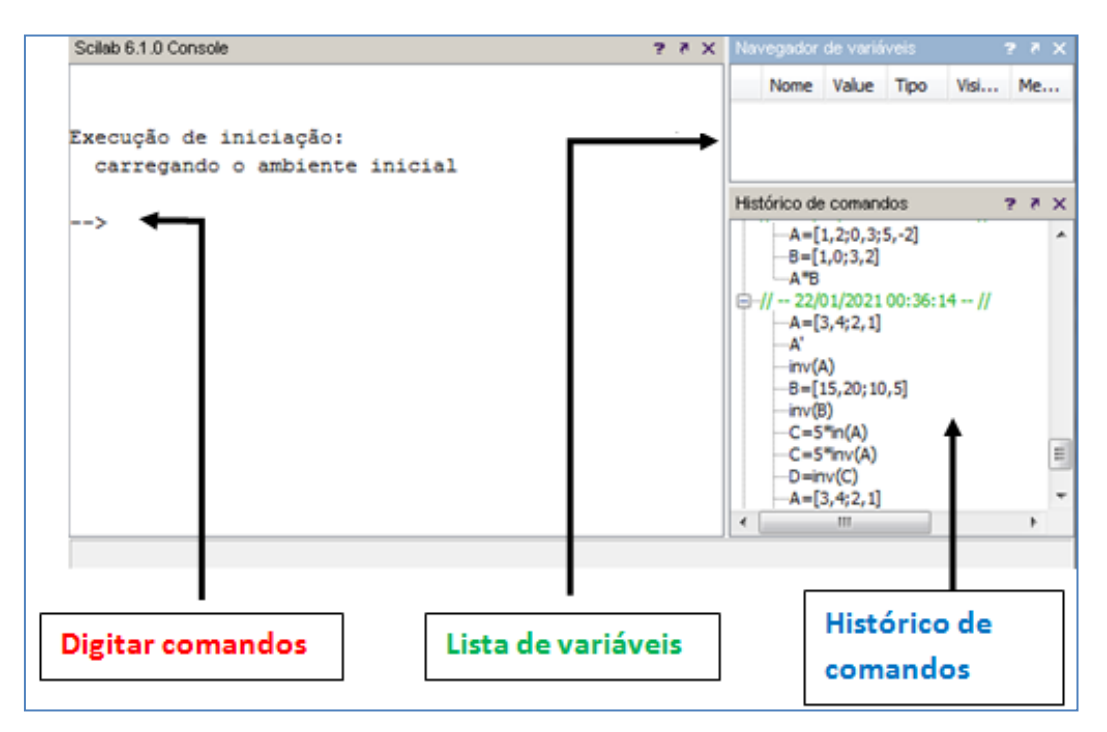

**Figura 5.9.** Janela inicial.

A janela **histórico de comandos** exibe uma lista de comandos que o usuário executou anteriormente, estes ficam na lista até serem deletados. Essa janela pode otimizar o tempo de digitação, uma vez que para executar novamente um comando, basta efetuar um clique duplo com o botão esquerdo do mouse.

| Comandos                                                                                         | <b>Execução</b>                           |  |
|--------------------------------------------------------------------------------------------------|-------------------------------------------|--|
| $M = [1,2,0; 3,2,2; 0,1,3]$<br>Cria a matriz $M_{3\times 3}$ , onde as linhas são separadas por; |                                           |  |
| $A + B$                                                                                          | Calcula a soma da matriz A com a matriz B |  |
| Calcula o produto da matriz A pela matriz B<br>$A * B$                                           |                                           |  |
| $A^{\prime}$                                                                                     | Calcula a transposta da matriz A          |  |
| diag(A)                                                                                          | Obtém a diagonal principal da matriz A    |  |
| inv(A)                                                                                           | Obtém a inversa da matriz A               |  |

**Tabela 5.1.** Alguns comandos em Scilab

| Scilab 6.1.0 Console                           | Scilab 6.1.0 Console<br><b>7 7 X</b> | Navegador de variáveis<br>7                         |
|------------------------------------------------|--------------------------------------|-----------------------------------------------------|
| $\leftarrow$ > M=[1,2,0;3,2,2;0,1,3]<br>м<br>- | $\leftarrow$ > A=[1,2;0,3;5,-2]      | Vis<br>No Va Tipo<br>HА<br>Real<br>3x2<br>local     |
|                                                | A                                    | H<br>Real<br>B<br>[1,<br>local                      |
| $\overline{2}$ .<br>о.<br>1.                   |                                      | H<br>м<br>3x3<br>Real<br>local                      |
| 3.<br>2.<br>$\overline{2}$ .                   | 1.<br>$\overline{2}$ .               | $\overline{\mathbf{H}}$ ans<br>3x2<br>Real<br>local |
| $\circ$ .<br>1.<br>3.                          | о.<br>3.                             |                                                     |
| l--> м*                                        | 5.<br>$-2.$                          |                                                     |
| ans                                            | $\leftarrow$ B=[1,0:3,2]             |                                                     |
|                                                | в                                    |                                                     |
| 0.<br>1.<br>з.                                 |                                      |                                                     |
| $\overline{2}$ .<br>$\overline{2}$ .<br>1.     | 1.<br>0.                             |                                                     |
| 0.<br>2.<br>3.                                 | 3.<br>2.                             |                                                     |
|                                                |                                      | Histórico de comandos                               |
| $\rightarrow$ diag(M)                          | --> A*B                              | $M=[1,2,0;3,2,2;0,1,3]$<br>M                        |
| ans<br>$\overline{\phantom{a}}$                | ans                                  | Diag(M)                                             |
|                                                |                                      | diag(M)                                             |
| 1.                                             | 7.<br>4.                             | inv(M)                                              |
| $\overline{2}$ .                               | 9.<br>6.                             | $M=[1,2,0;3,2,2;0,1,3]$<br>м                        |
| 3.                                             | -1.<br>-4.                           | Diag(M)                                             |
|                                                |                                      | diag(M)                                             |
| $\leftarrow$ $>$ inv(M)                        | -->                                  | $M=[1,2,0;3,2,2;0,1,3]$                             |
| ans<br>-                                       |                                      | w                                                   |
|                                                |                                      | diag(M)<br>inv(M)                                   |
| $-0.2857143$<br>0.4285714<br>$-0.2857143$      |                                      | $A=[1,2;0,3;5,-2]$                                  |
| 0.6428571<br>$-0.2142857$<br>0.1428571         |                                      | $-B=[1,0;3,2]$                                      |
| 0.2857143<br>$-0.2142857$<br>0.0714286         |                                      | <b>A"B</b>                                          |

**Figura 5.10.** Execução de alguns comandos

# **5.2- Sequência didática**

A finalidade desta seção é construir uma sequência didática para abordar tópicos de programação linear no ensino médio, com enfoque nos métodos de resolução. A aplicação desta sequência será realizada em formato de minicurso com alunos que estejam cursando o 3° ano do ensino médio e terá duração de 18 horas. Inicialmente, faremos um convite a todos os alunos do município de Mutuípe-Ba que estejam nesse nível de escolaridade. Assim, ofertaremos 20 vagas para os estudantes que estiverem interessados. Ademais, marcaremos os encontros no contraturno das aulas, pois trata-se de uma atividade extra-curricular.

A escolha pelo 3° ano do ensino médio surge por duas vertentes principais. A primeira, como forma de revisar os conteúdos que foram vistos nas séries anteriores, tais como função do primeiro grau, sistemas de equações lineares, sistema de inequações lineares, operações com matrizes e vetores. Além disso, utilizaremos questões contextualizadas, pois esse formato de problema é constantemente cobrado nos vestibulares, em especial no Exame Nacional do Ensino Médio (ENEM). Desse modo, pode auxiliar os estudantes quando forem prestar seus vestibulares.

A segunda vertente, surge como forma de possivelmente direcionar os alunos para atividades futuras na área de exatas, sejam cursos técnicos, graduação ou até mesmo de utilizarem a PL para maximizar lucros ou minimizar gastos nas mais diversas áreas. Ademais, a utilização de problemas que simulam a realidade pode motivar os alunos, uma vez que visualizam aplicações práticas para os conteúdos de matemática abordados nas aulas. A tabela abaixo mostra a quantidade de horas reservadas e os tópicos abordados em cada encontro.

109

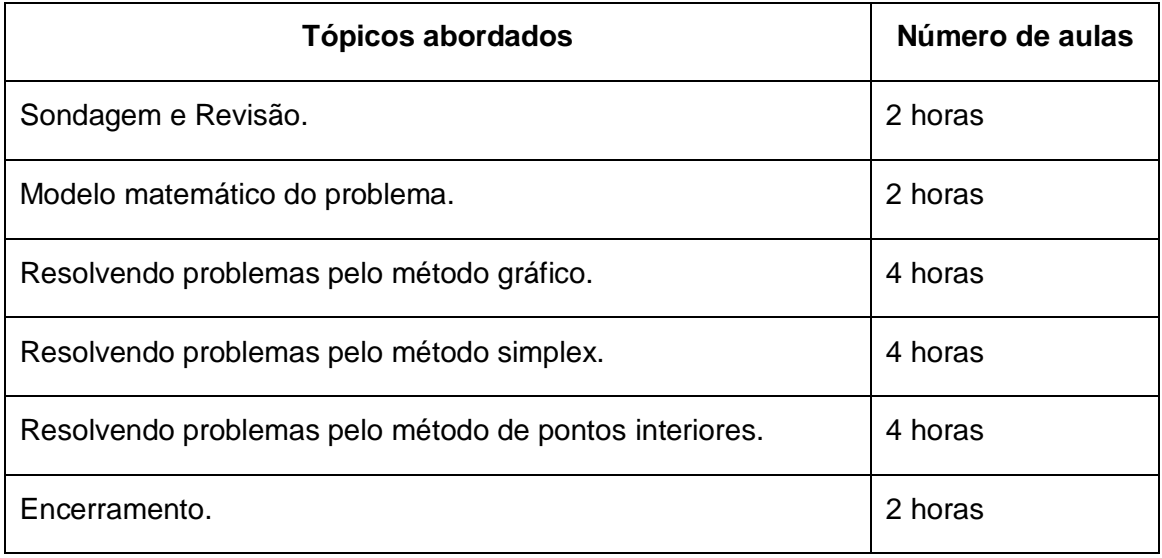

# **5.2.1- Aula 1: Atividade de sondagem e revisão**

**1. Objetivo:** Revisar os conteúdos que são pré-requisitos para compreender os métodos de resolução de PPL.

**2. Duração:** 2 horas

# **3. Desenvolvimento:**

No primeiro encontro, dividiremos os alunos em duplas e aplicaremos uma atividade diagnóstica para analisar os seus conhecimentos prévios. A partir das discussões observadas, realizaremos uma revisão abordando os conteúdos em que os estudantes demonstraram ter mais dificuldade. Por fim, solicitaremos que resolvam a partir dos seus conhecimentos prévios o seguinte problema:

**Problema 1:** *Um vendedor de geladinhos pode transportar no máximo 50 geladinhos em sua* caixa térmica *para vender na praça da cidade. Ele necessita levar pelo menos 10 geladinhos de manga a R\$ 2,00 de lucro por cada unidade, e no máximo 20 geladinhos de coco a R\$ 3,00 de lucro por cada unidade. De que forma deverá ele compor a caixa térmica para obter o lucro máximo?*

# **5.2.2- Aula 2: Modelo matemático**

**1. Objetivo:** Representar problemas pela linguagem algébrica.

#### **2. Duração:** 2 horas

#### **3. Desenvolvimento:**

Na aula anterior, foi deixado (em formato de desafio) um problema para ser resolvido pelos alunos. Iniciaremos esta aula solicitando que os estudantes apresentem as respostas encontradas. Possivelmente, ocorrerá respostas que não satisfazem as restrições do problema. Nesse momento, questionaremos os alunos para que eles percebam a necessidade da utilização de um método de resolução e isso motivará o desenvolvimento de um modelo matemático que represente o problema. Dividiremos a obtenção do modelo em três etapas: determinar as variáveis de decisão, formular a função objetivo, formular as restrições. Retomemos o problema 1.

**Problema 1:** *Um vendedor de geladinhos pode transportar no máximo 50 geladinhos em sua caixa térmica para vender na praça da cidade. Ele necessita levar pelo menos 10 geladinhos de manga a R\$ 2,00 de lucro por cada unidade, e no máximo 20 geladinhos de coco a R\$ 3,00 de lucro por cada unidade. De que forma deverá ele compor a caixa térmica para obter o lucro máximo?*

#### **(i) Variáveis de decisão**

Definiremos como variáveis de decisão as incógnitas que representam os valores que serão encontrados com a solução do problema. Nesse caso, queremos determinar a quantidade de geladinhos de manga e a quantidade de geladinhos de coco que o vendedor colocará dentro da caixa térmica. Desse modo, definiremos:

- $x \rightarrow$  Quantidade de geladinhos de manga
- $y \rightarrow Q$ uantidade de geladinhos de coco

# **(ii) Função objetivo**

No problema apresentado, o objetivo será maximizar a função que determina o lucro total obtido. Assim, como o lucro depende da quantidade dos produtos, temos que:

Lucro com a venda de geladinhos de manga  $\rightarrow x \cdot 2$ 

Lucro com a venda de geladinhos de coco:  $\rightarrow y \cdot 3$ 

Assim, o lucro total será dado pela soma dos lucros obtidos com a venda de geladinhos de cada sabor. Organizando as variáveis, obteremos a função que queremos maximizar:

$$
maximizar: L(x, y) = 2x + 3y
$$

# **(iii) Restrições**

Encontrada a função objetivo é intuitivo pensarmos em levar mais geladinhos de coco, pois este tem uma contribuição maior para o lucro total. Contudo, a quantidade de geladinhos está restrita a algumas condições:

**1.** Quantidade de geladinhos de manga mais a quantidade de geladinhos de coco deve ser no máximo 50, isto é,  $x + y \le 50$ .

**2.** Quantidade de geladinhos de manga deve ser no mínimo 10, isto é,  $x \ge 10$ .

**3.** Quantidade de geladinhos de coco deve ser no máximo 20, isto é,  $y \le 20$ .

Além dessas restrições, ressaltaremos que não é possível termos uma quantidade negativa de geladinhos. Portanto, devemos levar em consideração também as restrições de não negatividade, dadas por

# $x > 0$

#### $v \geq 0$

Assim, considerando a função objetivo e as restrições, o modelo completo é dado por

112

maximizar:  $L(x, y) = 2x + 3y$ *sujeito a*:  $x + y \le 50$  $x > 10$  $y \leq 20$  $x \geq 0$  $v > 0$ 

Realizaremos esta aula, assim como as demais, em formato dialogado. Para tanto, faremos questionamentos de modo a conduzir a aula para que os participantes cheguem as suas próprias conclusões. Ressaltamos também que os estudantes podem utilizar outras variáveis para representar as variáveis de decisão. Por fim, será entregue uma lista com alguns problemas de PL para que os alunos formulem os modelos matemáticos. (Apêndice 1).

#### **5.2.3- Aula 3: Método gráfico**

- **1. Objetivo:** Resolver PPL pelo método gráfico
- **2. Duração:** 4 horas

#### **3. Desenvolvimento:**

Iniciaremos esta aula apresentando aos alunos o *software GeoGebra* e entregando-lhes um roteiro (Apêndice 2), que tem como principal objetivo proporcionar aos participantes o conhecimento das ferramentas do *software.* Na sequência, solicitaremos que digitem na barra de comandos as inequações referentes às restrições do problema cujo modelo foi obtido na aula anterior (figura 5.11). Em seguida, os alunos deverão identificar a interseção das regiões determinadas pelas restrições (figura 5.12) a qual definiremos como região factível.

Após determinar a região factível, reforçaremos que a solução do problema obrigatoriamente pertencerá a esta região. Por se tratar de um problema cujos valores das variáveis são números inteiros, pediremos para que

observem a região factível e pensem qual ponto resultará em um melhor valor para a função objetivo.

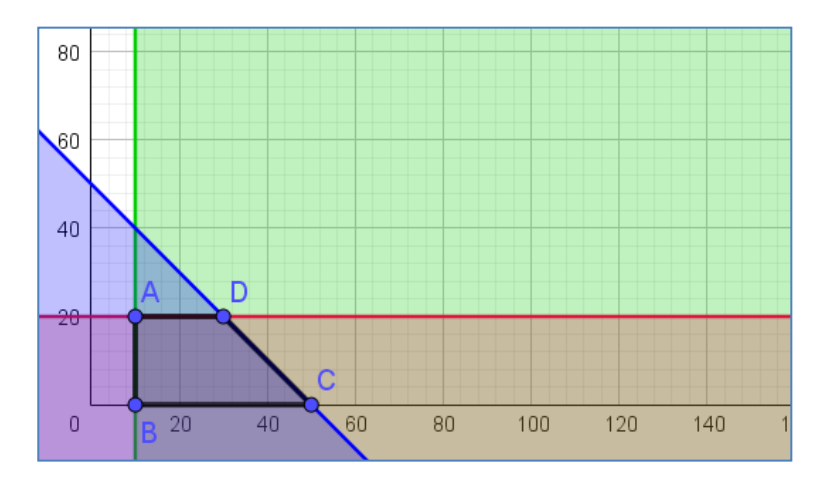

**Figura 5.11.** Regiões determinadas pelas restrições

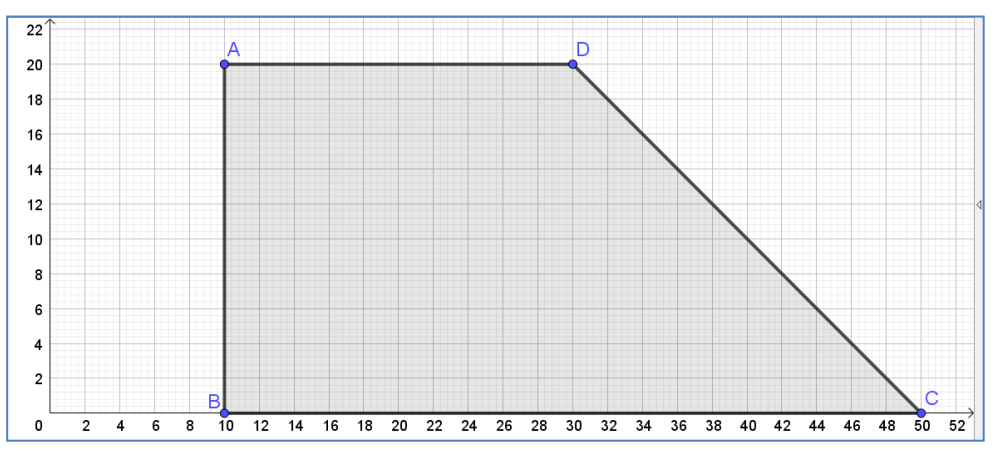

**Figura 5.12.** Interseção das regiões

Para determinar o melhor ponto, é intuitivo que os estudantes testem alguns dos pontos possíveis. Contudo, notarão que este método não é muito eficiente, pois há muitos pontos possíveis para serem testados. Além disso, alguns alunos podem notar que o ponto  $D$  aparentemente resulta em um melhor valor para a função objetivo. Por outro lado, não podem "provar" que de fato esse é o ponto ótimo, a única forma de concluir essa intuição por esse método seria testar todos os pontos possíveis e mostrar que o ponto  $D$  resulta em um melhor valor para a função objetivo se comparado com os todos os demais pontos da região factível.

Para evidenciar a necessidade da utilização de outro método resolutivo, que não seja o de testar pontos, mostraremos uma região factível com ainda mais pontos, concluindo assim que essa forma de resolver o problema é inviável na maioria das vezes. Além disso, destacaremos que, caso a solução do problema pudesse ser um número decimal, seria impossível resolvê-lo testando valores. Essa discussão motivará o próximo passo.

Pediremos aos alunos que construam a reta  $2x + 3y = k$ , com  $0 \le k \le$ 1000 e variem o valor de  $k$ . Assim, notarão que conforme  $k$  aumenta a reta se afasta da origem. Daí, questionaremos qual será o valor máximo que  $k$  pode assumir sem que a reta saia completamente da região factível. (figura 5.13)

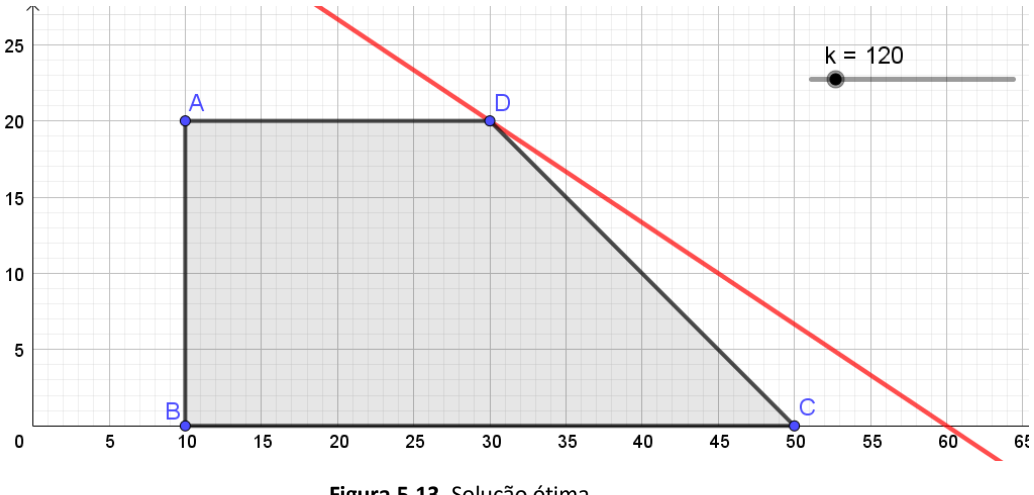

**Figura 5.13.** Solução ótima.

Desse modo, após a discussão, concluiremos que a solução ótima do problema é obtida no ponto  $D = (30,20)$ , ou seja, o vendedor deve colocar dentro da caixa térmica 30 geladinhos de manga e 20 geladinhos de coco, e essa organização resultará em um lucro de R\$ 120,00.

Ao fim da aula, discutiremos com os estudantes sobre a relação entre a solução e os vértices da região viável. Para tanto, mostraremos outras regiões factíveis para que os alunos concluam que a solução estará sempre no vértice da região factível ou em uma aresta.

Para concluir a aula, apresentaremos o conceito de *vetor gradiente,*  mostrando que este aponta na direção de maior crescimento da função objetivo. Ademais, utilizaremos o *GeoGebra* para mostrar os casos especiais que podem ocorrer. Além disso, evidenciaremos que é impossível aplicar o método gráfico a problemas que tenham mais de três variáveis, pois fugiria do nosso campo visual, que é tridimensional. Essa discussão motivará a busca por um novo método que seja mais eficiente do que o método gráfico, e que será apresentado na aula seguinte.

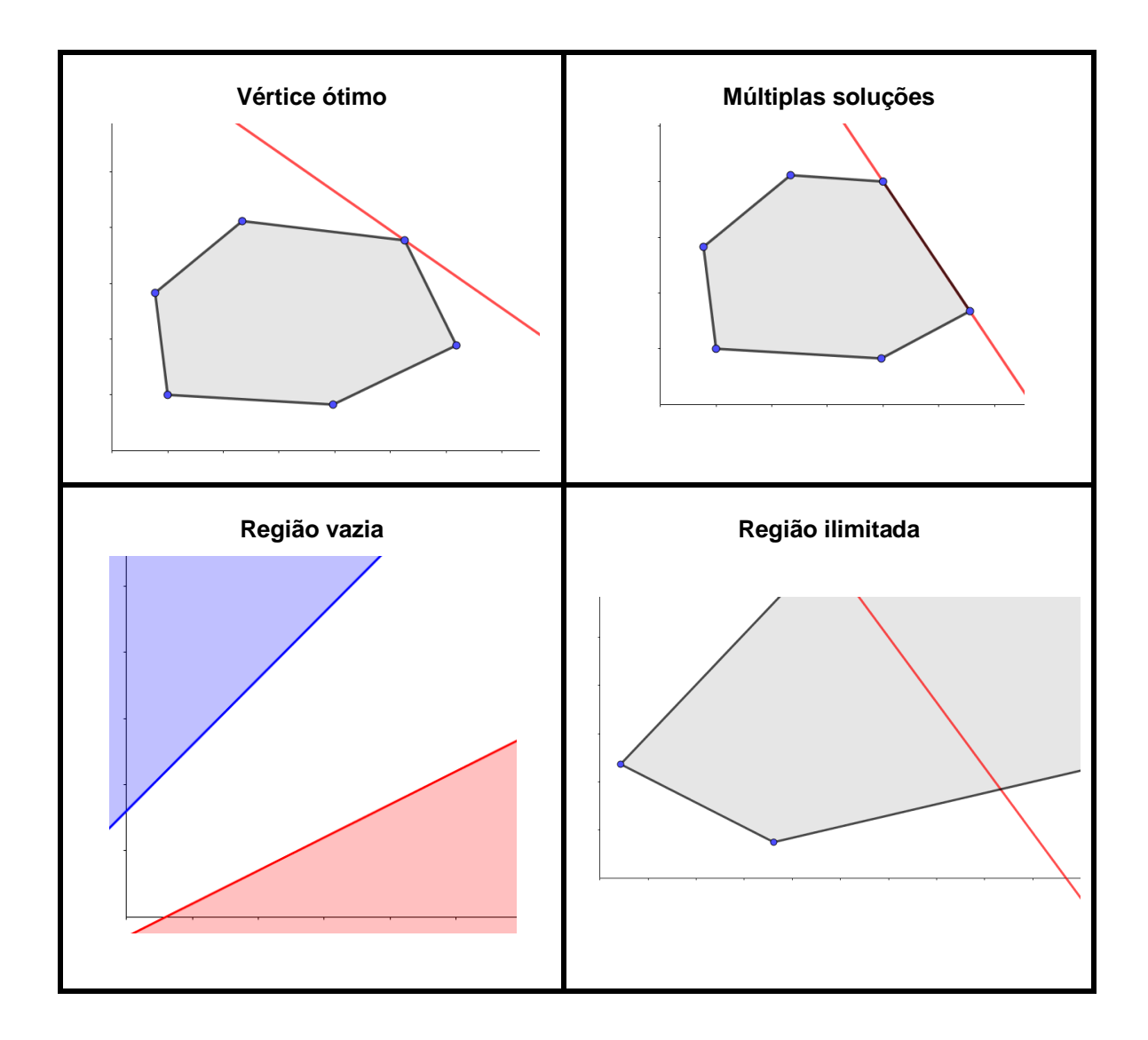

# **5.2.4- Aula 4: Método simplex**

**1. Objetivo:** Resolver problemas pelo método simplex com auxílio do *software Programação Linear.*

# **2. Duração:** 4 horas

#### **3. Desenvolvimento:**

Iniciaremos a aula retomando um dos problemas que estava na lista entregue aos alunos na aula 2, cuja elaboração do modelo matemático já foi feito.

**Problema 2:** *Uma costureira produz toalhas grandes e pequenas. Cada toalha pequena custa R\$ 10,00 e cada toalha grande custa R\$ 12,00. Além disso, cada toalha pequena requer 1 hora de máquina de costura e uma unidade de tecido. Enquanto que, cada toalha grande requer 1 hora de máquina e 3 unidades de tecido. O tempo máximo disponível de horas de máquina por unidade é 100 horas e há apenas 270 unidades de tecido disponível. Formule o problema de forma a otimizar a receita total.*

#### **Modelo matemático**

*max*:  $f(x_1, x_2) = 10x_1 + 12x_2$ *s. a:*  $x_1 + x_2 \le 100$  $x_1 + 3x_2 \le 270$  $x_1 \geq 0$  $x_2 \geq 0$ 

**Onde** 

 $x_1 \rightarrow$  Quantidade de toalhas pequenas;

 $x_2 \rightarrow$  Quantidade de toalhas grandes;

 $x_1 + x_2 \le 100 \rightarrow$  Restrição de horas de máquina;

 $x_1 + 3x_2 \le 270 \rightarrow$  Restrição de quantidade tecido utilizado.

Dando continuidade a aula, apresentaremos o *software Programação Linear* e solicitaremos que os alunos digitem no *software* o modelo matemático obtido no problema 2, e resolvam. O *software* apresentará a solução do problema, mostrando o valor ótimo da função objetivo e os valores das

variáveis de decisão  $x_1$  e  $x_2$ . Nesse momento, pediremos que os participantes interpretem a solução do problema, isto é, descrevam a quantidade de toalhas grandes e pequenas que devem ser produzidas, bem como, o valor recebido pelas vendas dessas toalhas. As figuras 5.14 a 5.17 mostram a execução do software.

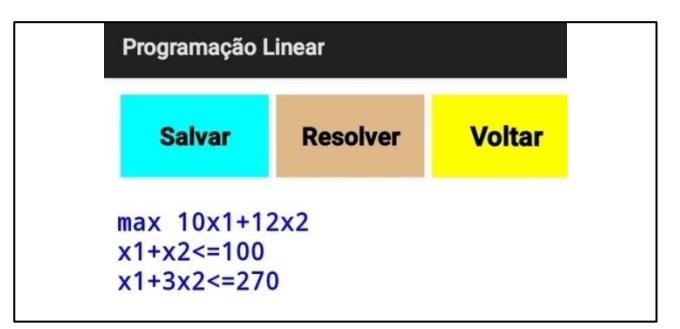

**Figura 5.14**. Modelo do problema digitado no software.

| Pesquisa Operacional - Programação Linear |           |           |                |                |
|-------------------------------------------|-----------|-----------|----------------|----------------|
| ------- ITERAÇÃO 0 DA FASE II             |           |           |                |                |
| <b>******* SOLUÇÃO BÁSICA</b>             | *******   |           |                |                |
| $F1 = 100$                                |           |           |                |                |
| $F2 = 270$                                |           |           |                |                |
| $\#$ #### Z = 0                           |           |           |                |                |
| <b>VARIÁVEIS:</b>                         | <b>X1</b> | <b>X2</b> | F <sub>1</sub> | F <sub>2</sub> |
| <b>F.OBJETIVO:</b>                        | -10       | $-12$     | 0              | 0              |
| <b>RESTRIÇÃO 1:</b>                       | 1         | 1         | 1              | Ω              |
| <b>RESTRIÇÃO 2:</b>                       | 1         | 3         | 0              |                |
| VARIÁVEL ENTRANTE: X2 VARIÁVEL SAINTE: F2 |           |           |                |                |

**Figura 5.15.** Primeira interação

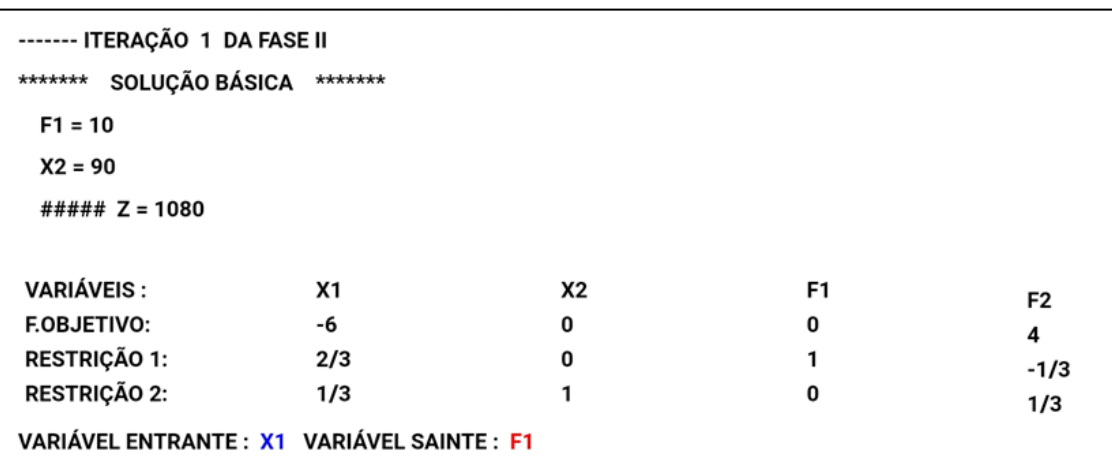

**Figura 5.16.** Segunda interação

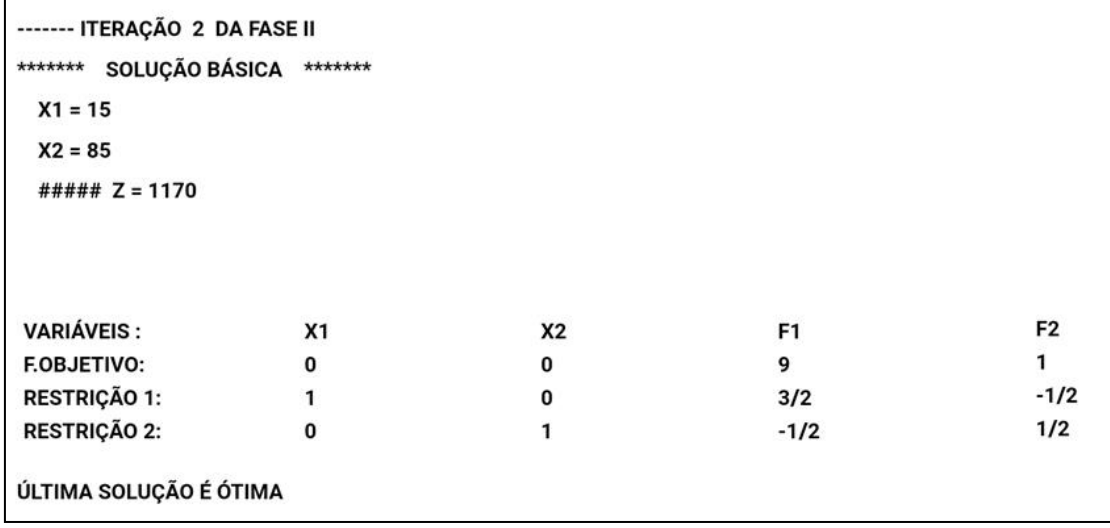

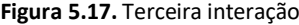

Ao fim das interações, os alunos devem concluir que a solução ótima do problema é dada quando  $x_1 = 15$  e  $x_2 = 85$ , e o valor ótimo é R\$ 1.170,00. Os alunos devem demonstrar estranheza com o aparecimento das variáveis  $F_1$  e  $F<sub>2</sub>$ . Portanto, na sequência da aula, mostraremos todo o fundamento algébrico que tem por trás do *software*. De inicio, definiremos  $F_1$  e  $F_2$  como variáveis de folga, ou seja, são as variáveis introduzidas no problema de modo que as desigualdades tornem-se igualdades.

> $x_1 + x_2 \le 100 \Rightarrow x_1 + x_2 + F_1 = 100$  $x_1 + 3x_2 \le 270$   $\Rightarrow$   $x_1 + 3x_2 + F_4 = 270$

Posteriormente, apresentaremos a tabela simplex e resolveremos o mesmo problema pela forma tabular apresentada no capítulo 3. Além disso, mostraremos geometricamente o caminho percorrido pelo algoritmo para chegar à solução ótima (figura 5.18) e evidenciaremos que o algoritmo percorre as arestas da região factível, e que isso pode interferir no tempo de processamento, caso a região tenha um número grande de arestas (figura 5.19). Além disso, o fato de digitar um PPL com muitas restrições pode ser um processo tedioso. Essa discussão motivará a próxima aula.

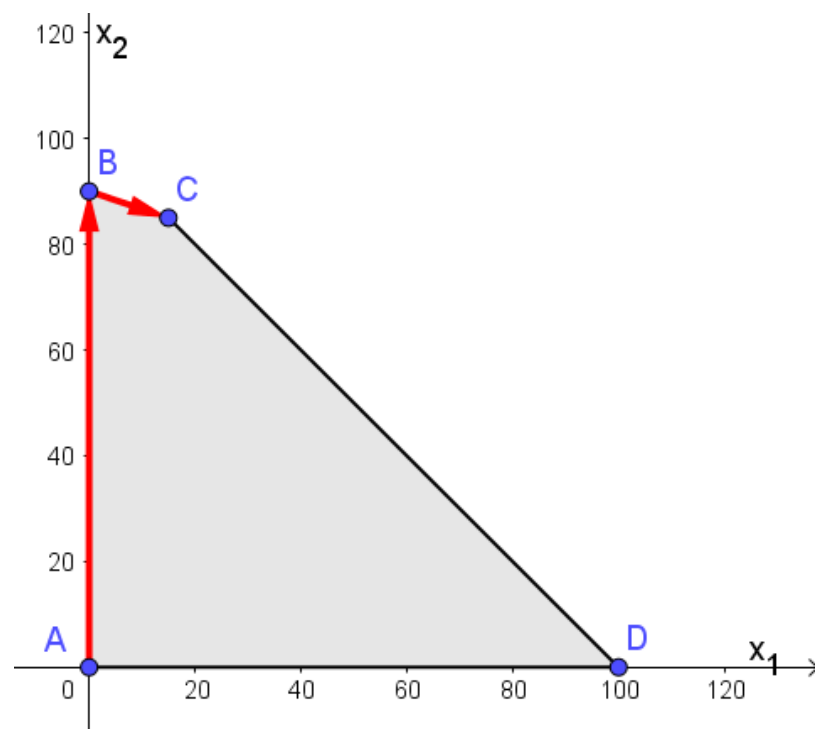

**Figura 5.18.** Caminho percorrido.

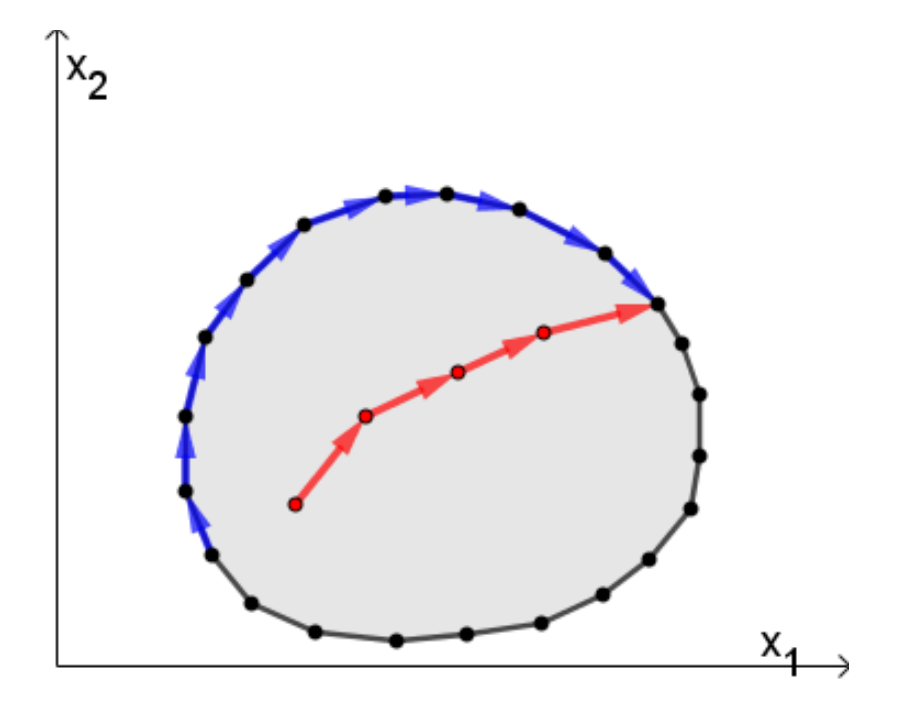

 **Figura 5.19.** Região factível com 22 arestas.

# **5.2.5- Aula 5: Método de Pontos Interiores**

**1. Objetivo:** Resolver problemas pelo Método de Pontos Interiores, com suporte do software *Scilab*

**2. Duração:** 4 horas

# **3. Desenvolvimento:**

Iniciaremos esta aula retomando o problema 3, da lista que foi entregue na aula 2, cujo modelo matemático (com uso de desigualdades) já foi elaborado pelos alunos. Pediremos que insiram as variáveis de folga  $x_5, x_6, x_7$ e  $x<sub>a</sub>$  de modo que o problema passe a ser dado na forma padrão.

# **Problema 3:**

*Quatro tipos de alimentos estão disponíveis na elaboração da merenda escolar de um grupo de crianças: biscoito, iogurte, salada de frutas e pão. A composição desses alimentos e seus preços estão na tabela abaixo:*

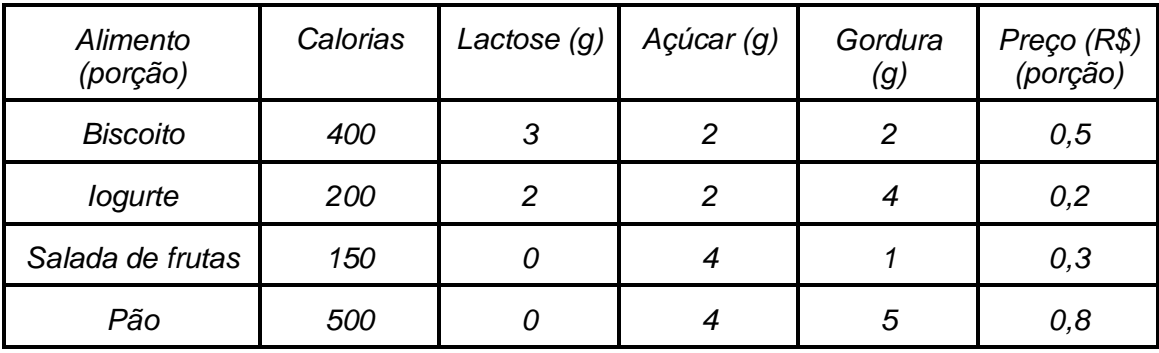

*As crianças devem ingerir pelo menos 500 calorias, 3g de lactose, 10g de açúcar, e 8g de gordura. Formule o problema de modo que o custo seja minimizado.*

## **Problema 3 (modelo matemático):**

min: 
$$
z = 50x_1 + 20x_2 + 30x_3 + 80x_4
$$
  
\ns.  $a$ :  $400x_1 + 200x_2 + 150x_3 + 500x_4 \ge 500$   
\n $3x_1 + 2x_2 \ge 3$   
\n $2x_1 + 2x_2 + 4x_3 + 4x_4 \ge 10$   
\n $2x_1 + 4x_2 + x_3 + 5x_4 \ge 8$   
\n $x_1 \ge 0, x_2 \ge 0, x_3 \ge 0, x_4 \ge 0$ .

Onde as variáveis de decisão são dadas por:

- $x_1 \rightarrow$  porções de biscoitos.
- $x_2 \rightarrow$  porções de iogurte.
- $x_3 \rightarrow$  porções de salada de frutas.
- $x_4 \rightarrow$  porções de pão.

E as restrições relacionadas com o consumo mínimo são dadas por:

- 1. Consumo mínimo de 500 calorias →  $400x_1 + 200x_2 + 150x_3 + 500x_4 \ge 500$
- 2. Consumo mínimo de 3 g de lactose  $\rightarrow 3x_1 + 2x_2 \ge 3$
- 3. Consumo mínimo de 10 g de açúcar →  $2x_1 + 2x_2 + 4x_3 + 4x_4 \ge 10$
- 4. Consumo mínimo de 8 g de gordura  $\rightarrow$  2 $x_1 + 4x_2 + x_3 + 5x_4 \ge 8$

Além disso, não é possível consumir uma quantidade negativa, daí,

 $x_1 \geq 0, x_2 \geq 0, x_3 \geq 0, x_4 \geq 0.$ 

# **Problema 3 (Forma padrão):**

$$
min: z = 50x_1 + 20x_2 + 30x_3 + 80x_4 + 0x_5 + 0x_6 + 0x_7 + 0x_8
$$
  
s. a:  $400x_1 + 200x_2 + 150x_3 + 500x_4 - x_5 + 0x_6 + 0x_7 + 0x_8 = 500$   
 $3x_1 + 2x_2 + 0x_3 + 0x_4 + 0x_5 - x_6 + 0x_7 + 0x_8 = 3$   
 $2x_1 + 2x_2 + 4x_3 + 4x_4 + 0x_5 + 0x_6 - x_7 + 0x_8 = 10$   
 $2x_1 + 4x_2 + x_3 + 5x_4 + 0x_5 + 0x_6 + 0x_7 - x_8 = 8$   
 $x_1 \ge 0, x_2 \ge 0, x_3 \ge 0, x_4 \ge 0, x_5 \ge 0, x_6 \ge 0, x_7 \ge 0, x_8 \ge 0$ 

Posteriormente, será solicitado que representem o modelo matemático do problema utilizando matrizes. Vale ressaltar que essa representação de sistemas lineares com a utilização de matrizes havia sido revisada na aula 1.

# **Forma matricial:**

$$
min: cTx
$$
  
s. a:  $Ax = b$   
 $x \ge 0$ 

Onde,

$$
c = \begin{bmatrix} 50 \\ 20 \\ 30 \\ 0 \\ 0 \\ 0 \\ 0 \end{bmatrix} x = \begin{bmatrix} x_1 \\ x_2 \\ x_3 \\ x_4 \\ x_5 \\ x_6 \\ x_7 \\ x_8 \end{bmatrix} A = \begin{bmatrix} 400 & 200 & 150 & 500 & -1 & 0 & 0 & 0 \\ 3 & 2 & 0 & 0 & 0 & -1 & 0 & 0 \\ 2 & 2 & 4 & 4 & 0 & 0 & -1 & 0 \\ 2 & 4 & 1 & 5 & 0 & 0 & 0 & -1 \end{bmatrix} b = \begin{bmatrix} 500 \\ 3 \\ 10 \\ 8 \end{bmatrix}
$$

Dando sequência a aula, em tom de desafio, pediremos aos alunos que encontrem uma possível solução inicial para o problema, a qual chamaremos de  $x^0$  e verifiquem o valor da função objetivo para este ponto.

Após esse contato inicial com o problema, apresentaremos o *software Scilab* e entregaremos um roteiro (Apêndice 3) para que os alunos se familiarizem com os comandos do *software*. Além disso, solicitaremos que digitem o comando help Karmarkar, ao fazer isso aparecerá uma tela com alguns conceitos sobre o método de pontos interiores como, por exemplo, sintaxe, argumentos e alguns exemplos. (ver figuras 5.20 a 5.23). Nesse momento, explicaremos alguns desses conceitos que estão relacionadas com o objetivo da aula.

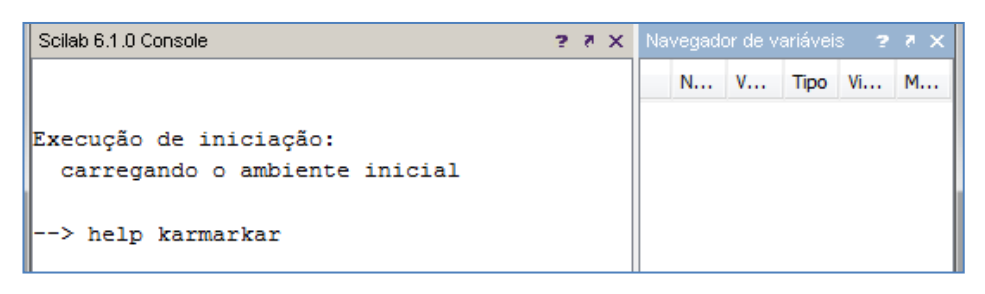

**Figura 5.20**

# karmarkar Solves a linear optimization problem. **Syntax** xopt=karmarkar(Aeq, beq, c) xopt=karmarkar(Aeq, beq, c, x0) xopt=karmarkar(Aeq, beq, c, x0, rtolf) xopt=karmarkar(Aeq, beq, c, x0, rtolf, gam) xopt=karmarkar(Aeq,beq,c,x0,rtolf,gam,maxiter) xopt=karmarkar(Aeq, beq, c, x0, rtolf, gam, maxiter, outfun) xopt=karmarkar(Aeq,beq,c,x0,rtolf,gam,maxiter,outfun,A,b) xopt=karmarkar(Aeq, beq, c, x0, rtolf, gam, maxiter, outfun, A, b, 1b) xopt=karmarkar(Aeq, beq, c, x0, rtolf, gam, maxiter, outfun, A, b, lb, ub)  $[xopt, fopt] = karmarkar(...)$  $[xopt, fopt, exitflag] = karmarkar(...)$  $[xopt, fopt, exitflag, iter] = karmarkar(...)$  $[xopt, fopt, exitflag, iter, yopt] = karmarkar(...)$

**Figura 5.21**

|                | <b>Arguments</b>                                                                                                    |  |  |
|----------------|----------------------------------------------------------------------------------------------------|--|--|
| Aea            |                                                                                                    |  |  |
|                | a n-by-p matrix of doubles, where n is the number of linear equality<br>constraints and p is the number of unknowns, the matrix in the linear<br>equality constraints. |  |  |
| bea            |                                                                                                    |  |  |
|                | a n-by-1 matrix of doubles, the right hand side of the linear equality<br>constraint.                                                                                  |  |  |
| с              |                                                                                                    |  |  |
|                | a p-by-1 matrix of doubles, the linear part of the objective function.                                                                                                 |  |  |
| x <sub>0</sub> |                                                                                                    |  |  |
|                | a p-by-1 matrix of doubles, the initial quess (default $x0 = [1]$ ). If $x0 == [1]$ .<br>the karmarkar function automatically computes a feasible initial quess.       |  |  |

**Figura 5.22**

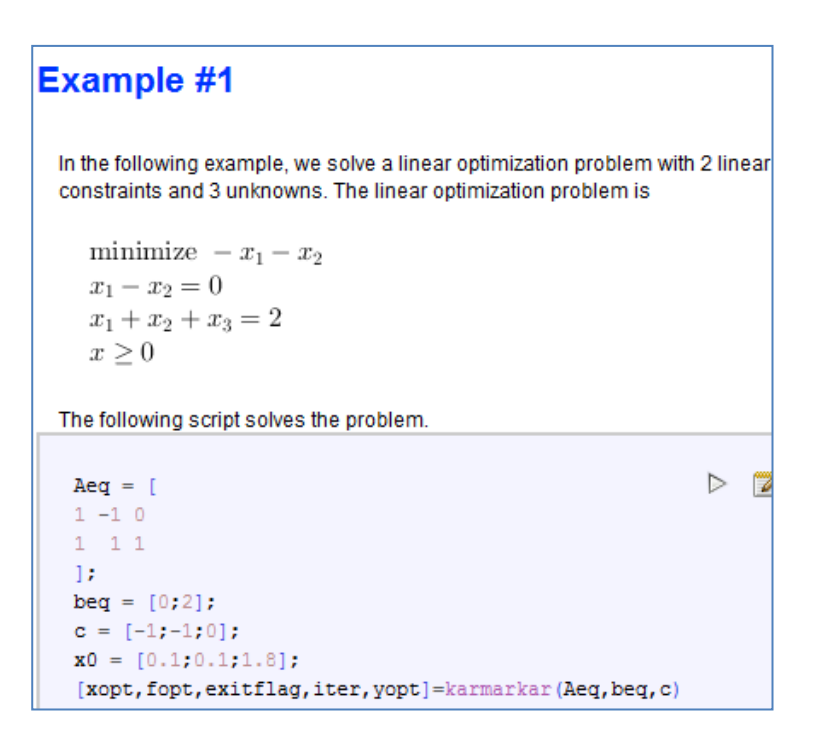

 **Figura 5.23**

Analisando o exemplo #1 dado pelo *software* (figura 5.23) notamos que a forma padrão é dada por:

**Forma padrão (***software Scilab***):** 

$$
min: cTx
$$
  
s.a:  $A_{eq}x = b_{eq}$   
 $x \ge 0$ 

Ou seja, a matriz  $A$  passa a ser denotada por  $Aeg$  e o vetor  $b$  por  $beg$ . Nesse momento, retomaremos o problema 3 e pediremos que os alunos digitem no *Scilab* os comandos referentes a  $Aeq$ ,  $beq$ ,  $c \, e \, x_0$ , que foi o ponto factível descoberto pelos próprios alunos, tomaremos aqui esse ponto sendo  $x = (1, 1, 1, 1, 750, 2, 2, 4)$ . (figuras 5.24 e 5.25).

```
--> help karmarkar
- > Aeq=[400,200,150,500,-1,0,0,0;3,2,0,0,0,-1,0,0;2,2,4,4,0,0,-1,0;2,4,1,5,0,0,0,-1]
Aeq =400. 200. 150. 500. -1. 0. 0. 0.
         2. 0. 0. 0. -1. 0. 0.<br>
2. 4. 4. 0. 0. -1. 0.<br>
4. 1. 5. 0. 0. 0. -1.
  3.2.2.\rightarrow beg=[500;3;10;8]
beq =500.
  3.
  10.
  8.
```

```
Figura 5.24
```

| 4. |                                                                                                    |
|----|----------------------------------------------------------------------------------------------------|
|    | $\leftarrow$ > c=[50;20;30;80;0;0;0;0]<br>$c =$<br>50.<br>20.<br>30.<br>80.<br>0.<br>$\circ$ .<br>$\circ$ .<br>0.<br>$\leftarrow$ x0=[1;1;1;1;750;2;2;4]<br>$x0 =$<br>$1$ .<br>$1$ .<br>$1$ .<br>1.<br>750.<br>2.<br>2. |

**Figura 5.25**

Explicaremos que para calcular o valor ótimo é preciso digitar o comando:

# $[xopt, fopt, exit flag, iter, yopt] = karmarkar(Aeq, beq, c)$

Onde,

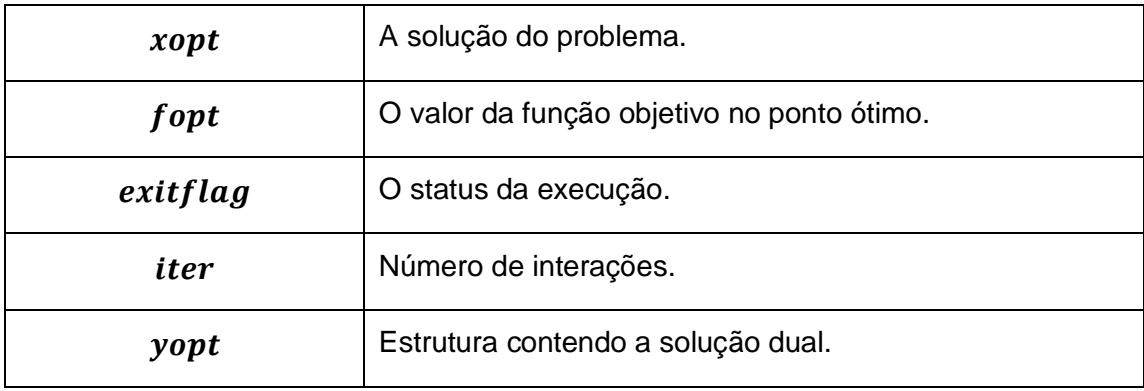

Após digitar esse comando o *software* apresentará a seguinte solução (figura 5.26)

```
-> [xopt, fopt, exitflag, iter, yopt]=karmarkar (Aeq, beq, c)
xopt =0.0000036
  1.5714465
  1.7142764
  0.0000027
  71.433545
  0.1429038
  0.0000166
  0.000083fopt =82.857617
extflag =1.iter =
  68.
```
De onde obtemos após 68 interações que a solução ótima do problema é dada aproximadamente por  $x_1 = 0$ ,  $x_2 = 1.57$ ,  $x_3 = 1.71$  e  $x_4 = 0$ , com valor da função objetivo aproximadamente 82.86 centavos. Desse modo, para satisfazer as necessidades de calorias, lactose, açúcar e gordura, basta comprar 20 ⋅ 1,57 = 31,4 centavos de iogurte e  $30 \cdot 1.71 = 51.3$  centavos de salada de frutas.

Vale ressaltar, que esse processo ocorre bem rápido e a resposta para o problema é obtida em poucos segundos. Por fim, explicaremos todo o processo matemático que há por trás da solução do problema, essa explicação será feita como base no capítulo 5, com um exemplo em duas ou três dimensões para facilitar a visualização geométrica da convergência do algoritmo. Ademais, evidenciaremos que esse método é mais robusto, mas não tende a crescer com o tamanho do problema. (figura 5.27)

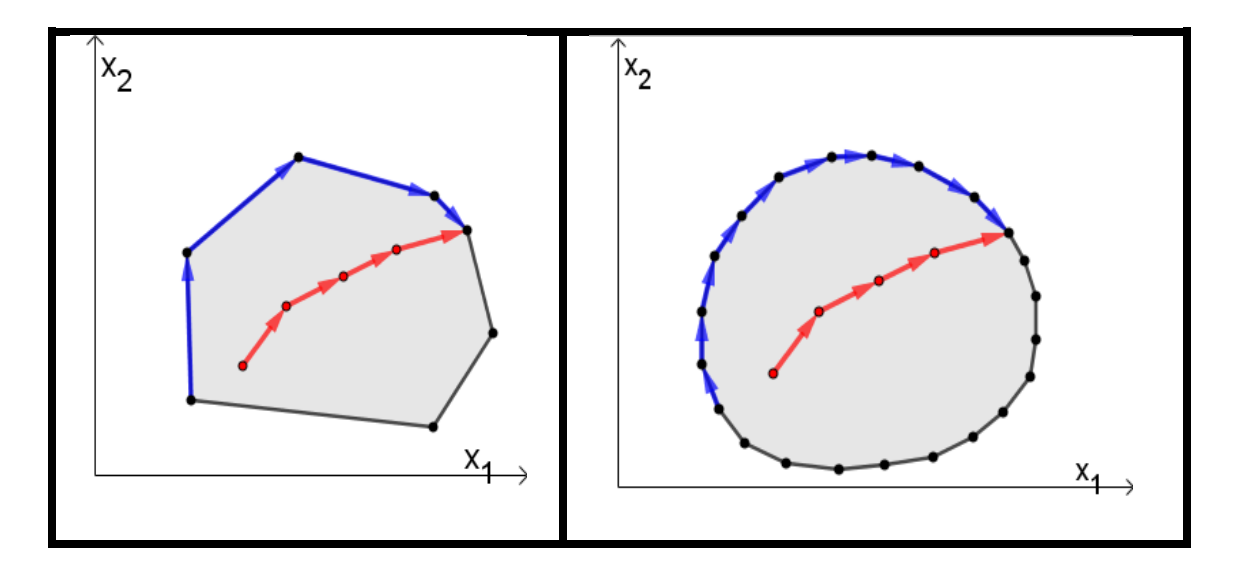

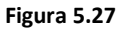

Ao final da sequência, apresentaremos por meio de um vídeo alguns casos em que a pesquisa operacional foi aplicada com sucesso, destacando a importância da sua aplicação para gerar mais lucros e menos prejuízos em diversas áreas.

# **CONSIDERAÇÕES FINAIS**

Nesse texto, realizamos uma breve apresentação da Pesquisa Operacional, dos conceitos básicos de Programação Linear e dos seus principais métodos de resolução. A escolha por abordar esse tema se dá pela possibilidade de mostrar aos alunos aplicações práticas para conteúdos abordados no ensino médio, o que pode motivá-los nas aulas.

É consenso entre os professores de Matemática que dentre as dificuldades para lecionar a disciplina, a que se destaca é a falta de motivação dos estudantes. Nesse sentido, buscamos desenvolver uma sequência didática para abordar tópicos de PL na qual utilizamos problemas que simulam a realidade, mostrando aos estudantes que podemos utilizar os conteúdos de matemática também fora do ambiente escolar. Além disso, buscamos propor tarefas em duplas, o que pode contribuir para aprendizagem, uma vez que, os participantes vêem a necessidade de defender seus pontos de vista, e para isso precisavam lançar mão de maior reflexão e argumentação matemática.

Outro ponto importante, no que diz respeito à motivação dos estudantes, foi a possibilidade de usar recursos tecnológicos para resolver os problemas propostos durante o desenvolvimento do minicurso. Vale destacar que os recursos tecnológicos, em particular o computador e o celular, estão inseridos no cotidiano dos alunos, portanto levá-lo para a sala de aula pode transformar as aulas em momentos mais enriquecedores e proveitosos para todos.

Por outro lado, é perceptível que um ensino pautado majoritariamente no ambiente quadro e piloto deixa a desejar, no que diz respeito a utilidade prática de alguns conteúdos abordados em sala de aula. Nesse sentido, propomos uma alternativa que possa ser, inclusive associada a metodologia tradicionalmente adotada. Dessa forma, a aprendizagem e o ensino passarão a ser mais construtivos e dinamizados, tornando a sala de aula um ambiente mais participativo e motivador para os estudantes.

Além disso, os elevados índices de não aprendizagem sugerem a busca de alternativas para reverter essa situação. Desta forma, é notória a

129

necessidade de se apresentar novas ideias e metodologias que possam favorecer a superação deste cenário. Diante do exposto, destacamos a importância das escolas adotarem, possivelmente, laboratórios da matemática. A ideia é que nesse espaço os alunos possam explorar os conteúdos vistos em sala de aula com o apoio de recursos tecnológicos. Contudo, caberá ao professor propor tarefas que possam, de fato, contribuir para a aprendizagem dos alunos. Neste caso, um paralelo entre os assuntos abordados em sala e a exploração destes no laboratório, possibilitaria contemplar mais eficientemente o caráter dinâmico de alguns conteúdos.

Durante o desenvolvimento da sequência didática, não tínhamos como objetivo abordar todos os conceitos de PL, como é feito em níveis de graduação. Nosso foco era apresentar alguns tópicos de forma gradual. Assim, poderíamos inclusive motivar os alunos a ingressarem em cursos superiores que tenham a Pesquisa Operacional como disciplina, ou em outros que sejam relacionados com exatas. Ademais, o leitor pode aprofundar os conceitos nos temas abordados nas referencias desse texto.

Pensamos em aplicar a sequência com o publico do 3° ano do ensino médio, pois estes já teriam tido contato com todos os conteúdos que são prérequisitos para uma boa compreensão das tarefas. No entanto, a parte de resolução gráfica pode ser trabalhada com alunos no fim do 1° ano, pois já teriam estudado funções do primeiro grau, inequações e resolução de sistemas lineares com duas incógnitas. Ademais, o método simplex e o de pontos interiores também podem ser abordados no 2° ano, como forma de aplicações de operações com matrizes.

Esperamos que os professores interessados em trabalhar com Programação Linear com apoio de recursos tecnológicos em suas aulas, possam encontrar, em nossa proposta, uma alternativa viável às suas realidades e objetivos. Por fim, esperamos que este estudo possa contribuir para melhorar um pouco a realidade do ensino e aprendizagem de matemática.

130

# **REFERÊNCIAS**

ANTON, Howard; BIVENS, Iri; DAVIS, Stephen. **Cálculo.** Tradução de Claus Ivo Doering. 8ª edição. Porto Alegre: Bookman, 2007.

ARENALES, Marcos. et al. **Pesquisa Operacional**. Rio de Janeiro: Elsevier, 2007.

BOLDRINI, José Luiz. et al. Álgebra Linear. 3ª edição. São Paulo: Harper & Row do Brasil, 1980.

CARVALHO, Lilian Milena. **Métodos de pontos interiores aplicados ao prédespacho de um sistema hidroelétrico usando o princípio de mínimo esforço – comparação com o modelo de fluxo em redes.** 2005. Tese (Doutorado em Ciências). USP, São Carlos, 2005.

CUNHA, Francisco Gêvane Muniz. **Generalizações dos algoritmos afim escala primal e dual e um algoritmo proximal para programação quaseconvexa**. 2007. Tese (doutorado em Ciências). UFRJ, Rio de Janeiro, 2007.

FALEIROS, Antonio Cândido. **Curso de Álgebra linear aplicada**: notas de aula. Santo André, 2009. Disponível em: [<https://gradmat.ufabc.edu.br/disciplinas/listas/livros/MAT105AlgebraLinearApli](https://gradmat.ufabc.edu.br/disciplinas/listas/livros/MAT105AlgebraLinearAplicada.pdf) [cada.pdf](https://gradmat.ufabc.edu.br/disciplinas/listas/livros/MAT105AlgebraLinearAplicada.pdf) > Acesso em: 15 jan. 2020.

FÁVERO, Luiz Paulo; BELFIORE, Patrícia. **Pesquisa operacional para cursos de engenharia**. Rio de Janeiro: Elsevier, 2013.

GOLDBARG, Marcos Cesar; LUNA, Henrique Pacca. **Otimização e programação linear:** modelos e algoritmos. 2<sup>ª</sup> edição. Rio de Janeiro: Elsevier, 2005.

HEFEZ, Abramo; FERNANDEZ, Cecília de Sousa. **Introdução à álgebra linear**, Coleção PROFMAT. 2<sup>ª</sup> edição. Rio de Janeiro: SBM, 2016.

LACHTERMACHER, Gerson. **Pesquisa operacional na tomada de decisões**. 4<sup>ª</sup> edição. São Paulo: Prentice Hall do Brasil, 2009.

LIMA, Elon Lages. **Curso de análise.** 1ª edição. Rio de janeiro: IMPA, 2014.

MATUMOTO, Luiza Takako. **Algoritmos de pontos interiores para programação linear e uma extensão para programação linear por partes.** 1996. Tese (Mestrado em Ciências). ICMSC/USP, São Carlos, 1996.

MEC. Instituto Nacional de Estudos e Pesquisas Educacionais (Inep). **Pisa 2018 revela baixo desempenho escolar em leitura, matemática e ciências no Brasil.** Brasília: Inep, 2020. Disponível em: < [http://portal.inep.gov.br/artigo/-](http://portal.inep.gov.br/artigo/-/asset_publisher/B4AQV9zFY7Bv/content/pisa-2018-revela-baixo-desempenho-escolar-em-leitura-matematica-e-ciencias-no-brasil/21206) [/asset\\_publisher/B4AQV9zFY7Bv/content/pisa-2018-revela-baixo-desempenho](http://portal.inep.gov.br/artigo/-/asset_publisher/B4AQV9zFY7Bv/content/pisa-2018-revela-baixo-desempenho-escolar-em-leitura-matematica-e-ciencias-no-brasil/21206)[escolar-em-leitura-matematica-e-ciencias-no-brasil/21206](http://portal.inep.gov.br/artigo/-/asset_publisher/B4AQV9zFY7Bv/content/pisa-2018-revela-baixo-desempenho-escolar-em-leitura-matematica-e-ciencias-no-brasil/21206) >. Acesso em: 20 set. 2020.

PELLEGRINI, Jerônimo C. **Programação linear (e rudimentos de otimização não linear)**: notas de aula. Rio de Janeiro, 2019. Disponível em: [<http://aleph0.info/cursos/pm/notas/pl.pdf](http://aleph0.info/cursos/pm/notas/pl.pdf) > Acesso em: 20 set. 2020.

PONTE, J.P; QUARESMA, M; BRANCO, N. Tarefas de exploração e investigação na aula de matemática. **Revista Educação Matemática em Foco,** Campina Grande, v. 1, n. 1, p. 9, jan/jun 2012.

SECCHI, Argimiro R. **Otimização de processos.** Rio de Janeiro, 2015. Disponível:<http://www2.peq.coppe.ufri.br/Pessoal/Professores/Arge/COQ897/ Otimiza.pdf> Acesso em: 05 set. 2020

TAHA, Hamdy A. **Pesquisa operacional**: uma visão geral. Tradução de Arlete Simille Marques. 8ª edição. São Paulo: Pearson Prentice Hall, 2008.

# **APÊNDICE 1: Construção de modelos matemáticos**

**Atividade 1**- Construa o modelo matemático em cada uma das situações a seguir.

**Problema 1:** *Uma madeireira deseja obter 1000kg de lenha, 2000kg de madeira para móveis e 50m² de casca de árvore, dispondo de carvalhos e de pinheiros, sendo que o carvalho gera 40kg de lenha, 150kg de madeira e 3m² de casca aproveitável, o pinheiro 100kg de lenha, 60kg de madeira e 8m² de casca aproveitável. Precisamos minimizar os custos sabendo que cada carvalho custa R\$ 1500,00 para a empresa e cada pinheiro R\$ 1200,00.*

**Problema 2:** *Uma costureira produz toalhas grandes e pequenas. Cada toalha pequena custa R\$ 10,00 e cada toalha grande custa R\$ 12,00. Além disso, cada toalha pequena requer 1 hora de máquina de costura e uma unidade de tecido. Enquanto que, cada toalha grande requer 1 hora de máquina e 3 unidades de tecido. O tempo máximo disponível de horas de máquina por unidade é 100 horas e a quantidade tecido é 270 unidades. Formule o problema de forma a otimizar o receita total.*

**Problema 3:** *Quatro tipos de alimentos estão disponíveis na elaboração da merenda escolar de um grupo de crianças: biscoito, iogurte, salada de frutas e pão. A composição desses alimentos e seus preços estão na tabela abaixo:*

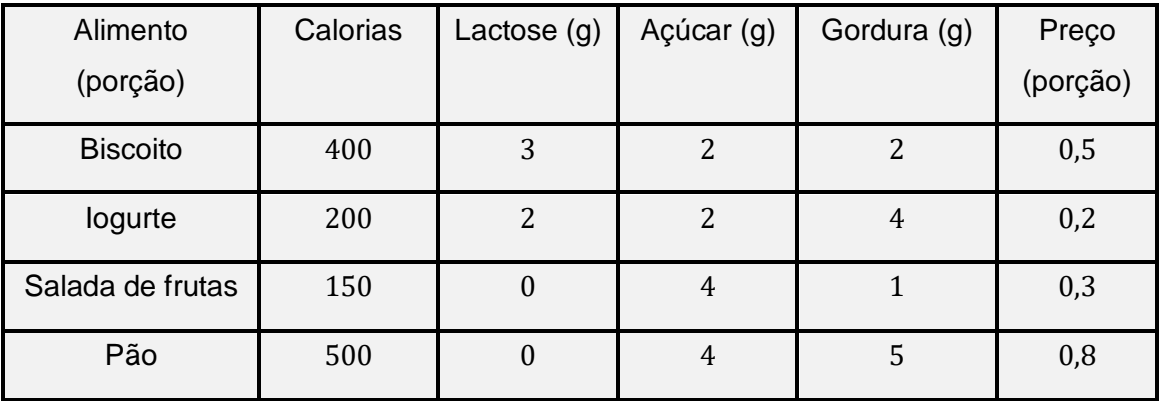

*As crianças devem ingerir pelo menos 500 calorias, 6g de lactose, 10g de açúcar, e 8g de gordura. Formule o modelo do problema de modo que o custo seja minimizado.*

**Problema 4:** *Uma metalúrgica deseja produzir uma nova liga metálica com 40% de estanho, 35% de zinco e 25% de chumbo a partir de várias outras ligas metálicas, cujas propriedades estão na tabela a seguir. O objetivo é determinar a proporção de cada liga (1, 2, 3, 4 e 5) que deve ser usada para produzir a nova liga com custo mínimo. Formule o modelo do problema de modo que o custo seja minimizado.*

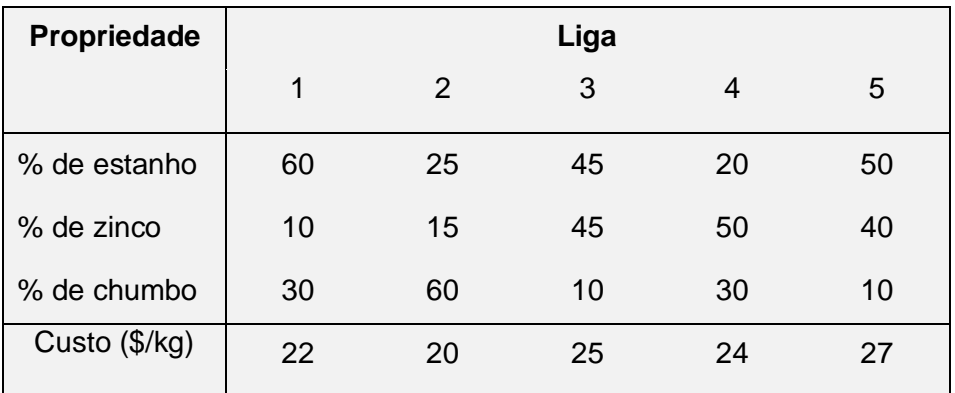

# **APÊNDICE 2**: **Roteiro de introdução ao** *GeoGebra*

**Faça o que se pede em cada uma das atividades abaixo e salve suas construções em um arquivo Word.**

# **ATIVIDADE 1**

**1-** Crie dois pontos **A** e **B** e uma reta *r* que passe por eles.

**2-** Crie uma reta *r* e um ponto **C** não pertencente a *r*, e trace uma reta *s*  perpendicular a reta **r** e que passe por **C.**

**3-** Crie uma reta *r* e um ponto **C** não pertencente a *r* e trace uma reta *s* paralela a *r* que passe por **C.**

**4-** Marque o ponto  $A = (0,0)$  e crie os vetores  $u = \overrightarrow{AB}$  e  $v = \overrightarrow{AC}$ . Determine o vetor w, tal que,  $w = u + v$ .

**5-** Marque o ponto  $A = (0,0)$  e crie o vetor  $u = \overrightarrow{AB}$ . Determine o vetor v, tal que,  $v$  é a projeção ortogonal de  $u$  sobre o eixo  $x$ .

# **Atividade 2**

**1-** Construa o gráfico da função do primeiro grau  $f(x) = ax + b e$  anime os coeficientes angular (**a**) e linear (**b**). Qual o comportamento da função quando:

\_\_\_\_\_\_\_\_\_\_\_\_\_\_\_\_\_\_\_\_\_\_\_\_\_\_\_\_\_\_\_\_\_\_\_\_\_\_\_\_\_\_\_\_\_\_\_\_\_\_\_\_\_\_\_\_\_\_\_\_\_\_\_

\_\_\_\_\_\_\_\_\_\_\_\_\_\_\_\_\_\_\_\_\_\_\_\_\_\_\_\_\_\_\_\_\_\_\_\_\_\_\_\_\_\_\_\_\_\_\_\_\_\_\_\_\_\_\_\_\_\_\_\_\_\_\_

\_\_\_\_\_\_\_\_\_\_\_\_\_\_\_\_\_\_\_\_\_\_\_\_\_\_\_\_\_\_\_\_\_\_\_\_\_\_\_\_\_\_\_\_\_\_\_\_\_\_\_\_\_\_\_\_\_\_\_\_\_\_\_

a) o coeficiente angular é positivo? E quando é negativo?

**2-** Determine a lei de formação da reta que passa pelos pontos **(2,1)** e **(4,5).**

\_\_\_\_\_\_\_\_\_\_\_\_\_\_\_\_\_\_\_\_\_\_\_\_\_\_\_\_\_\_\_\_\_\_\_\_\_\_\_\_\_\_\_\_\_\_\_\_\_\_\_\_\_\_\_\_\_\_\_\_\_\_\_

\_\_\_\_\_\_\_\_\_\_\_\_\_\_\_\_\_\_\_\_\_\_\_\_\_\_\_\_\_\_\_\_\_\_\_\_\_\_\_\_\_\_\_\_\_\_\_\_\_\_\_\_\_\_\_\_\_\_\_\_\_\_\_

\_\_\_\_\_\_\_\_\_\_\_\_\_\_\_\_\_\_\_\_\_\_\_\_\_\_\_\_\_\_\_\_\_\_\_\_\_\_\_\_\_\_\_\_\_\_\_\_\_\_\_\_\_\_\_\_\_\_\_\_\_\_\_

3- Construa as retas  $y = ax + b e$  y =  $ax + d$  e verifique a posição relativa entre elas.

4- Construa as retas  $y = ax + b$  e  $y = -\frac{1}{a}x + c$  e verifique a posição relativa entre elas.

5- Resolva algebricamente o sistema. E confira a resposta com o GeoGebra.  $(x + y = 12)$ 

 $\sqrt{3x - 8y} = 14$ 

6- Determine a região de solução para o sistema de inequações. Descreva os vértices desse polígono.

$$
\begin{cases} x + 2y \le 10 \\ x - 2y \ge -4 \\ y \ge 2 \end{cases}
$$

7- Encontre o ponto em que ocorre o valor máximo da função  $y = -x^2 + 2x + 5$ 

# **APÊNDICE 3**: **Roteiro de introdução ao** *Scilab*

**Faça o que se pede em cada uma das atividades abaixo e salve suas construções em um arquivo Word.**

# **Atividade 1**

**1-** Crie as matrizes A, B, C e D, tais que,

$$
A = \begin{pmatrix} 1 & 2 & 5 \\ 0 & 4 & 5 \end{pmatrix} \qquad B = \begin{pmatrix} 3 & 2 \\ -1 & -1 \\ 7 & 4 \end{pmatrix}, C = \begin{pmatrix} 0 & 0 & 1 \\ 2 & 4 & -5 \\ 1 & 4 & 3 \end{pmatrix} \text{ e } D = \begin{pmatrix} 0 & 8 \\ 1 & 2 \\ 2 & 0 \end{pmatrix}
$$

- **2-** Utilizando as ferramentas do software Calcule:
- a)  $B + D$
- **b)**  $A \cdot B$
- c)  $B^T$
- **d)**  $C^{-1}$
- **e)**  $(A \cdot B) \cdot D^T \cdot C$

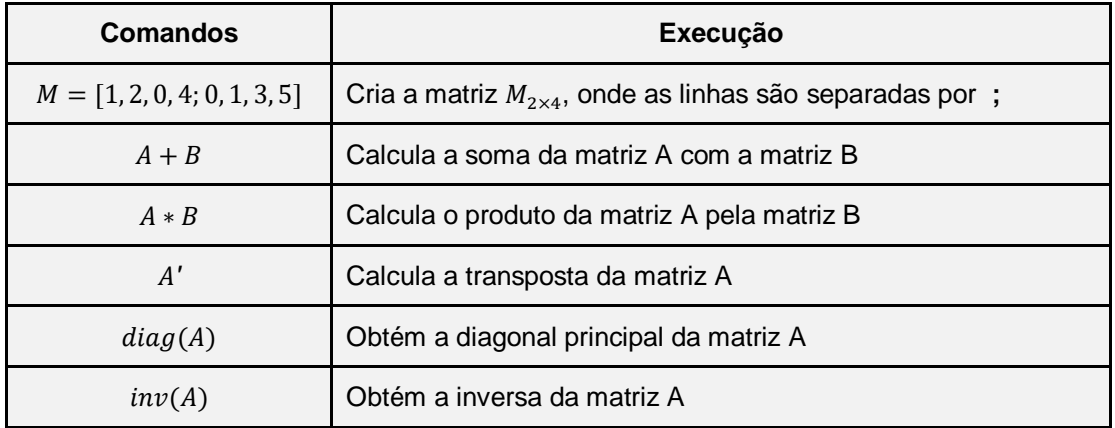